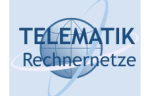

# Telematics I

# Chapter 8 Transport Layer

(Acknowledgement: these slides have mostly been compiled from [KR04, Kar04, Sch04])

Telematics I (SS 2021): 08 – Transport Layer 1

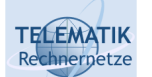

Chapter Overview

#### **Transport Layer Services and Protocols**

- □ Addressing and Multiplexing
- □ Connection Control
- □ Flow Control
- □ Congestion Control
- $\Box$  Transport protocols in the Internet:
	- □ User Datagram Protocol (UDP)
	- □ Transport Control Protocol (TCP)
		- Connection Management
		- Reliable Data Transfer
		- Flow Control
		- Congestion Control
		- **Performance**

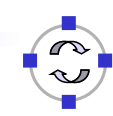

# Transport Services and Protocols

□ Provide *logical communication* between app processes running on different hosts

**TELEMATIK** chnernetze

- $\Box$  Transport protocols run in end systems
	- $\Box$  Sending side: breaks app messages into segments, passes to network layer
	- $\Box$  Receiving side: reassembles segments into messages, passes to app layer
- $\Box$  More than one transport protocol available to applications
	- □ Internet: TCP and UDP

Telematics I (SS 2021): 08 – Transport Layer 3

#### **TELEMATIK** Transport vs. Network Layer chnernetze

- *Network layer:* logical communication between hosts
- *Transport layer:* logical communication between processes
	- $\Box$  relies on, enhances, network layer services

#### Household analogy:

#### *12 kids sending letters to 12 kids*

- $\Box$  processes = kids
- $\Box$  app messages = letters in envelopes
- $\Box$  hosts = houses
- $\Box$  transport protocol = Ann and Bill
- $\Box$  network-layer protocol = postal service

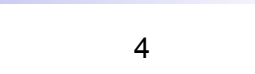

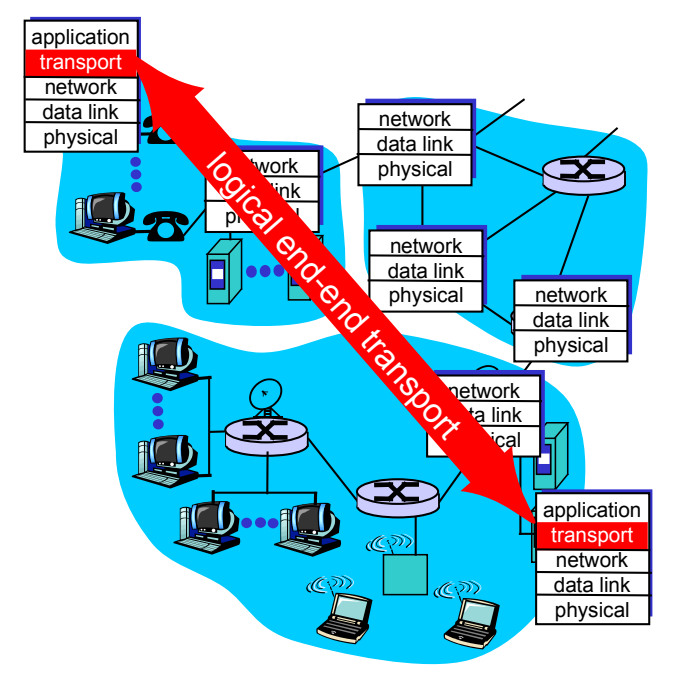

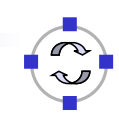

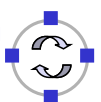

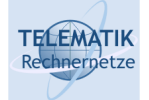

- □ Reliable, in-order delivery (TCP)
	- □ Congestion control
	- □ Flow control
	- $\Box$  Connection setup
- Unreliable, unordered delivery: UDP
	- □ No-frills extension of "besteffort" IP
- $\Box$  Services not available:
	- $\Box$  Delay guarantees
	- $\Box$  Bandwidth quarantees

application transport network data link physical application transport network data link physical network a link **physical** network data link physical network data link physical network data link physical  $\mathcal{G}$  ink  $p \otimes p$ logical end-end transport

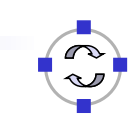

Telematics I (SS 2021): 08 – Transport Layer 5

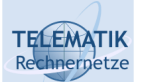

Chapter Overview

□ Transport Layer Services and Protocols

#### **Addressing and Multiplexing**

- □ Connection Control
- □ Flow Control
- □ Congestion Control
- $\Box$  Transport protocols in the Internet:
	- □ User Datagram Protocol (UDP)
	- □ Transport Control Protocol (TCP)
		- Connection Management
		- Reliable Data Transfer
		- Flow Control
		- Congestion Control
		- **Performance**

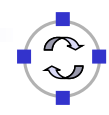

#### **TELEMATIK** Addressing and Multiplexing Rechnernetze

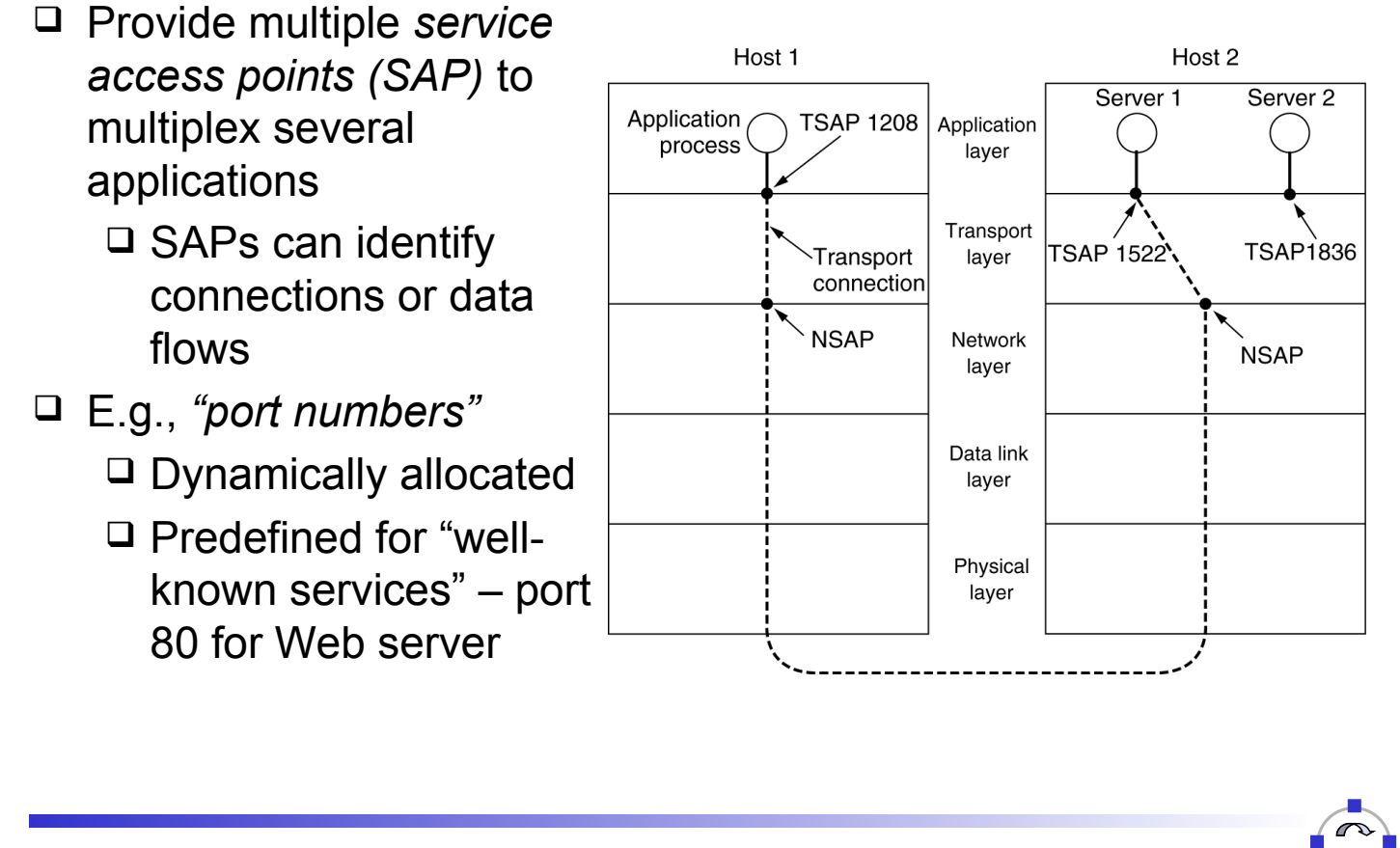

Telematics I (SS 2021): 08 – Transport Layer 7

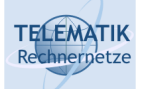

# Multiplexing/Demultiplexing

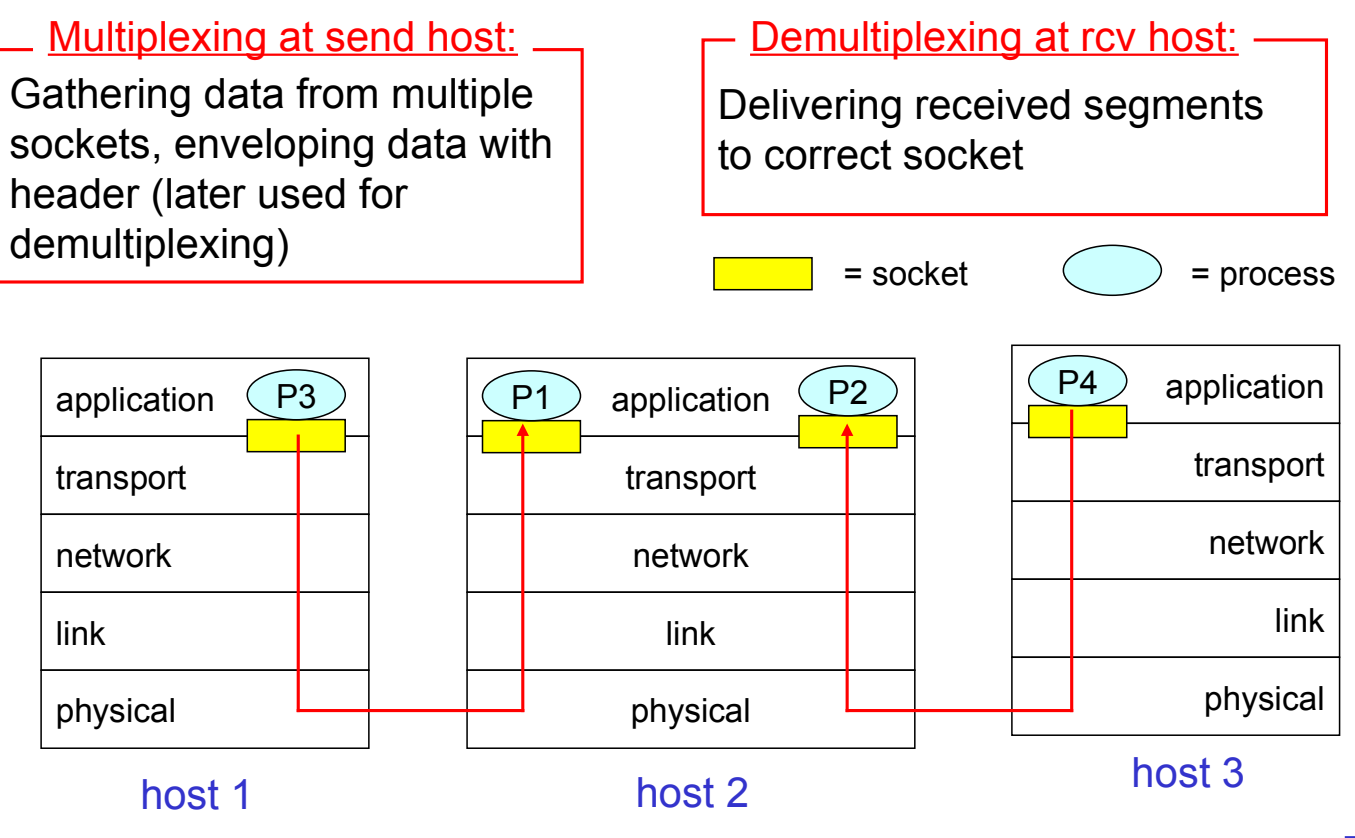

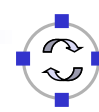

#### $\Box$  Host receives IP datagrams

- $\Box$  Each datagram has source IP address, destination IP address
- □ Each datagram carries 1 transport-layer segment
- $\Box$  Each segment has source, destination port number (recall: well-known port numbers for specific applications)
- □ Host uses IP addresses & port numbers to direct segment to appropriate socket

source port # dest port # 32 bits application data (message) other header fields

#### TCP/UDP segment format

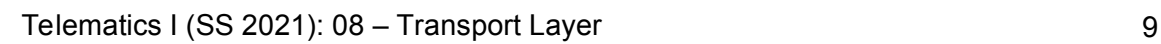

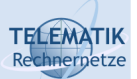

# Connectionless Demultiplexing

- $\Box$  Create sockets with port numbers: **DatagramSocket mySocket1 = new DatagramSocket(9111); DatagramSocket mySocket2 = new DatagramSocket(9222);**
- $\Box$  UDP socket identified by twotuple:
	- (dest IP address, dest port number)
- When host receives UDP segment:
	- $\Box$  Checks destination port number in segment
	- □ Directs UDP seament to socket with that port number
- $\Box$  IP datagrams with different source IP addresses and/or source port numbers directed to same socket

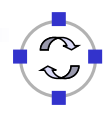

**DatagramSocket serverSocket = new DatagramSocket(6428);**

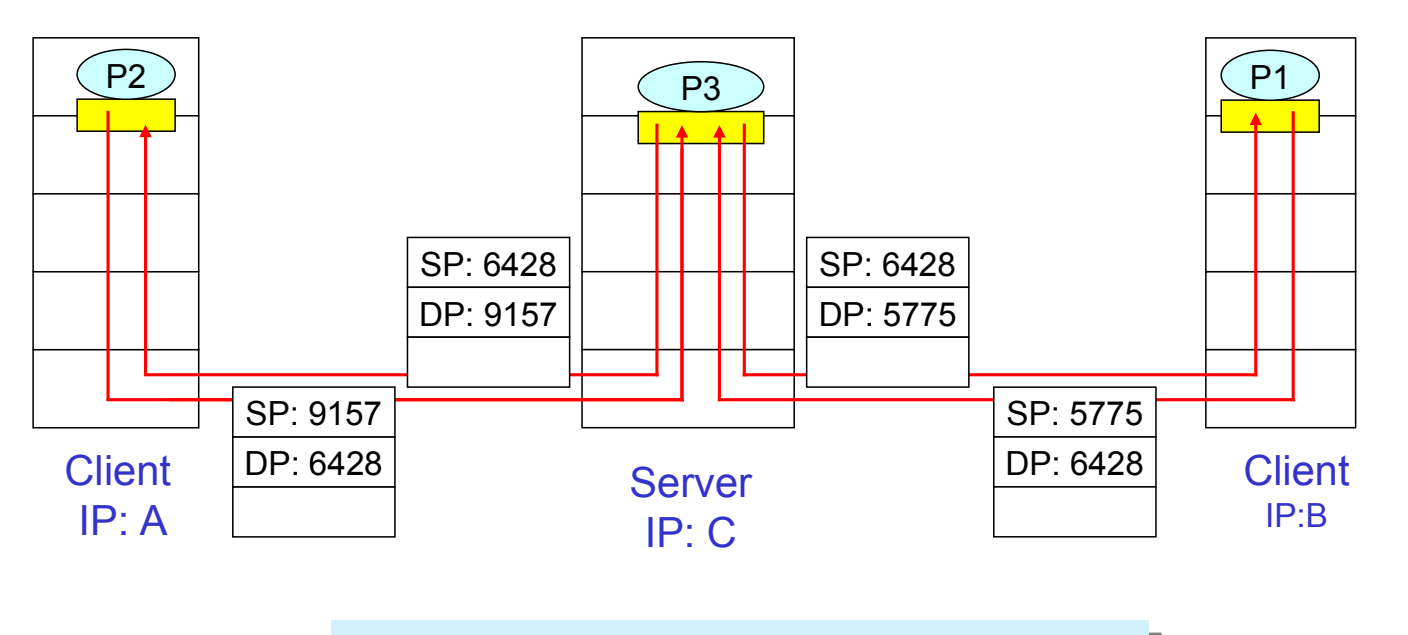

Source port (SP) provides "return address"

Telematics I (SS 2021): 08 - Transport Layer 11

#### **TELEMATIK** Connection-Oriented Demultiplexing Rechnerpetze

- $\Box$  TCP socket identified by 4tuple:
	- □ Source IP address
	- □ Source port number
	- Dest IP address
	- $\Box$  Dest port number
- $\Box$  Receiving host uses all four values to direct segment to appropriate socket
- $\Box$  Server host may support many simultaneous TCP sockets:
	- $\Box$  Each socket identified by its own 4-tuple
- Web servers have different sockets for each connecting client
	- □ Non-persistent HTTP will have different socket for each request

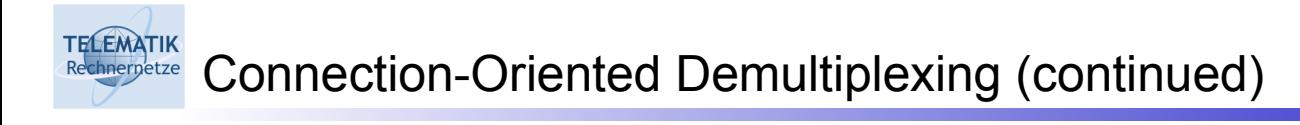

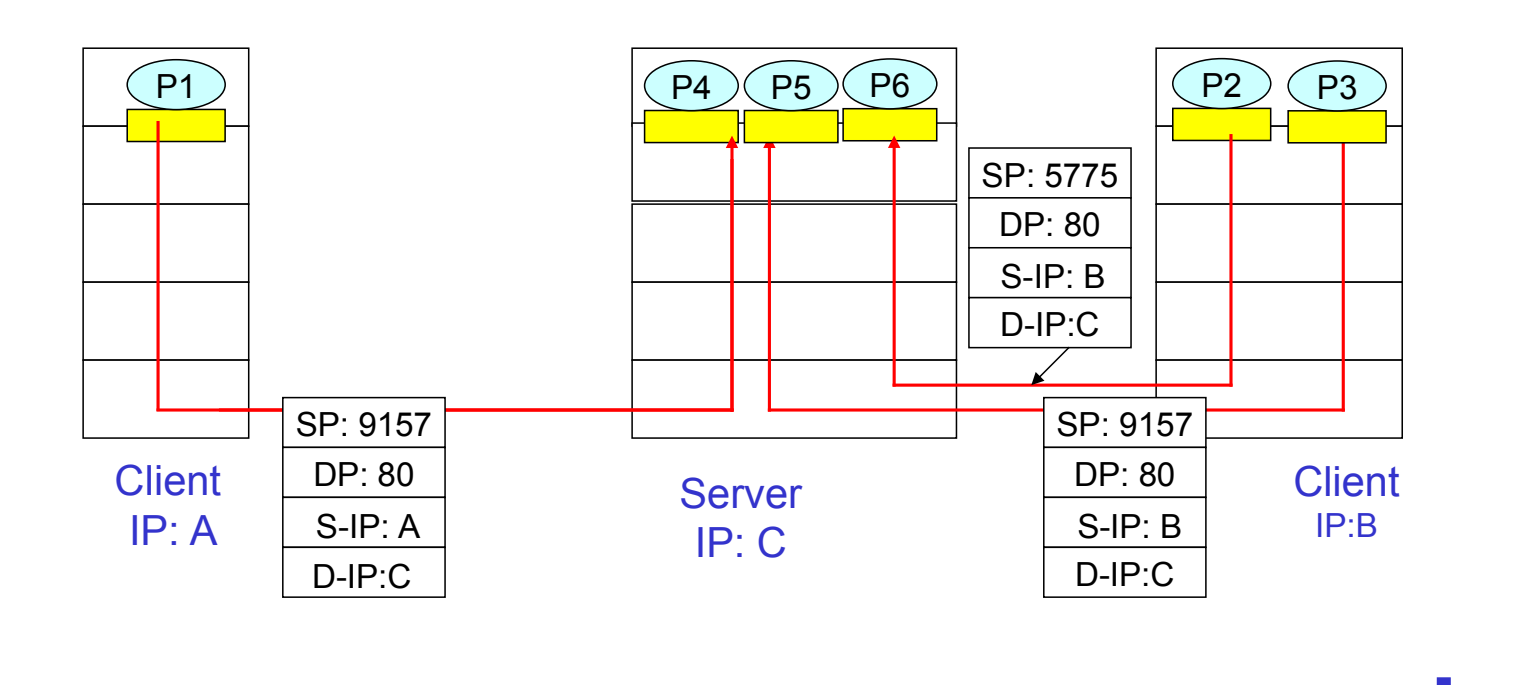

Telematics I (SS 2021): 08 – Transport Layer 13

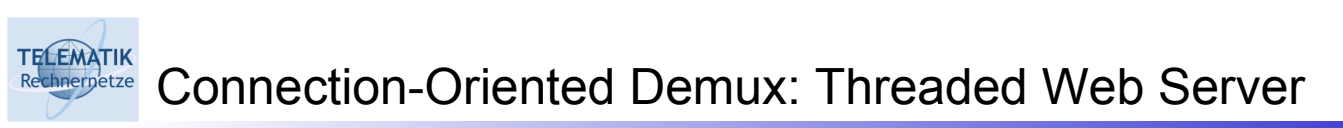

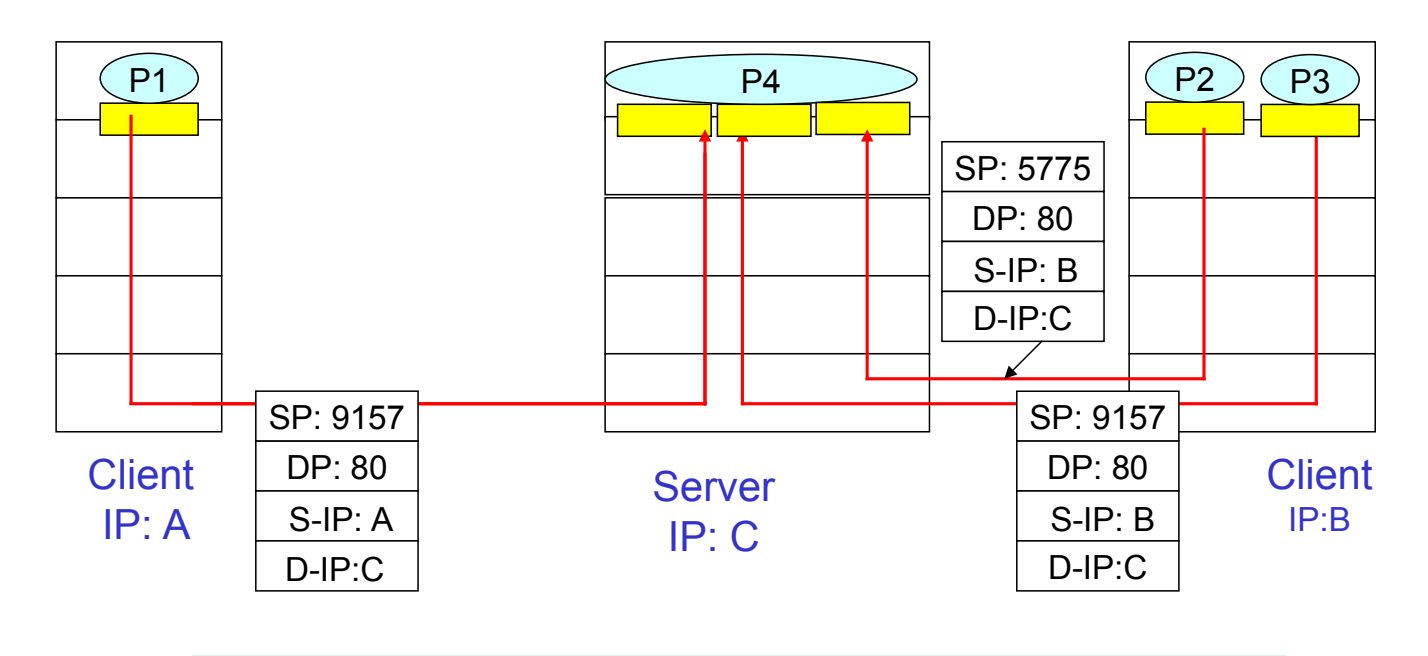

One process can have multiple simultaneous connections

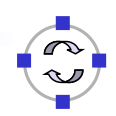

Chapter Overview

- □ Transport Layer Services and Protocols
- □ Addressing and Multiplexing
- **Connection Control**
- □ Flow Control

**TELEMATIK** Rechnernetze

- □ Congestion Control
- $\Box$  Transport protocols in the Internet:
	- □ User Datagram Protocol (UDP)
	- $\Box$  Transport Control Protocol (TCP)
		- Connection Management
		- Reliable Data Transfer
		- Flow Control
		- Congestion Control
		- **Performance**

Telematics I (SS 2021): 08 – Transport Layer 15

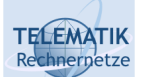

Connection Control

 $\Box$  Recall the two types of communication services to be distinguished:

- **Connection-oriented service**
- **Connectionless service**

In the following, we will deal with connection-oriented services

- $\Box$  In principle, there are three phases of a connection:
	- Connection establishment phase (Connect)
	- Data transfer phase (Data)
	- Connection release phase (Disconnect)

For every phase there are specific service primitives

- $\Box$  When talking about the service of a specific layer, we usually add a layer specific prefix to the primitives, e.g.:
	- □ Transport Layer: T-Connect, T-Data, T-Disconnect
	- □ Network Layer: N-Connect, N-Data, N-Disconnect (note, however, that the network layer of the Internet provides a connectionless service)

Transport Connections and End-System "Connectivity"

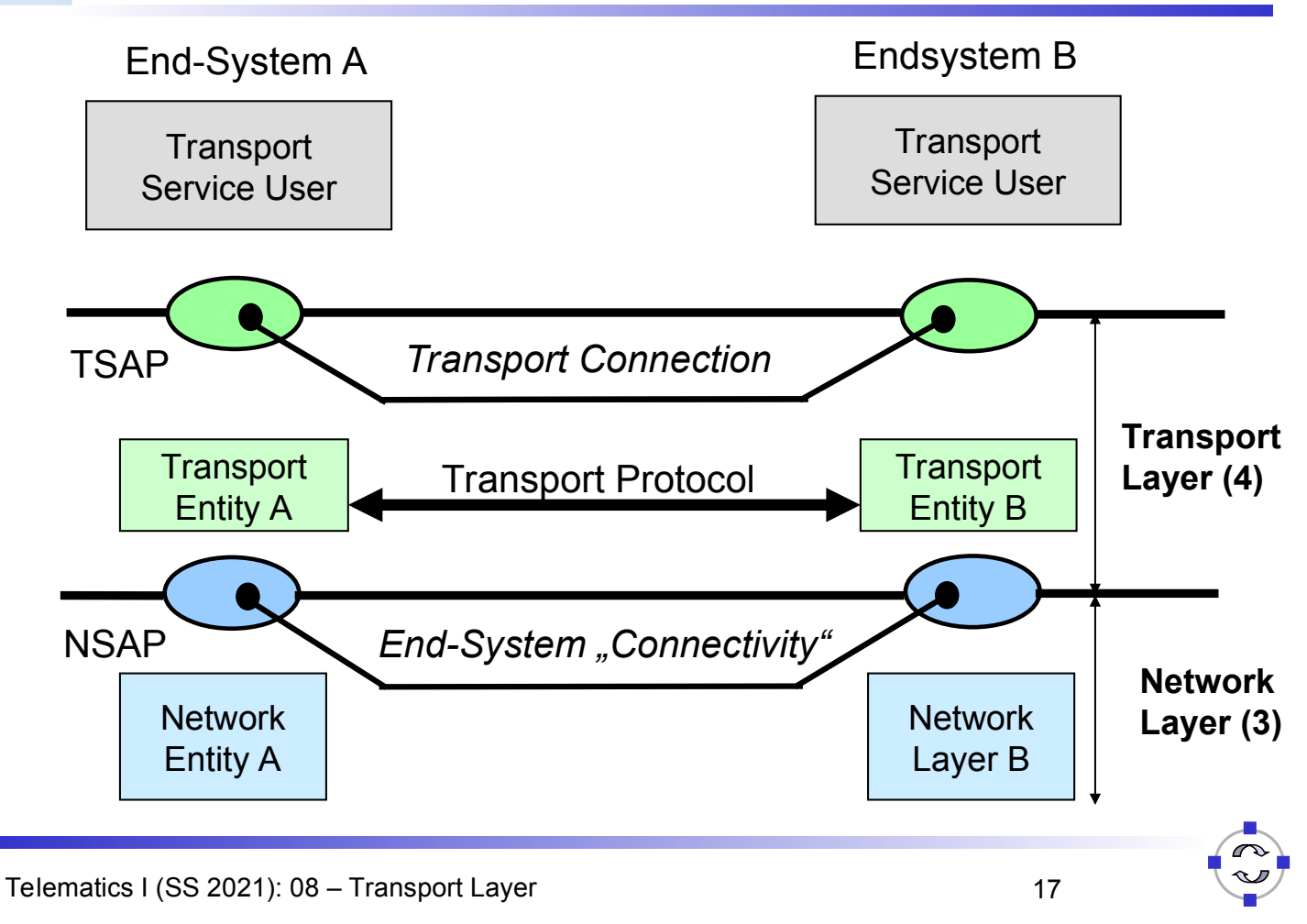

#### TELEMATIK<br>Rechnerpetze Transport Connection Establishment (OSI Terminology)

Confirmed service primitive: T-Connect

Primitive:

TELEMATIK<br>Rechnerpetze

- T-Connect.Request (Destination Address, Source Address)
- T-Connect.Indication (Destination Address, Source Address)
- T-Connect.Response (Responding Address)
- □ T-Connect.Confirmation (Responding Address)
- Parameters:
	- □ Destination Address: Address of the called transport service user (= application)
	- □ Source Address: Address of the calling service user
	- $\Box$  Responding Address: Address of the responding service user (in general, this is the address of the called service user)

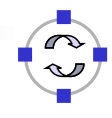

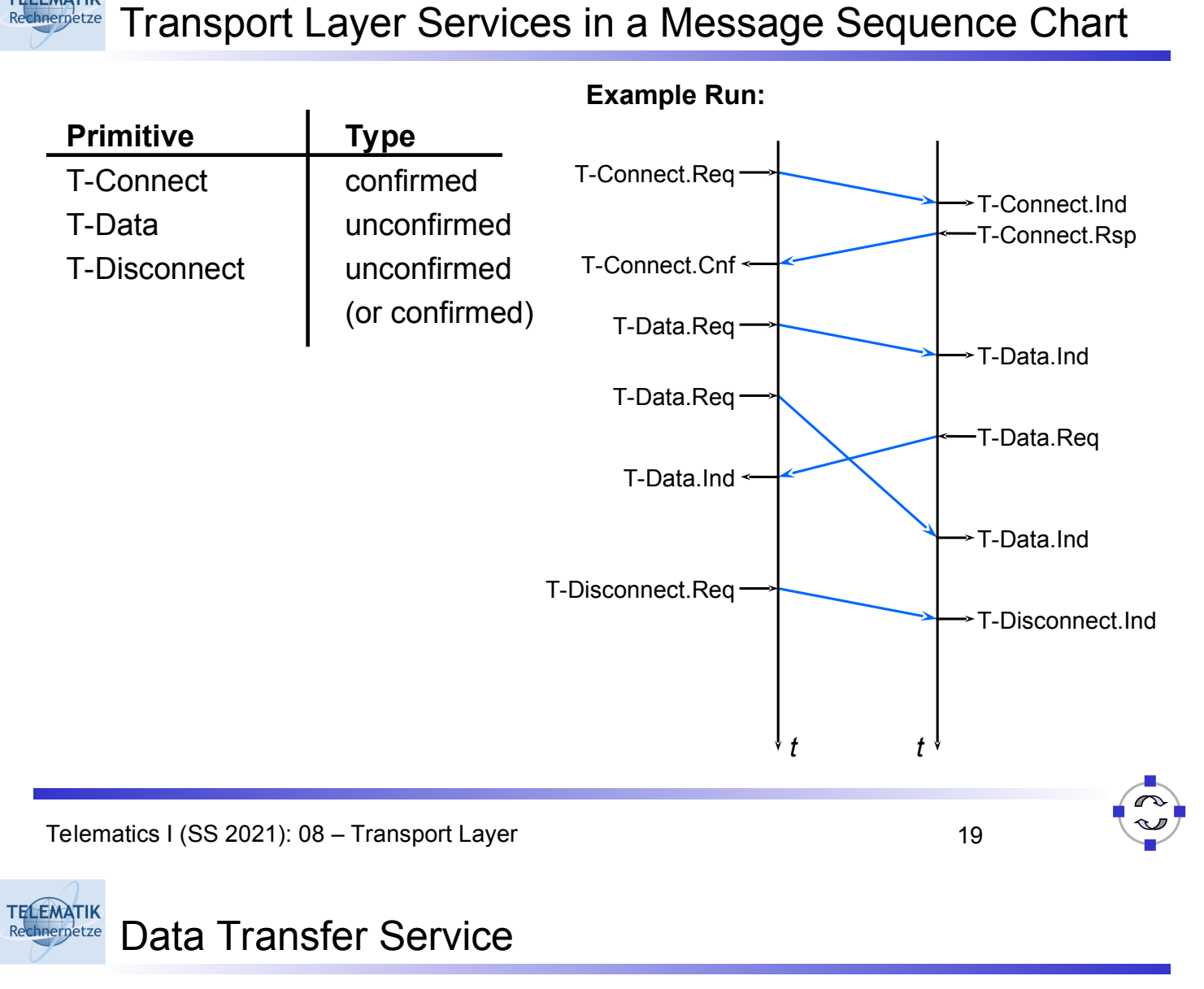

- □ Data Transfer Service: T-Data
	- unconfirmed service
- $\Box$  Primitive:

**TELEMATIK** 

- T-Data.req (userdata)
- T-Data.ind (userdata)
- □ Parameter:
	- Userdata: transport service data unit to be transfered (TSDU, can have arbitrary length)

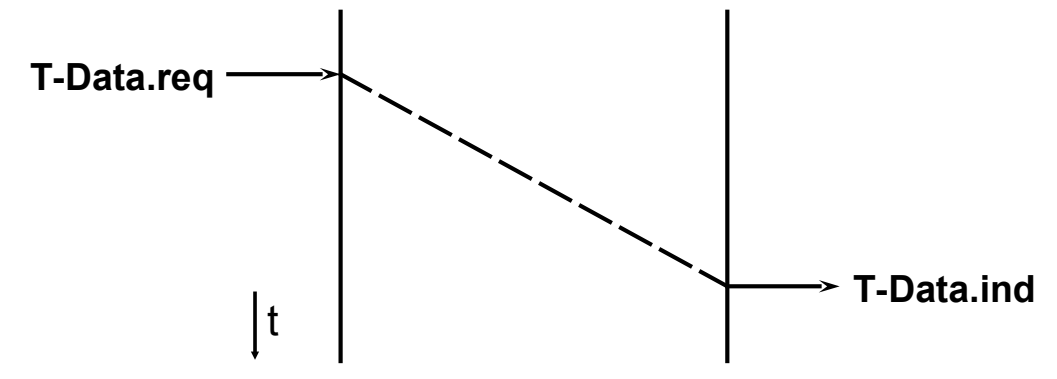

#### **TELEMATIK** Connection Release (1) chnernetze

- □ Unconfirmed release service: T-Disconnect
- Usage:
	- Abrupt teardown of a connection, loss of TSDUs is possible
	- $\Box$  Rejection of a connection establishment request
- **D** Primitives:
	- T-Disconnect.req (userdata)
	- $\Box$  T-Disconnect.ind (cause, userdata)
- Parameters:
	- $\Box$  Cause of the teardown, e.g.:
		- unknown
		- $\blacksquare$  requested by remote user
		- lack of local or remote resources for the transport service provider
		- Quality of service below minimal level
		- **P** error occured in transport service provider
		- can not reach remote transport service user
	- User Data: TSDU to be transfered (max. length e.g. 64 Byte)

Telematics I (SS 2021): 08 - Transport Layer 21

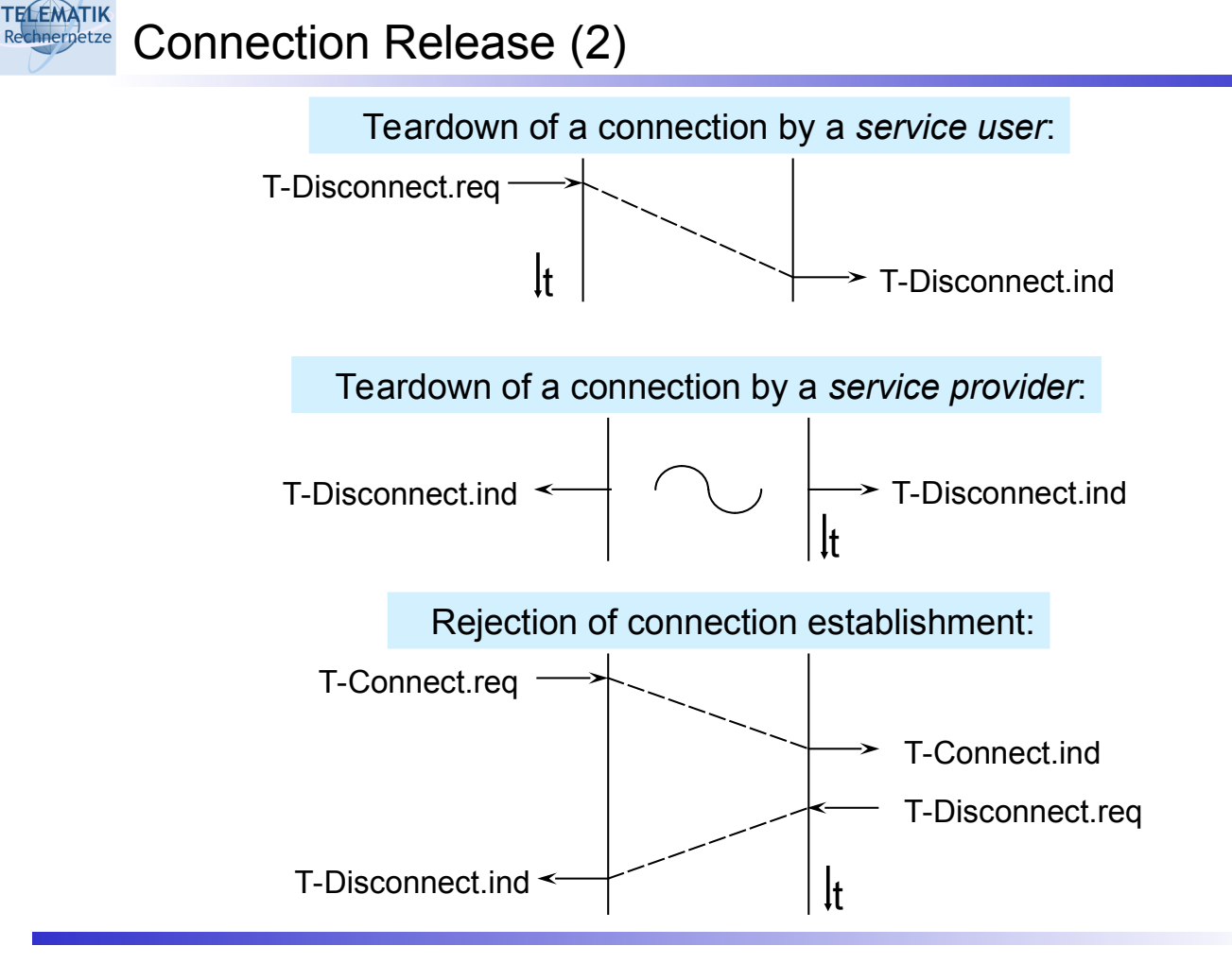

#### **TELEMATIK** State Diagram for a Transport Service Access Point Rechnerpetze

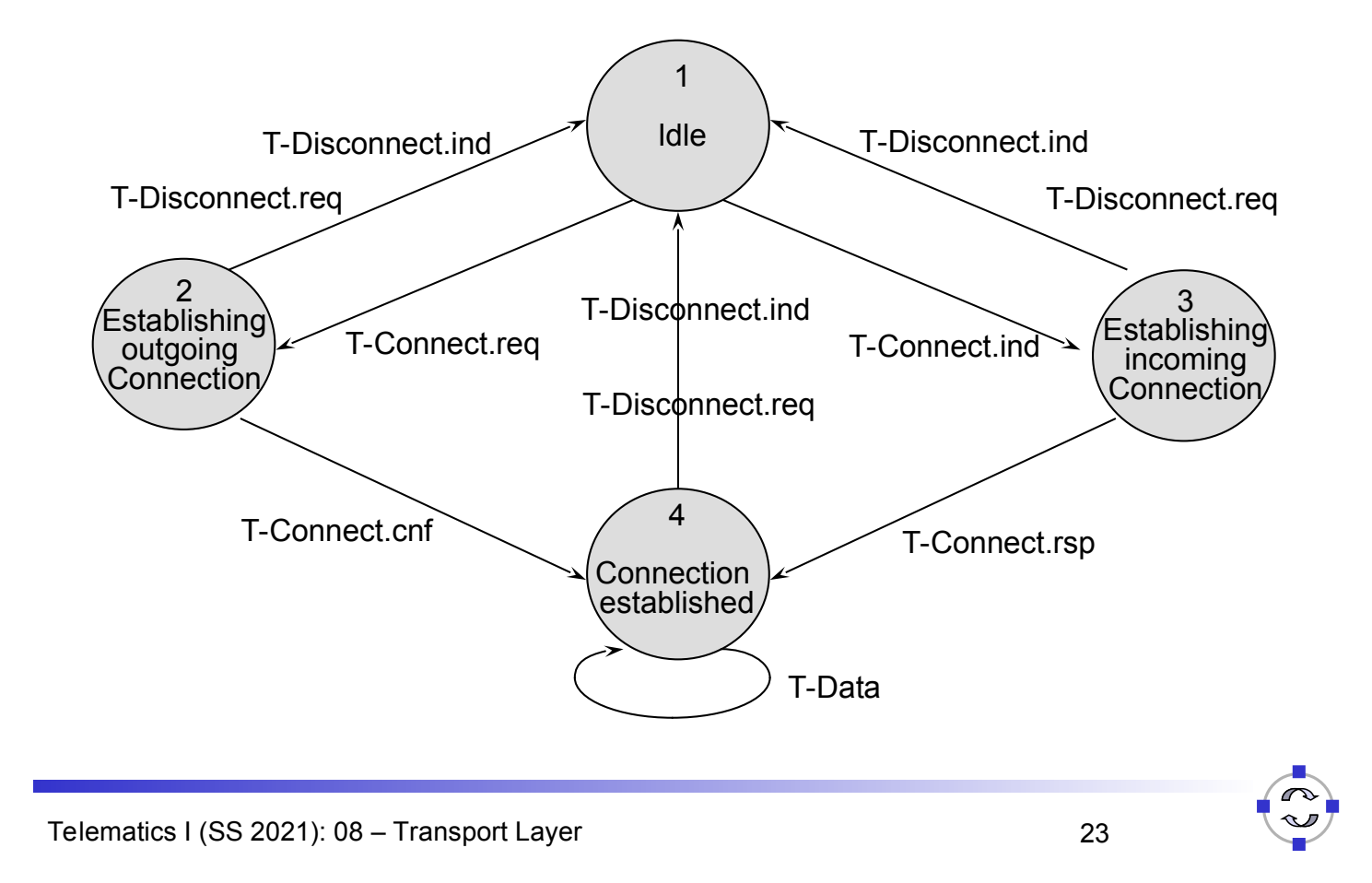

#### **TELEMATIK** Errors during Connection Establishment Rechnernetze

#### □ Loss of CR oder CC TPDU:

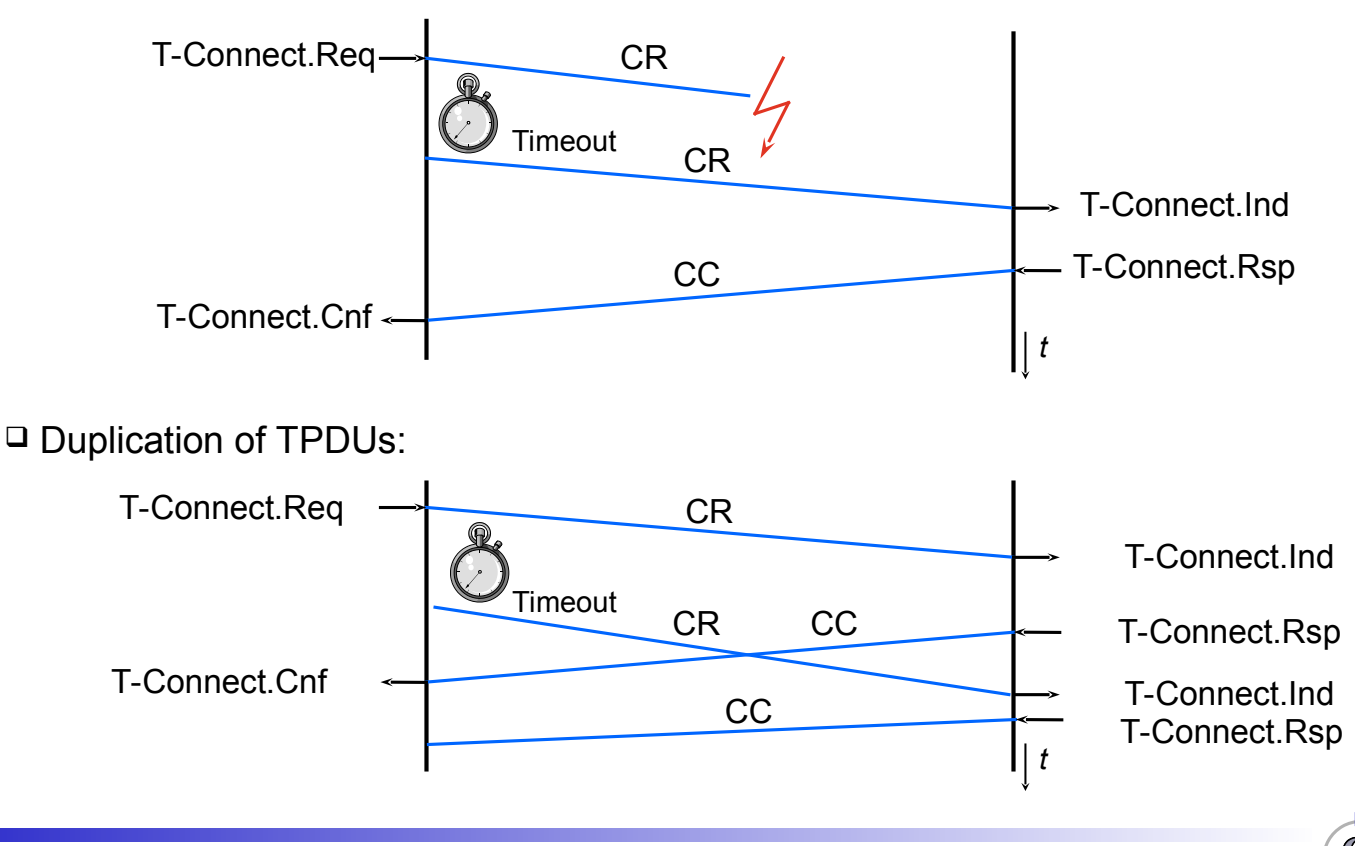

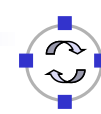

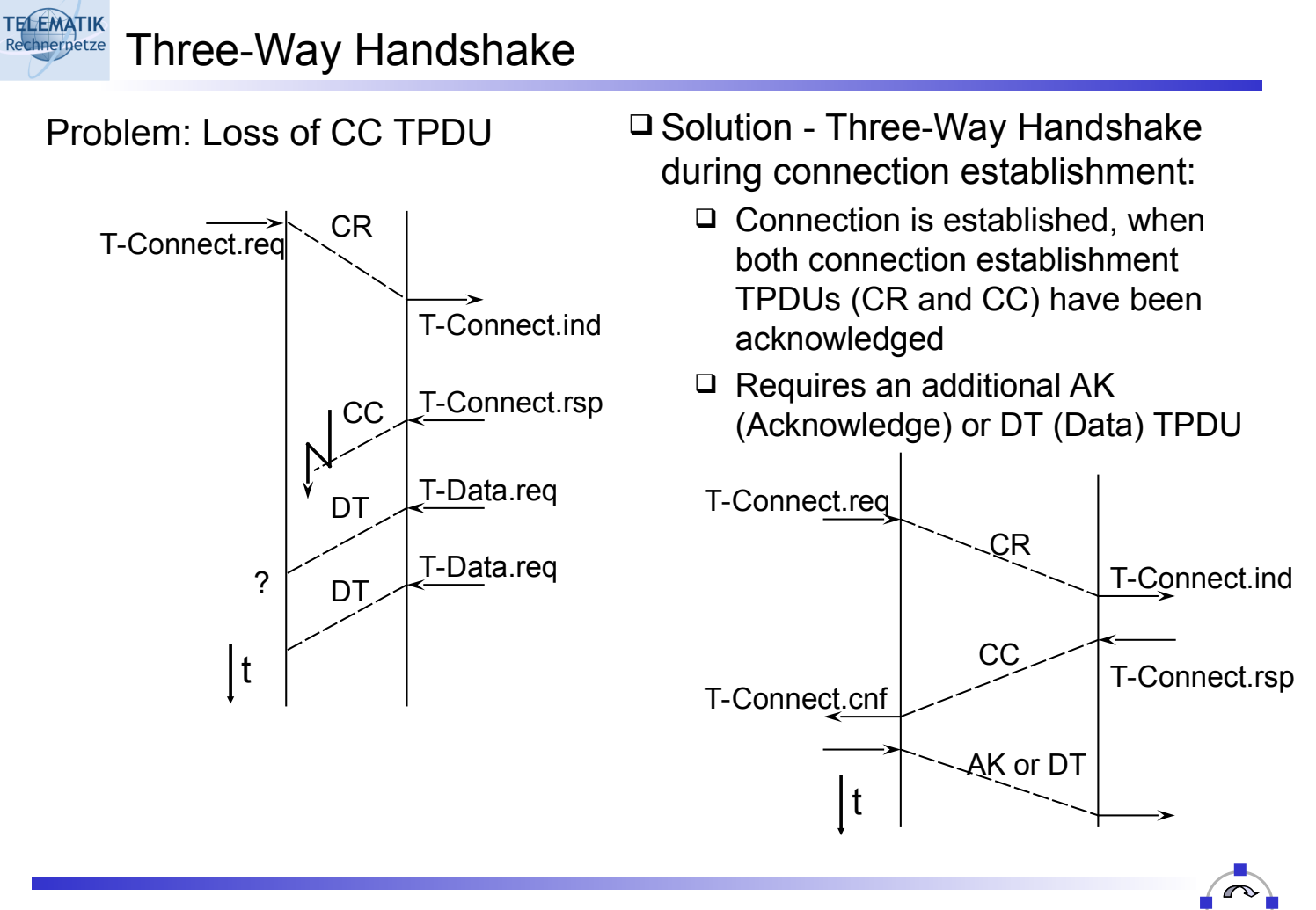

Telematics I (SS 2021): 08 – Transport Layer 25

#### **TELEMATIK** Is Three-Way Handshake Sufficient? Rechnerpetze

- $\Box$  No, it does not protect against delayed duplicates!
	- $\Box$  Problem: If both the connection request and the connection confirmation are duplicated and delayed, receiver again has no way to ascertain whether this is fresh or an old copy
- $\Box$  Solution: Have the sender answer a question that the receiver asks!
	- Actually: Put *sequence numbers* into
		- connection request
		- connection acknowledgement,
		- and connection confirmation
	- $\Box$  Have to be copied by the receiving party to the other side
	- $\Box$  Connection only established if the correct number is provided
	- $\Box$  Sequence numbers should not be re-used too quickly (start with number higher than in last connection; wrap-around)

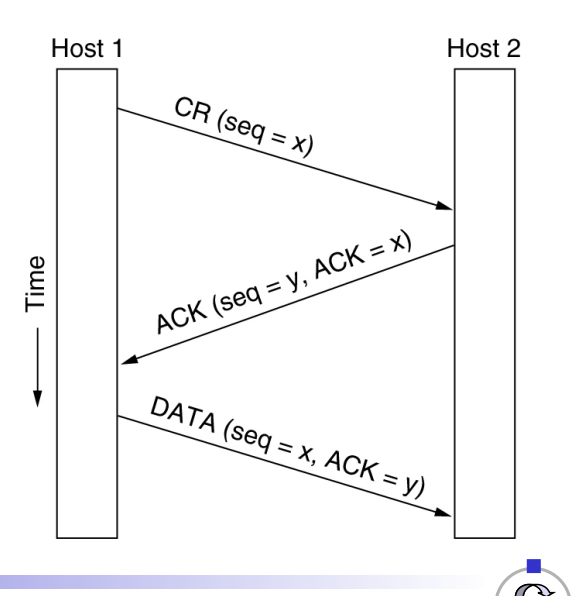

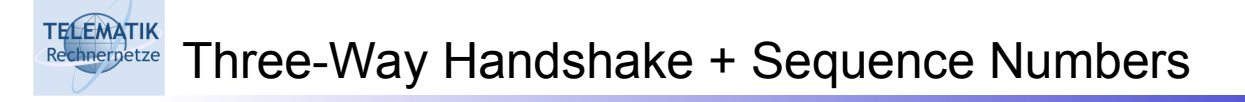

- $\Box$  Two examples for critical cases (which are handled correctly):
	- $\Box$  Connection request appears as an old duplicate:
- □ Connection request & confirmation appear as old duplicates:

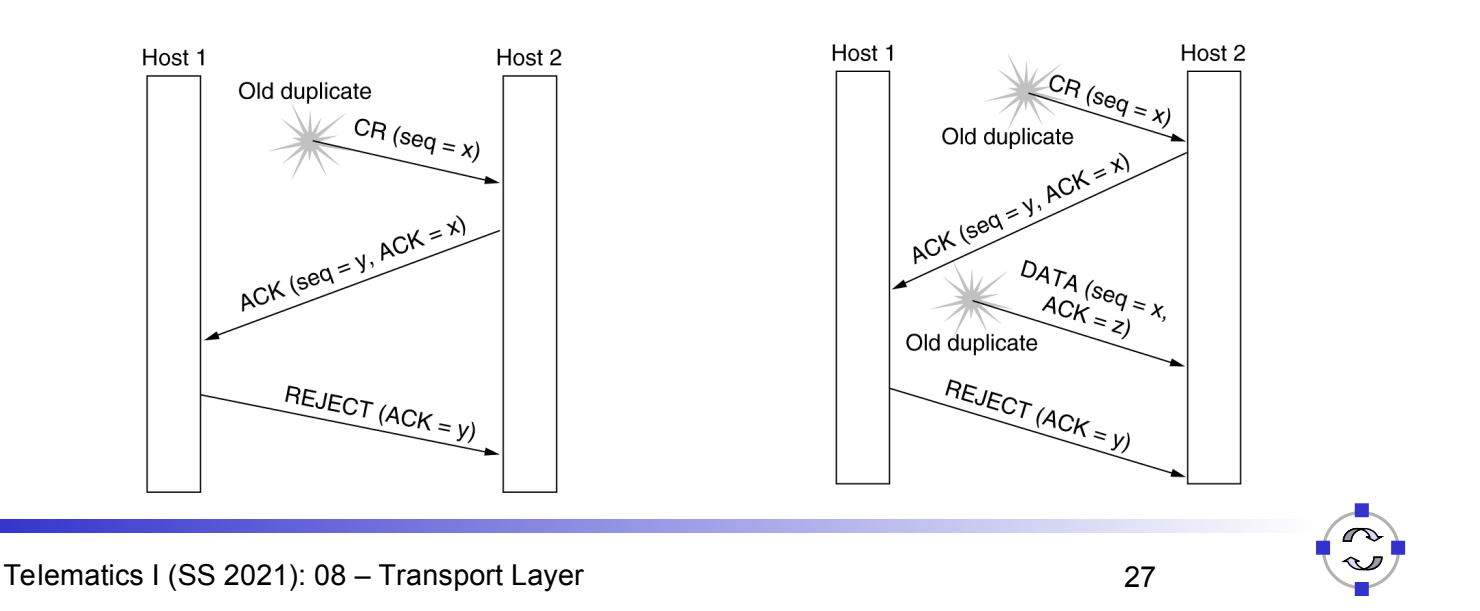

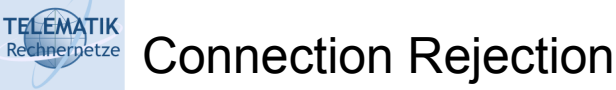

- $\Box$  Refusing an incoming connection request with a Disconnect-Request (DR) or Error-TPDU (reasons for this can be communicated)
	- □ Reasons:
		- Rejection by transport service user
		- Desired service requirements can not be fulfilled

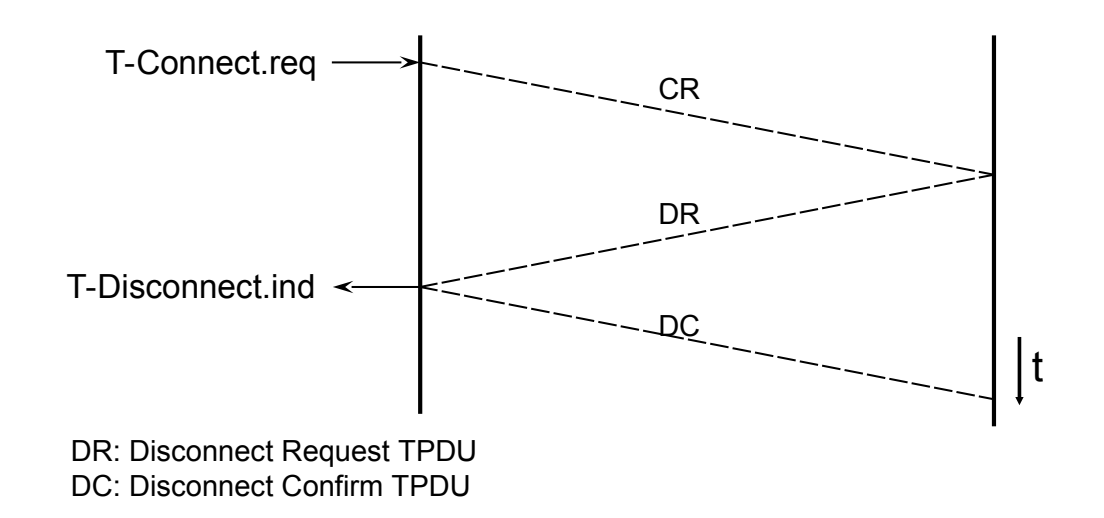

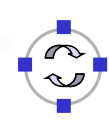

#### **TELEMATIK** Connection Release (1) Rechnernetze

- Normal Release:
	- $\Box$  Teardown of an existing transport connection
	- $\Box$  This can cause loss of data that has not yet been acknowledged
		- The Internet transport protocol TCP avoids loss of data by requiring all sent PDUs to be acknowledged before a connection is closed
	- □ Variants:
		- Implicit: Teardown of network layer connection (not in the Internet, however, the remote peer entity might become unreachable)
		- Explicit: connection release with Disconnect-TPDUs

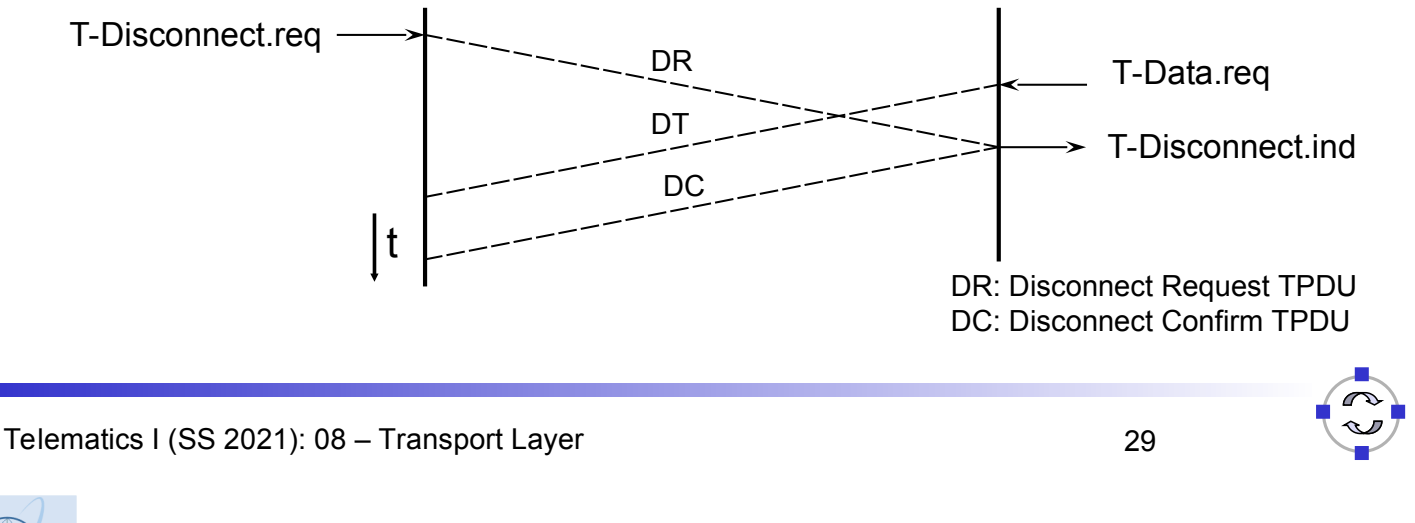

#### **TELEMATIK** Connection Release (2) Rechnerpetze

- $\Box$  Once connection context between two peers is established, releasing a connection should be easy
	- $\Box$  Goal: Only release connection when both peers have agreed that they have received all data and have nothing more to say
	- $\Box$  I.e., both sides must have invoked a "Close"-like service primitive
- $\Box$  It fact, it is impossible
	- $\Box$  Problem: How to be sure that the other peer knows that you know that it knows that you know … that all data have been transmitted and that the connection can now safely be terminated?
- □ Analogy: Two army problem

**TELEMATIK** Two Army Problem Rechnernetze

- □ Coordinated attack
	- $\Box$  Two armies form up for an attack against each other
	- $\Box$  One army is split into two parts that have to attack together alone they will lose
	- $\Box$  Commanders of the parts communicate via messengers who can be captured
- □ Which rules shall the commanders use to agree on an attack date?
- $\Box$  Provably unsolvable if the network can loose messages

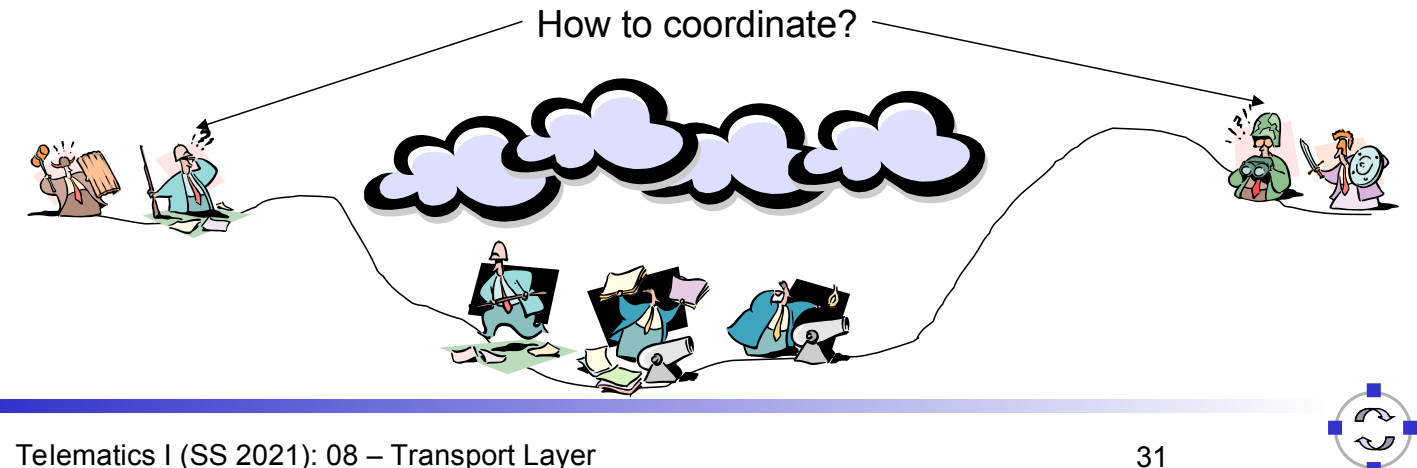

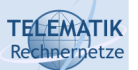

# Connection Release in Practice

- $\Box$  Two army problem equivalent to connection release
- $\Box$  But: when releasing a connection, bigger risks can be taken

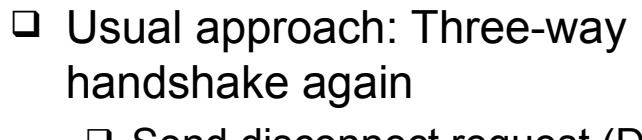

 $\Box$  Send disconnect request (DR), set timer, wait for DR from peer, acknowledge it

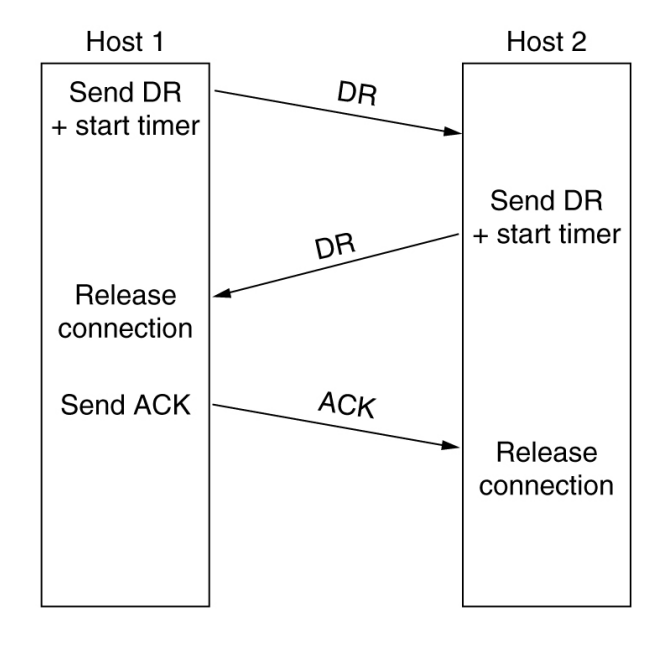

□ Lost ACK solved by (optimistic) timer in Host 2

**TELEMATIK** Rechnerpetze

- □ Lost second DR solved by retransmission of first DR
- $\Box$  Timer solves (optimistically) case when 2nd DR and ACK are lost

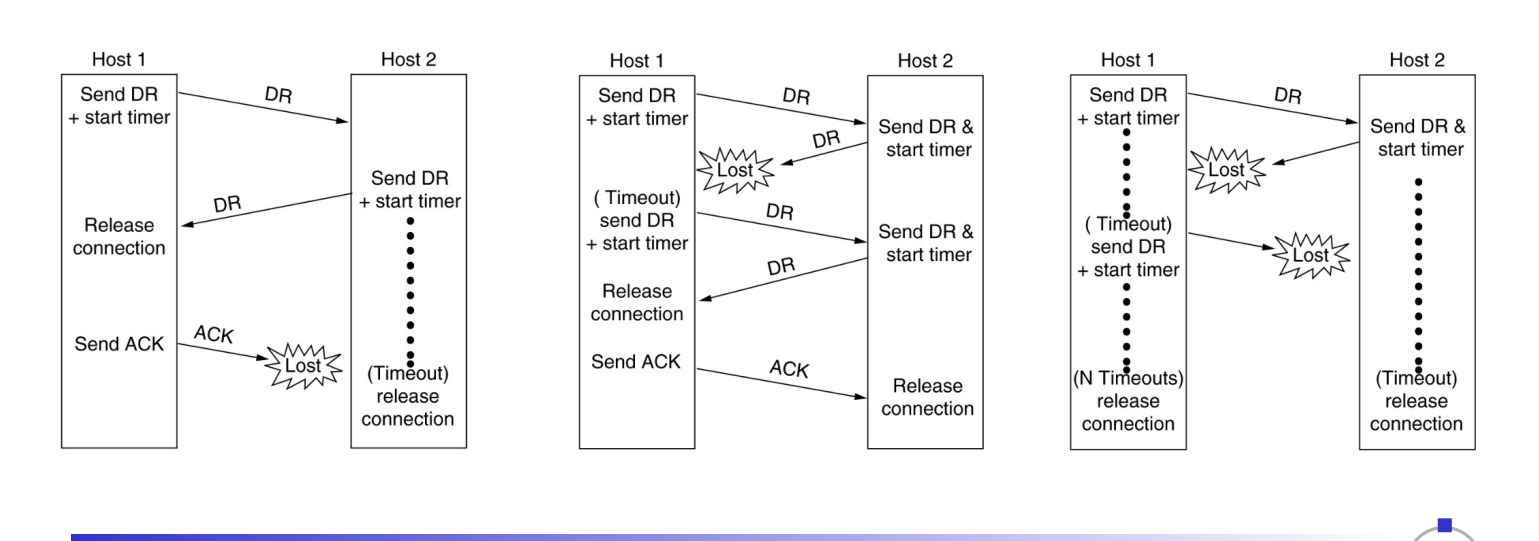

Telematics I (SS 2021): 08 – Transport Layer 33

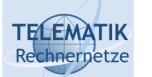

## Chapter Overview

- □ Transport Layer Services and Protocols
- □ Addressing and Multiplexing
- □ Connection Control
- **Flow Control**
- □ Congestion Control
- $\Box$  Transport protocols in the Internet:
	- □ User Datagram Protocol (UDP)
	- □ Transport Control Protocol (TCP)
		- Connection Management
		- Reliable Data Transfer
		- Flow Control
		- Congestion Control
		- **Performance**

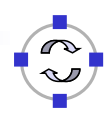

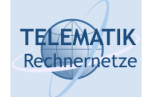

- $\Box$  Usually, multiple systems are involved in a communication taking place:
	- $\Box$  the system initiating the communication
	- $\Box$  the responding system
	- $\Box$  the network between initiator and responder with its intermediate systems
- $\Box$  In order to avoid overload situations:
	- $\Box$  The amount of data exchanged has to be adapted to the current capabilities (i.e. available resources) of the systems involved
	- Otherwise a couple of problems may arise (*performance bottlenecks*; see following slides)

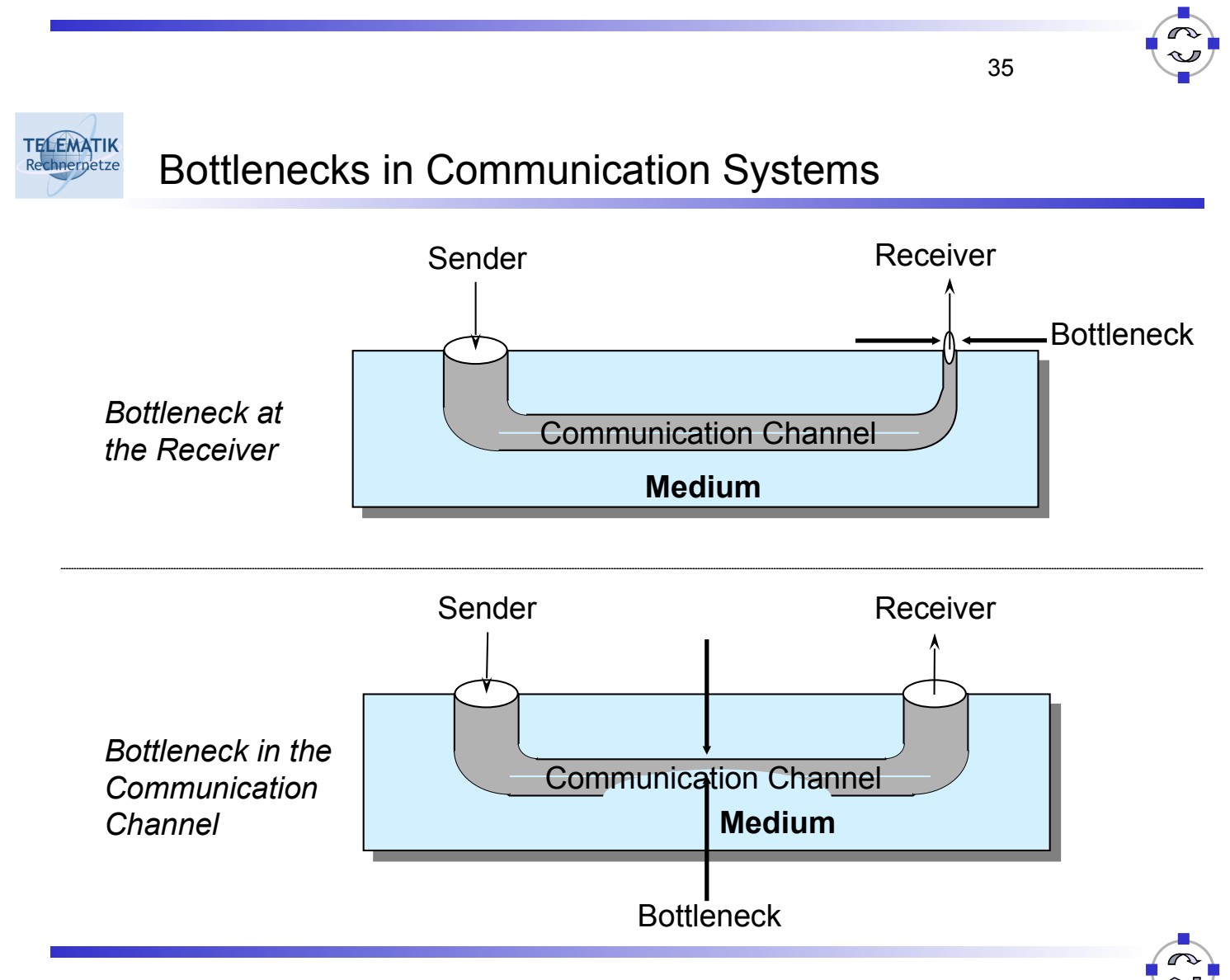

#### **TELEMATIK** Bottleneck in Receiver Rechnernetze

- *Assumption:*
	- $\Box$  The network does not represent a bottleneck; it can deliver all packets sent by the sender
- *Reasons for bottleneck in receiver:*
	- $\Box$  Communicating end systems have different performance characteristics (fast sender & slow receiver)
	- $\Box$  Receiver has to receive packets from many senders
- *Consequences:*
	- $\Box$  Receiver can not keep up with processing all incoming packets
	- □ Receive buffer overflow
	- $\Box$  Data gets lost

Telematics I (SS 2021): 08 – Transport Layer 37

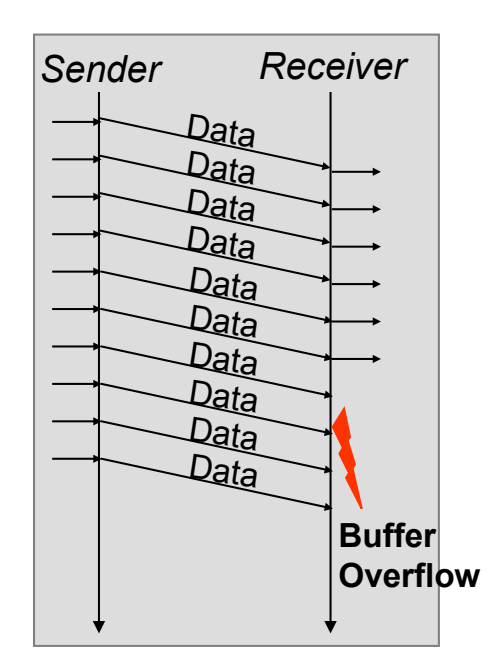

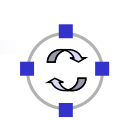

**TELEMATIK** Example: Buffer Overflow in a Point-to-Point Connection Rechnerpetze

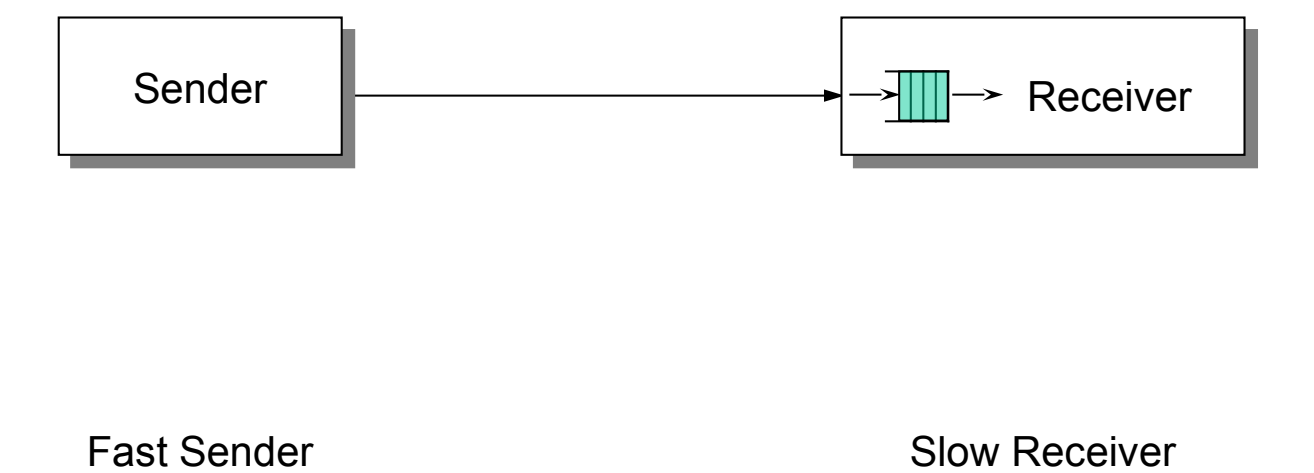

TECEMATIK Rechnerpetze Flow Control

- □ Task:
	- $\Box$  To protect a receiver from having to process too many packets from a faster sender
- □ Where provided:
	- $\Box$  At the link layer to prevent overload of "forwarding segments" (consisting of node-link-node)
	- $\Box$  At higher layers (e.g. network and transport layers) in order to protect overload of connections
- $\Box$  But, flow control in transport layer is more complicated:
	- $\Box$  Many connections, need to adapt the amount of buffer per connection dynamically (instead of just simply allocating a fixed amount of buffer space per outgoing link)
	- $\Box$  Transport layer PDUs can differ widely in size, unlike link layer frames
	- $\Box$  Network's packet buffering capability further complicates the picture

Telematics I (SS 2021): 08 – Transport Layer 39

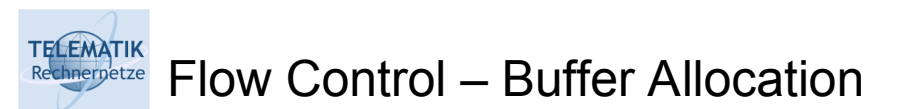

- $\Box$  Flow control is strongly related to buffer allocation, as the receiver must able to store incoming packets until they can be processed
- $\Box$  Thus, in order to support outstanding packets, the sender either
	- $\Box$  Has to rely on the receiver to process packets as they come in (packets must not be reordered) – unrealistic, or
	- $\Box$  Has to assume that the receiver has sufficient buffer space available
- $\Box$  The more buffer, the more outstanding packets
	- $\Box$  Necessary to obtain highly efficient transmission, recall bandwidth-delay product!
- $\Box$  How does sender have buffer assurance?
	- $\Box$  Receiver slows sender down, when no more buffer space is available (either explicitly or implicitly)
	- $\Box$  Sender can request buffer space
	- $\Box$  Receiver can tell sender: "I have X buffers available at the moment"
		- For sliding window protocols: Influence size of sender's send window

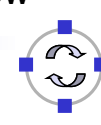

#### **TELEMATIK** Flow Control with Stop and Continue Messages Rechnernetze

- *Easiest Solution*
	- □ Sender Receiver Flow Control
		- Exchange of explicit notifications
			- **Stop**
			- **Continue**
	- $\Box$  If the receiver can not keep up with the incoming data flow, it sends a **stop** message to the sender
	- $\Box$  If he becomes able to receive again, it sends a **continue** message
- *Example: XON/XOFF Protocol*
	- With ISO 7-Bit-Alphanumerical characters
	- $\blacksquare$  XON is DC<sub>1</sub> (Device Control 1).
	- $\blacksquare$  XOFF is DC<sub>3</sub> (Device Control 3).
	- Can only be used on full duplex communication lines

Telematics I (SS 2021): 08 – Transport Layer 41

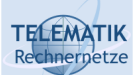

# Implicit Flow Control

### *Idea:*

- $\Box$  By holding back acknowledgements (ACK or NACK), the sender can be slowed down
- $\Box$  This basically means, that an error control mechanism is "(ab)used" for flow control

### *Drawback:*

- $\Box$  The sender can not distinguish:
	- $\blacksquare$  if his packet(s) got lost, or
	- $\blacksquare$  if the receiver holds back the acknowledgements in order to slow him down (resulting in unnecessary retransmissions)

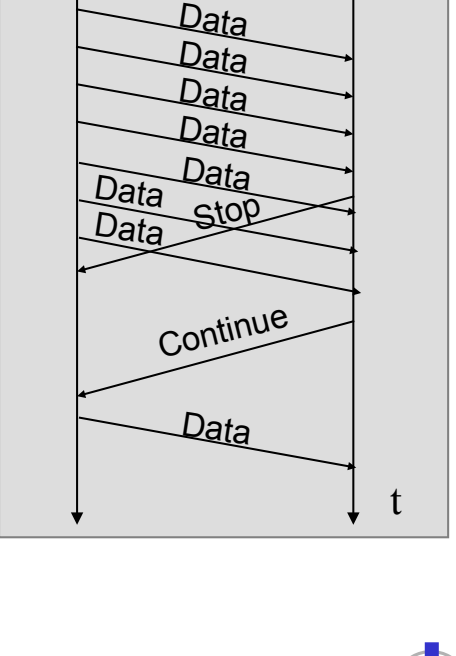

*Sender Receiver*

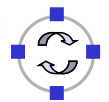

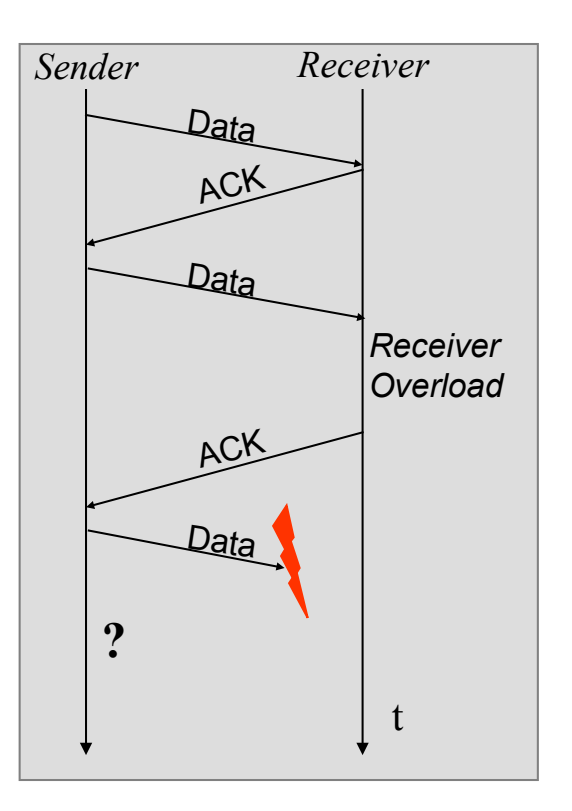

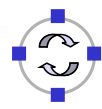

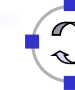

#### **TELEMATIK Credit Based Flow Control**

### *Idea:*

- $\Box$  The receiver gives the sender explicit credit to send multiple packets
- $\Box$  If the sender runs out of credit (and does not get new credit), it stops sending and waits for new credit
- $\Box$  However, this requires that explicit error control is provided in order to be able to recover from loss of credit messages
- *Implementation alternatives:*
	- Absolute credit:
		- The receiver gives an absolute credit to the sender (e.g. "you may send 5 more packets")
		- Drawback: potential ambiguities because the sender receives credit at a different point in time than when the receiver sent it
	- $\Box$  Credit window ("sliding window"):
		- Credit is given relatively to an acknowledged packet

Telematics I (SS 2021): 08 – Transport Layer 43

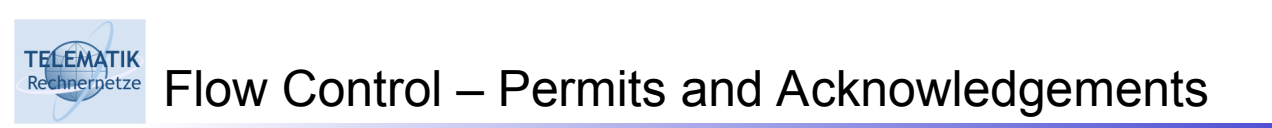

- Distinguish:
	- □ Permits ("Receiver has buffer space, go ahead and send more data")
	- Acknowledgements ("Receiver has received certain packets")
- $\Box$  Should be separated in real-world protocols!
- $\Box$  Can be combined with dynamically changing buffer space at the receiver
	- $\Box$  Due to, e.g., different speed with which the application actually retrieves received data from the transport layer
	- Example: TCP
- $\Box$  Please note: some protocols ask for the next packet not yet received in order, while other protocols acknowledge the last packet received in order (see next two examples)

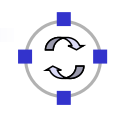

Credit Based Flow Control: Sliding Window

*Example:* Sliding Window Mechanism with explicit *permits* (= credit notification)

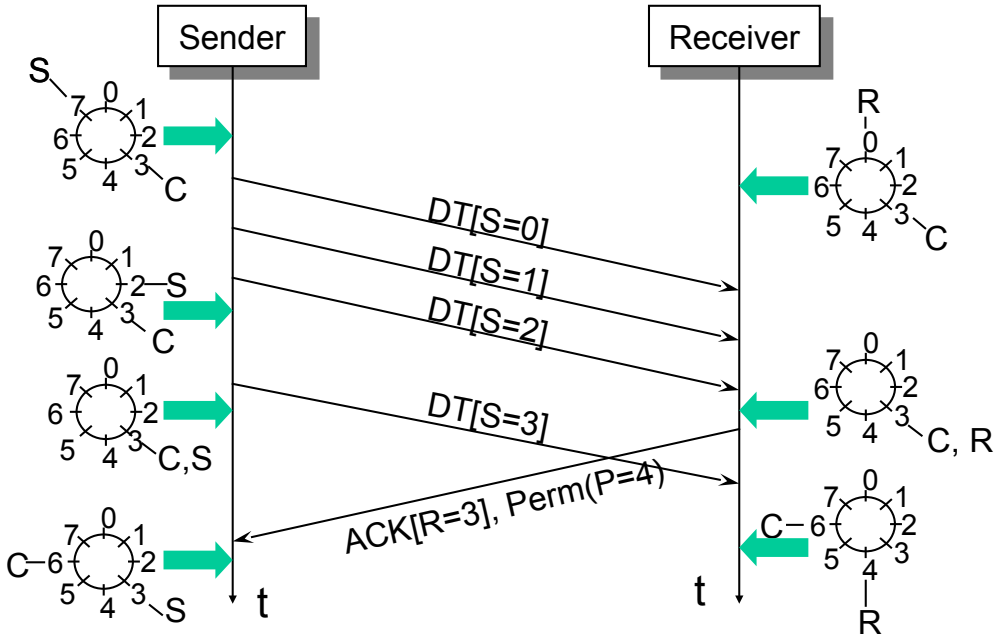

- $\Box$  S: Sequence number (of last sent packet)
- $\Box$  R: Next expected sequence number = Acknowledges up to sequence number R-1
- C: Upper window limit (maximum permitted sequence number)
- $\Box$  P: Number of packets that may be transmitted, starting from next expected packet

Telematics I (SS 2021): 08 – Transport Layer 45

**TELEMATIK** Rechnernetze

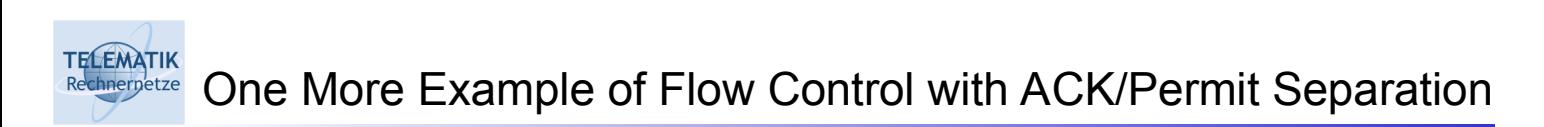

- Arrows show direction of transmission, "…" indicates lost packet
- $\Box$  Potential deadlock in step 16 when control PDU is lost and not retransmitted

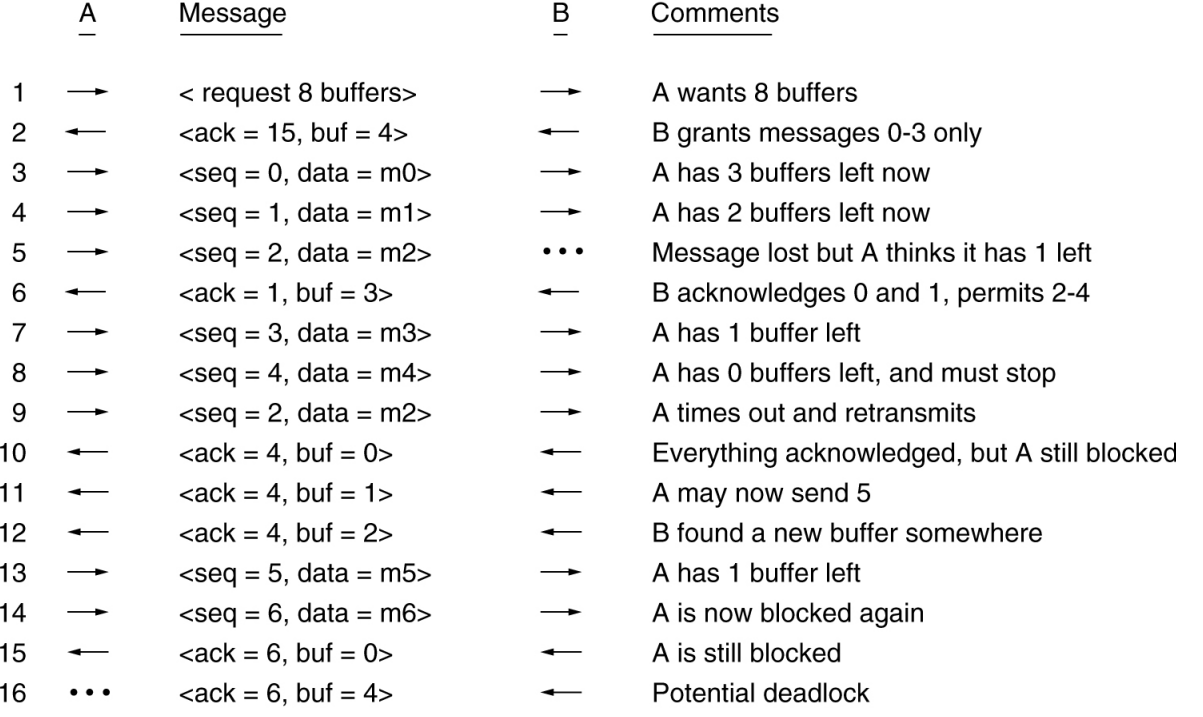

**TELEMATIK** Chapter Overview Rechnernetze

- □ Transport Layer Services and Protocols
- □ Addressing and Multiplexing
- □ Connection Control
- □ Flow Control

#### **Congestion Control**

- $\Box$  Transport protocols in the Internet:
	- □ User Datagram Protocol (UDP)
	- $\Box$  Transport Control Protocol (TCP)
		- Connection Management
		- Reliable Data Transfer
		- Flow Control
		- Congestion Control
		- **Performance**

Telematics I (SS 2021): 08 – Transport Layer 47

#### **TELEMATIK** Why Congestion Control? Rechnernetze

Recall overload in network:

- Any *network* can only transport a bounded amount of traffic per unit time
	- □ Link capacities are limited, processing speed in routers, buffer space, …
- □ When sources inject more traffic into the network than its nominal capacity, *congestive collapse* (usually) results
- □ Consequence: packets are lost!

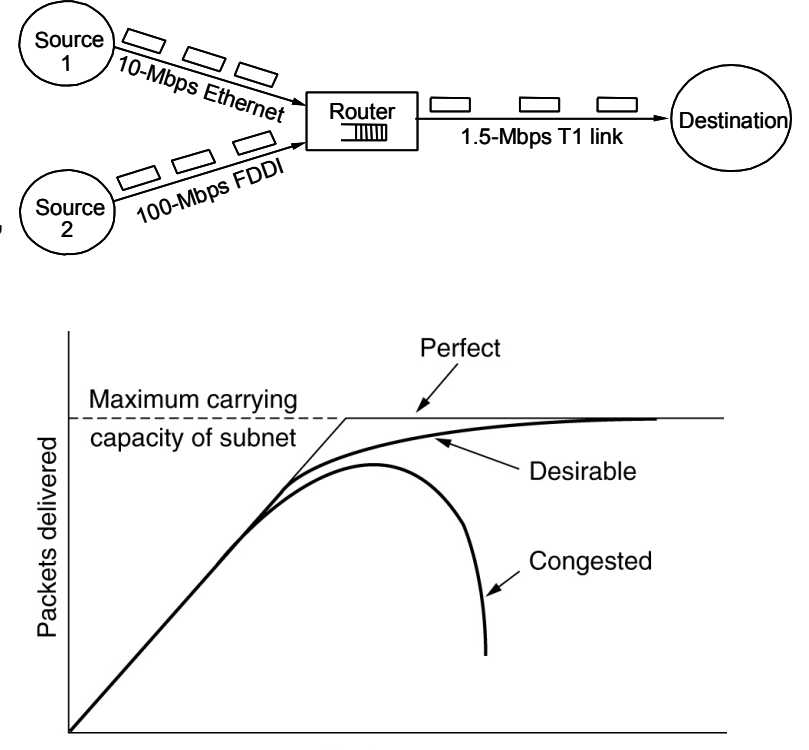

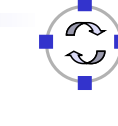

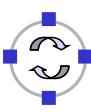

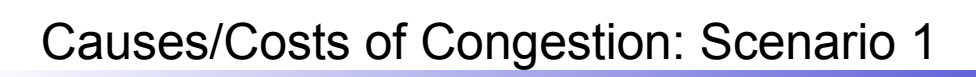

Host A

 $\Box$  Two senders, two receivers

**TELEMATIK** Rechnernetze

- $\Box$  One router, infinite buffers
- □ No retransmission

 $\lambda_{\text{in}}$ 

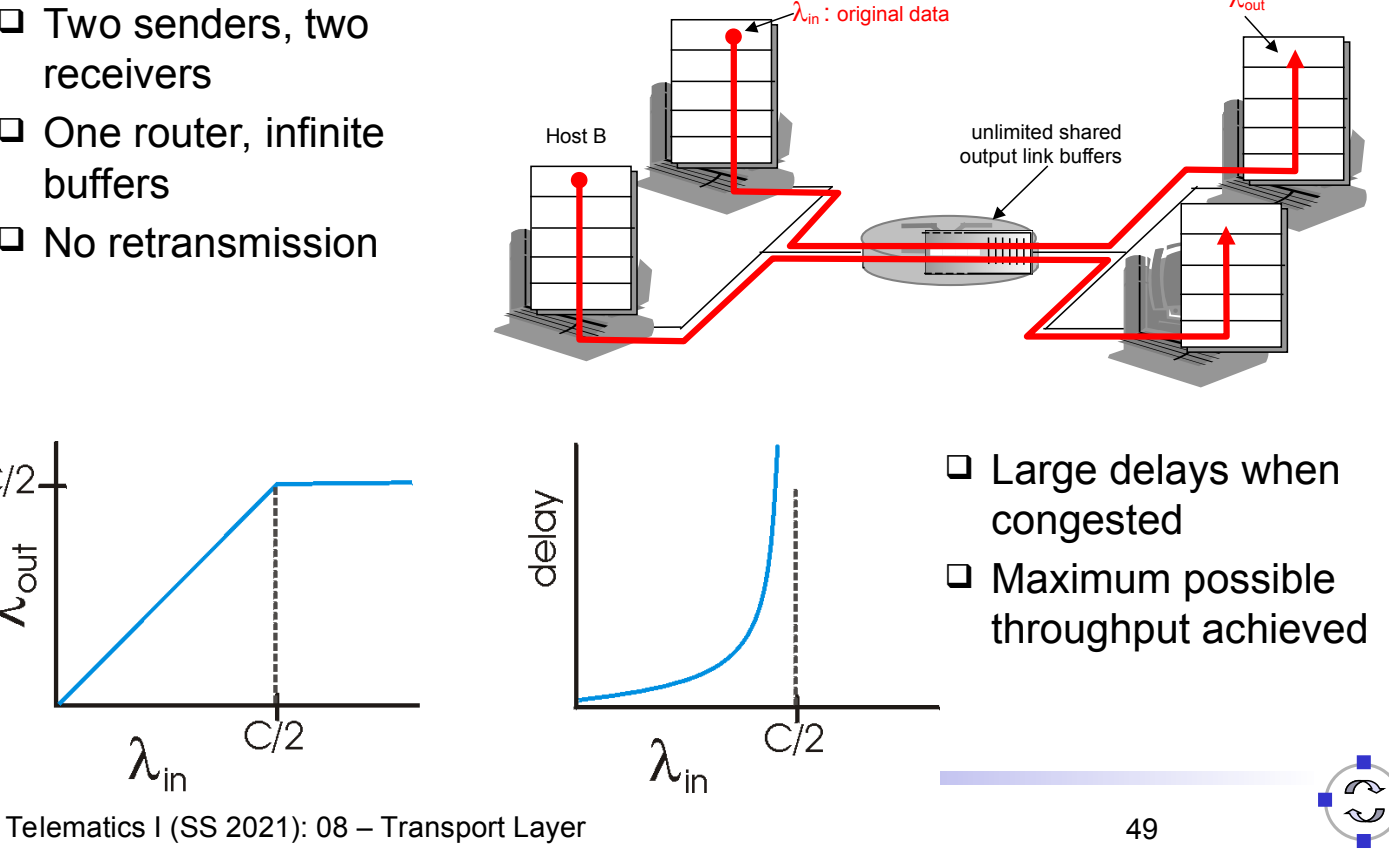

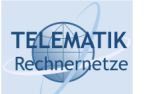

 $C/2$ -

 $\lambda_{\rm out}$ 

# Causes/Costs of Congestion: Scenario 2

- □ One router, *finite* buffers
- $\Box$  Senders retransmit only lost packets (perfect knowledge)

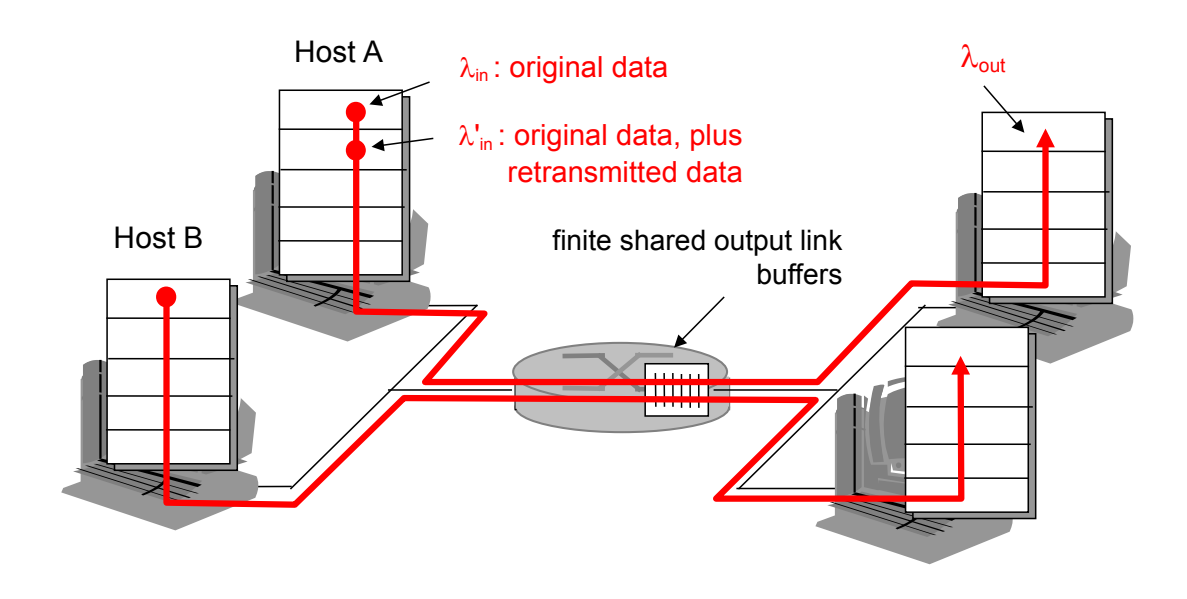

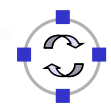

 $\lambda_{\mathsf{out}}$ 

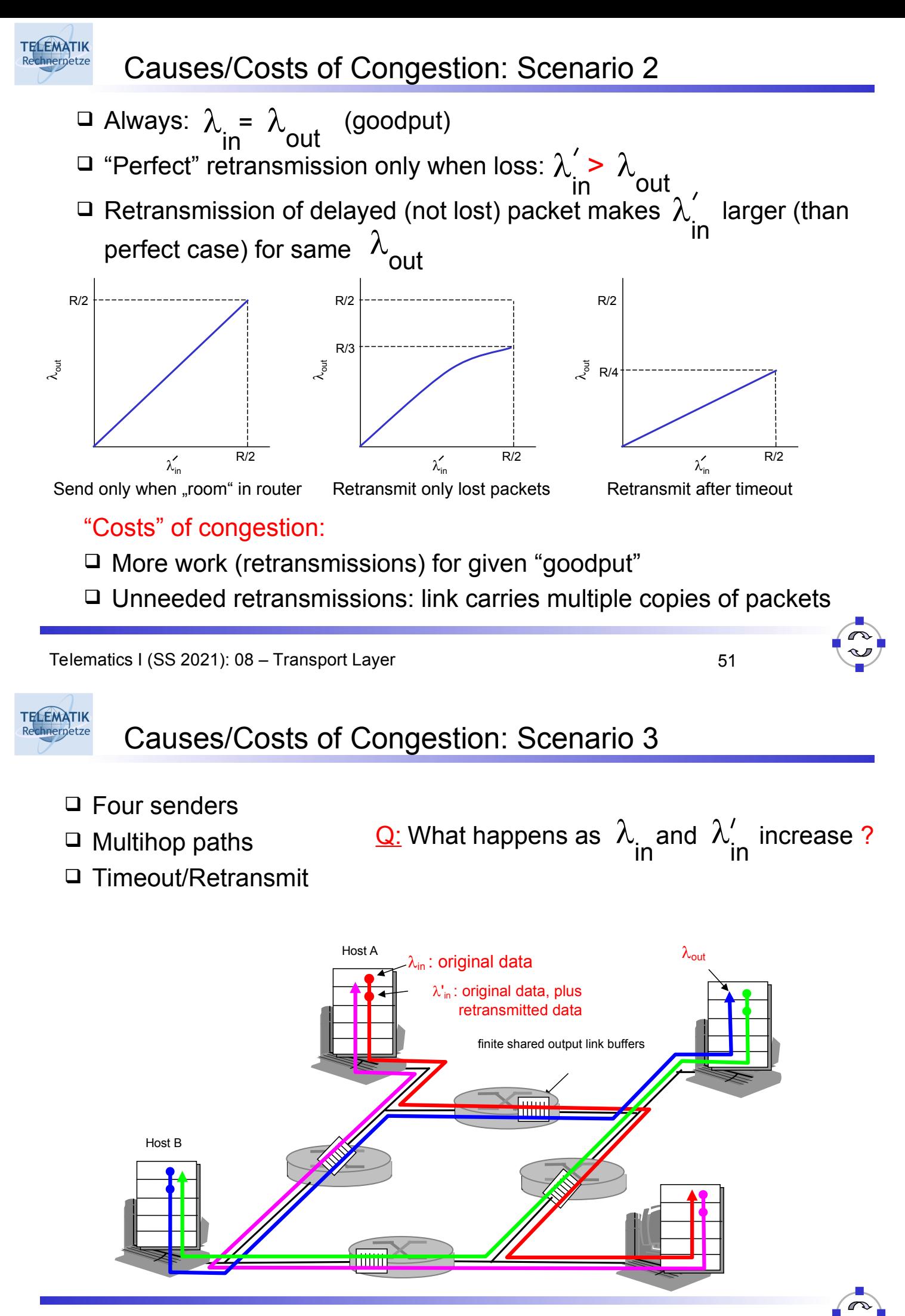

Telematics I (SS 2021): 08 – Transport Layer 52

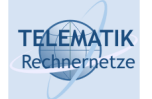

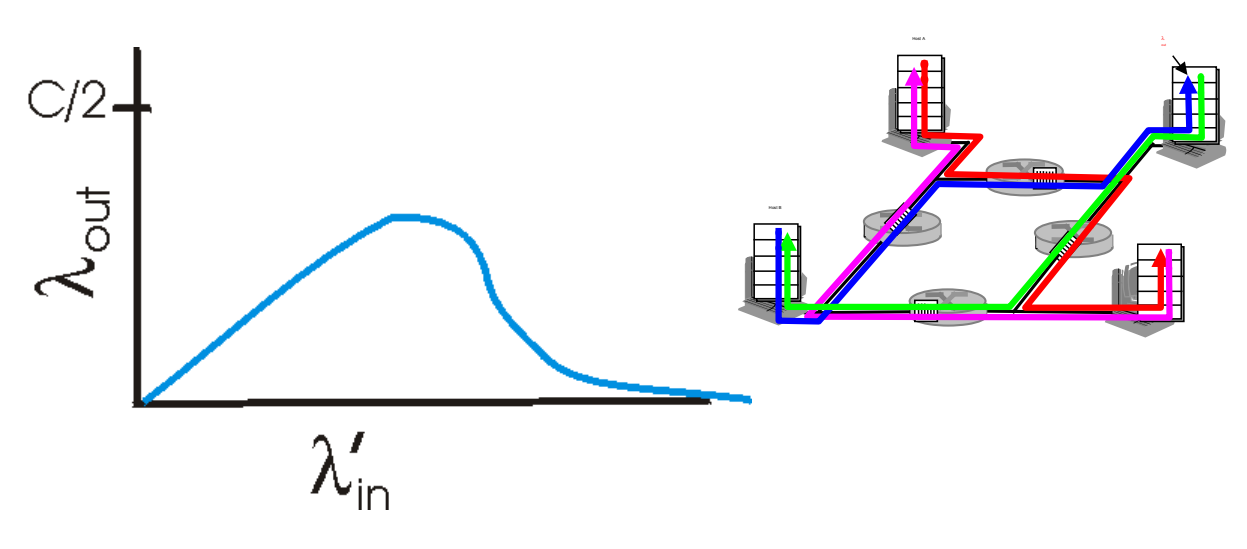

Another "cost" of congestion:

 When packet dropped, any "upstream transmission capacity used for that packet was wasted!

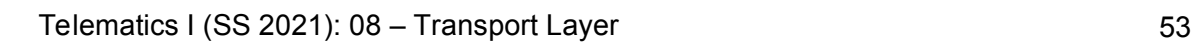

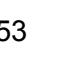

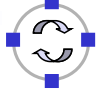

**TELEMATIK** Intermediate Summary: Need For Congestion Control chnernetze

- Congestion control is essential to avoid *snowball effects*
	- □ Once a network is overloaded, it will loose packets (buffer overflows, etc.)
	- $\Box$  Once a reliable transport protocol detects packet loss, it will retransmit the lost packets
	- $\Box$  These retransmissions further increase the load in the network
	- $\Box$  More packets will be lost
	- $\Box$  More retransmissions will happen
	- $\Box$  Etc.
- $\Box$  Mechanisms to damper/avoid such oscillations are necessary

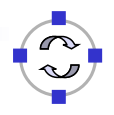

#### **TELEMATIK** Adapt Sending Rate to Network Capacity

- $\Box$  Sending rate of each source has to be adapted to the network's actual, current capacity
- *Global issue*: depends on all routers, forwarding disciplines, load injected by other terminals, etc.
- $\Box$  Made complicated by interaction of mechanisms of many different layers

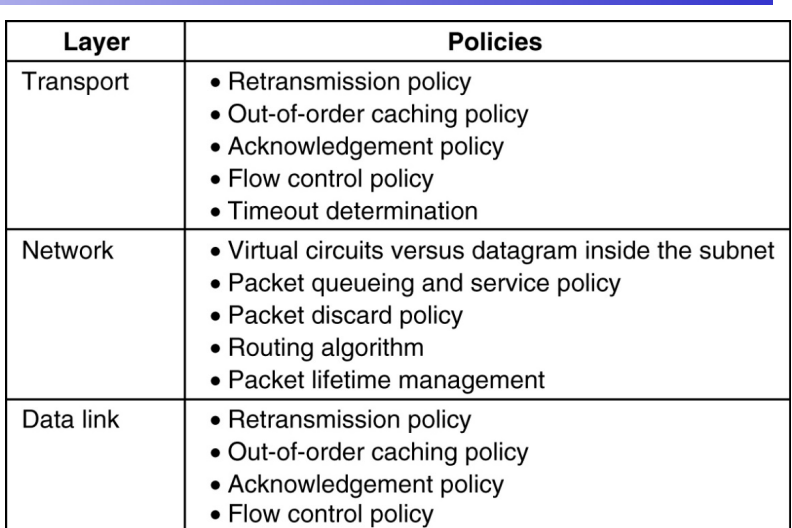

- *Flow control*, on the other hand: *local issue*!
	- $\Box$  Source must not overrun its destination
	- $\Box$  Only source and destination are involved (possibly separated by multiple hops, but that is irrelevant)

Telematics I (SS 2021): 08 – Transport Layer 55

#### **TELEMATIK** Desirable Properties of Congestion Control hnernetze

- $\Box$  Congestion control should result in many packets delivered at short delays
	- $\Box$  Protect network from congestive collapse but still transport as much data as possible
- □ Fairness
	- $\Box$  Give all participating flows a "fair" share of available capacity
	- □ Does fair mean "equal"? Video conference = telnet session?
	- $\Box$  Should path lengths be considered?

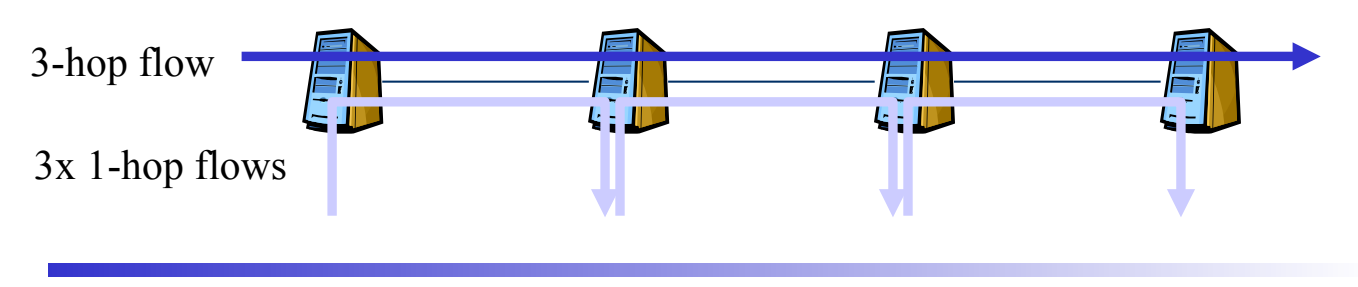

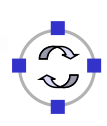

Design Options for Congestion Control Mechanisms

 *Open loop:* design system up front so that it will work correct, no corrections at runtime necessary

**TELEMATIK** Rechnernetze

- *Closed loop:* use some sort of feedback to allow sender to adapt to current situation
- *Explicit feedback:* point where congestion occurs informs sender
- *Implicit feedback:* no explicit action taken; congestion is deduced by sender from the network's behavior (e.g., missing acknowledgements)

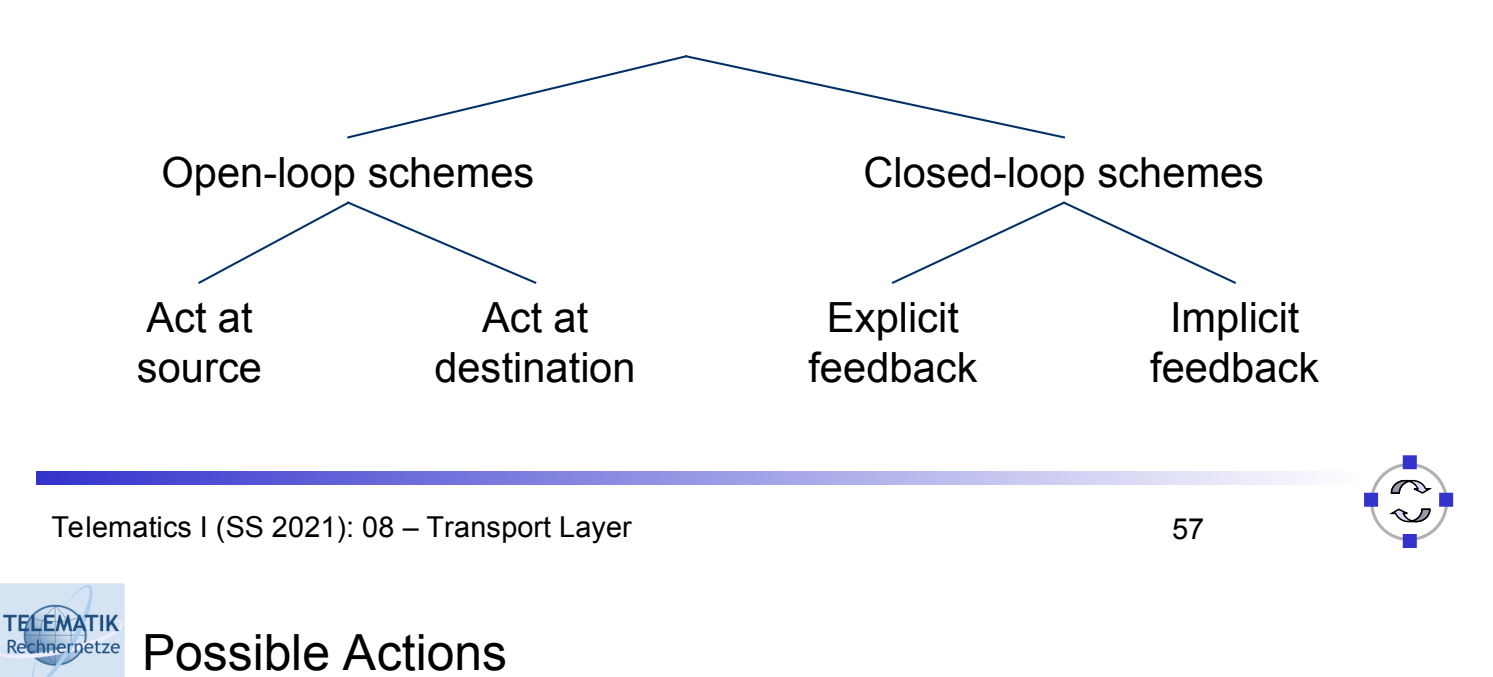

 $\Box$  Increase capacity – activate additional links, routers, ...

 $\Box$  Usually not practical, at least on short timescales

- *Reservations* and admission control do not admit additional traffic when network is nearing capacity limit
	- $\Box$  Usually only applicable to circuit-switched (or similar) networks
	- $\Box$  Feedback about network state only relatively rarely akin to openloop control
- $\Box$  Reduce load at smaller granularity
	- $\Box$  Have some/all sources reduced their offered load without terminating on-going sessions
	- □ Usually requires *feedback* from the network (closed loop)

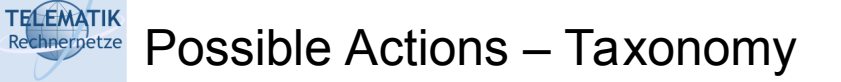

- Router-centric vs. host-centric
	- □ Where is/are information gathered, decisions made, actions taken?
	- $\Box$  Usually not either/or, but more a question of emphasis
- Window-based vs. rate-based
	- $\Box$  How is the allowed amount of traffic injected into the network described?
	- By a *rate*  so and so many bytes per second?
	- By a *congestion window*  as a set of sequence numbers/amount of bytes that may be injected into the network before further permits are received?
	- $\Box$  Further options exist, e.g., credit-based congestion control, but are much less popular

Telematics I (SS 2021): 08 – Transport Layer 59

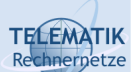

Router Actions: Dropping Packets

- $\Box$  Suppose a router's buffer space is full and a packet arrives
	- $\Box$  Obviously, there is one packet too many and on of them has to be dropped
- $\Box$  One candidate: the newly arriving packet
	- $\Box$  Intuition: "old" packets are more valuable than new ones, e.g., for a go-back-n transport protocol
	- A so-called *drop-tail queue*
- $\Box$  Other option: a packet that is already in the queue for quite some time
	- $\Box$  Intuition: For multi-media traffic, new packets are more important than old ones
	- $\Box$  Maybe even try to drop a packet from the same flow as the newly arriving packet's, but that might not be feasible (overhead)
- $\Box$  Dropping a packet constitutes an implicit feedback action
	- $\Box$  The sending transport protocol can detect this packet loss (if it so desires, e.g., by missing acknowledgements)
	- Assumption: Packet loss is *only* (or predominantly) caused by congestion
	- $\Box$  Then: Correct action by a transport protocol is to reduce its offered load
	- $\Box$  Assumption is by and large true in wired networks but not in wireless networks
- $\Box$  In open-loop congestion control, packets arriving to a full queue should never happen
	- $\Box$  Else, resource reservations were not done correctly

Telematics I (SS 2021): 08 – Transport Layer 61

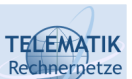

Avoiding Full Queues – Proactive Actions?

- $\Box$  When packets arrive to a full queue, things are pretty bad already
	- $\Box$  Is there any chance we can try to avoid such a situation, without having to recur to open-loop control?

### Provide *proactive* feedback! (*Congestion avoidance*)

- $\Box$  Do not only react when the queue is full, but already when the "congestion indicator" has crossed some threshold
- $\Box$  E.g., when the average queue length has exceeded a lower threshold
- $\Box$  E.g., when the outgoing link utilization is persistently higher than a threshold

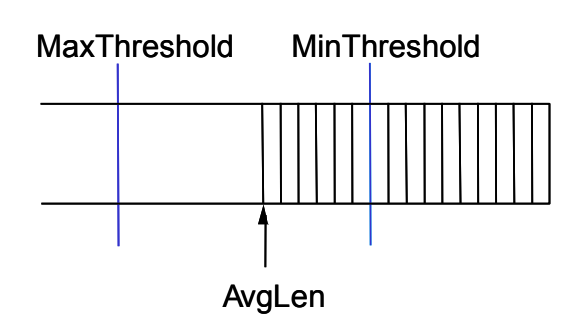

- E.g., …
- Router is then called to be in a *warning state*

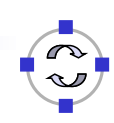

#### **TELEMATIK** Proactive Action: Choke Packets chnernetze

 $\Box$  Once a router decides it is congested (or that it likely will be in the near future):

 $\Rightarrow$  Send out choke packets

- $\Box$  A choke packet tells the source of a packet arriving during warning state to slow down its sending rate
- $\Box$  Obvious problem: In an already congested network, more packets are injected to remedy congestion

 $\Box$  Questionable

- $\Box$  Second problem: How long does it take before source learns about congestion?
	- $\Box$  How much data has already been injected?
	- $\Box$  Think in terms of the data rate-delay product

Telematics I (SS 2021): 08 – Transport Layer 63

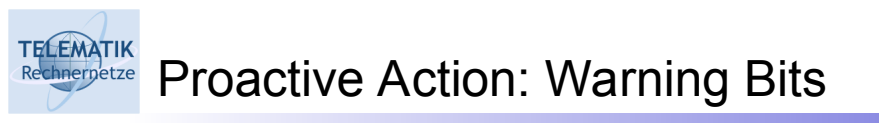

 $\Box$  Once a router decides it is congested (or that it likely will be in the near future):

Set a *warning bit* in all packets that it sends out

- $\Box$  Destination will copy this warning bit into its acknowledgement packet
- $\Box$  Source receives the warning bit and reduces its sending rate

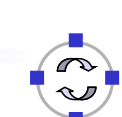

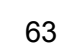

Proactive Actions: Random Early Detection (RED)

- $\Box$  Exploit lost packets as implicit feedback, but not only when the queue is already full
- $\Box$  Instead: early on deliberately drop some packets to provide feedback

 $\Box$  Sounds cruel, but it might save later packets from being dropped

 $\Box$  Dropping probability can be increased as a router becomes more and more congested

 $\Box$  E.g., as the queue becomes longer and longer

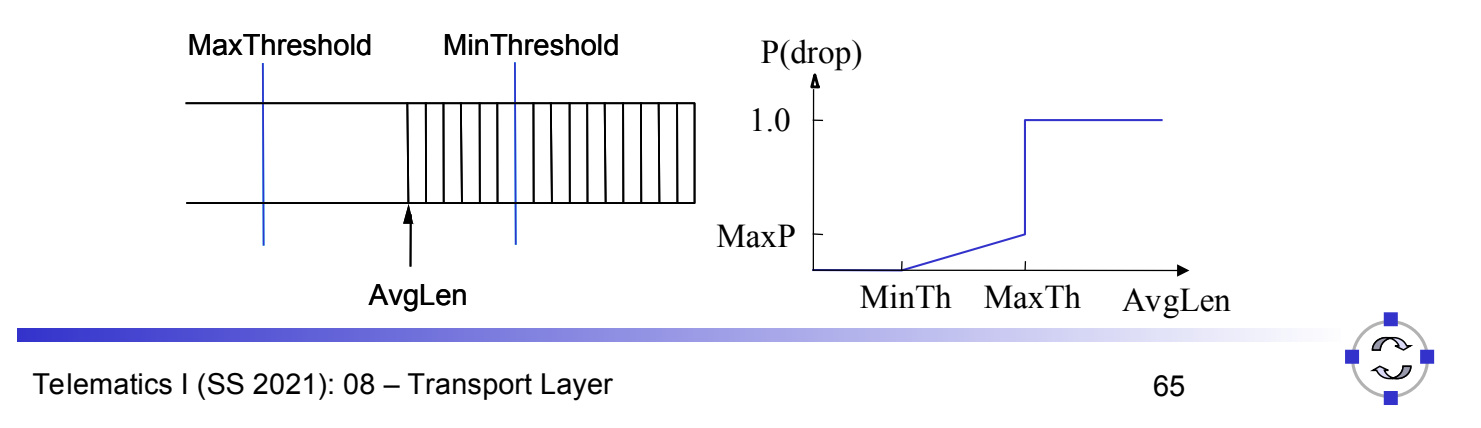

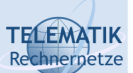

**TELEMATIK** Rechnernetze

What Happens After Feedback Has Been Received?

- $\Box$  Once feedback of some sort has been received by a sending transport protocol instance, it has to react on it
- $\Box$  Rate-based protocols: Reduce rate, e.g., by a constant factor  $\Box$  Relatively easy
	- $\Box$  Question: How to increase rate again?
- Window-based protocols: Shrink the *congestion window*
	- $\Box$  By how much?
	- $\Box$  How to grow the window in the first place?
	- $\Box$  What to do with a large window sending out bursts not a good idea

We will discuss these questions with TCP as a case study

**TELEMATIK** Chapter Overview Rechnerpetze

- □ Transport Layer Services and Protocols
- □ Addressing and Multiplexing
- □ Connection Control
- □ Flow Control
- □ Congestion Control
- $\Box$  Transport protocols in the Internet:
	- **User Datagram Protocol (UDP)**
	- $\Box$  Transport Control Protocol (TCP)
		- Connection Management
		- Reliable Data Transfer
		- Flow Control
		- Congestion Control
		- **Performance**

Telematics I (SS 2021): 08 – Transport Layer 67

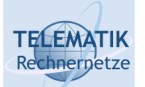

UDP: User Datagram Protocol [RFC 768]

- □ "No frills," "bare bones" Internet transport protocol
- □ "Best effort" service, UDP segments may be:
	- □ Lost
	- □ Delivered out of order to app
- *Connectionless:*
	- $\Box$  No handshaking between UDP sender, receiver
	- $\Box$  Each UDP segment handled independently of others

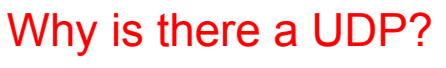

- $\Box$  No connection establishment (which can add delay)
- $\Box$  Simple: no connection state at sender, receiver
- □ Small segment header
- □ No congestion control: UDP can blast away as fast as desired

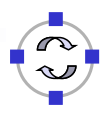

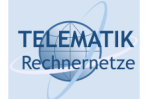

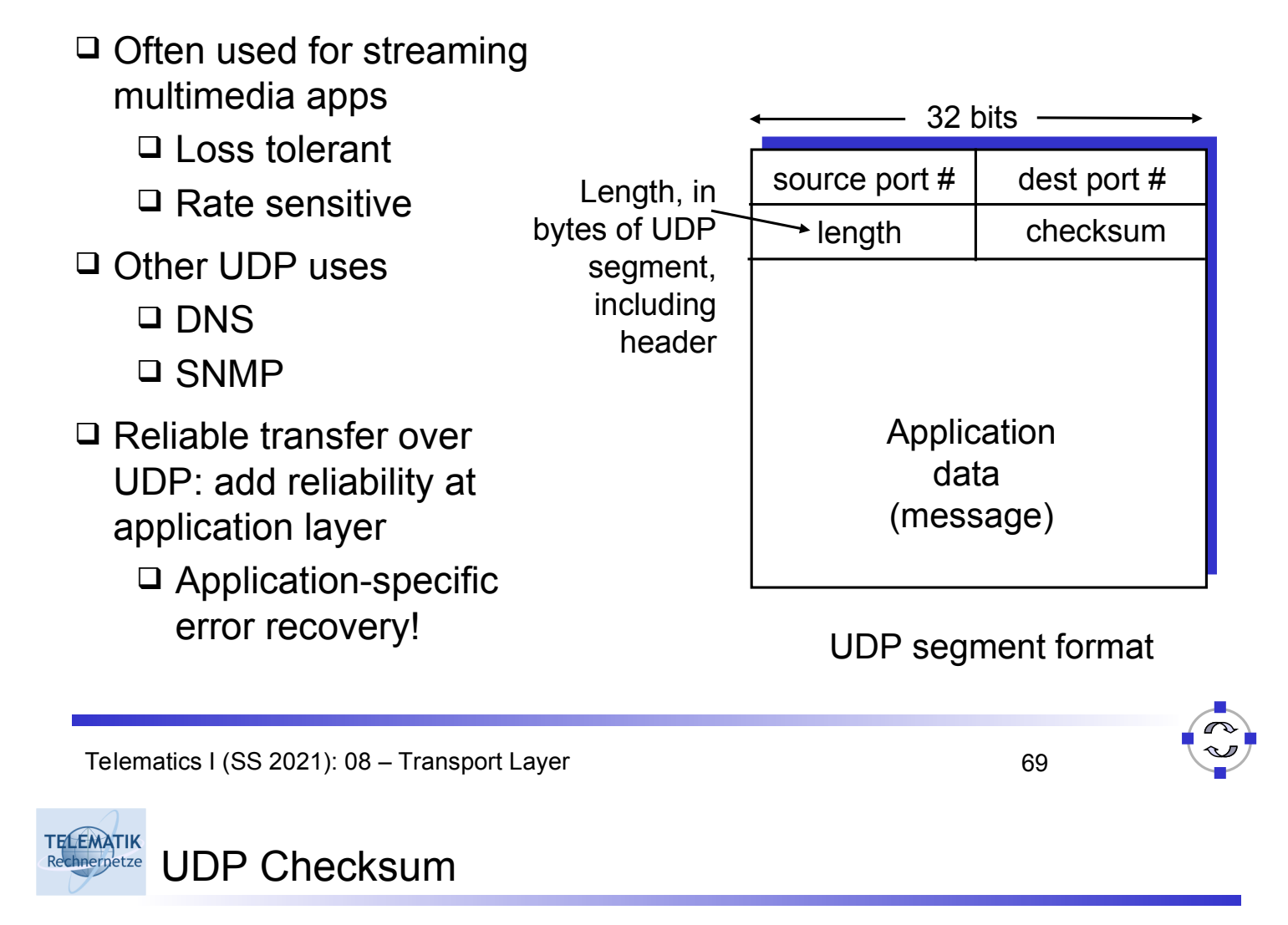

Goal: detect "errors" (e.g., flipped bits) in transmitted segment

#### Sender:

- $\Box$  Treat segment contents as sequence of 16-bit integers
- □ Checksum: addition (1's complement sum) of segment contents
- $\Box$  Sender puts checksum value into UDP checksum field

#### Receiver:

- $\Box$  Compute checksum of received segment
- $\Box$  Check if computed checksum equals checksum field value:
	- NO error detected
	- YES no error detected. *But maybe errors nonetheless?* (recall link layer chapter)

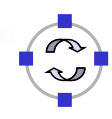

□ Note

 When adding numbers, a carryout from the most significant bit needs to be added to the result

 $\Box$  Example: add two 16-bit integers

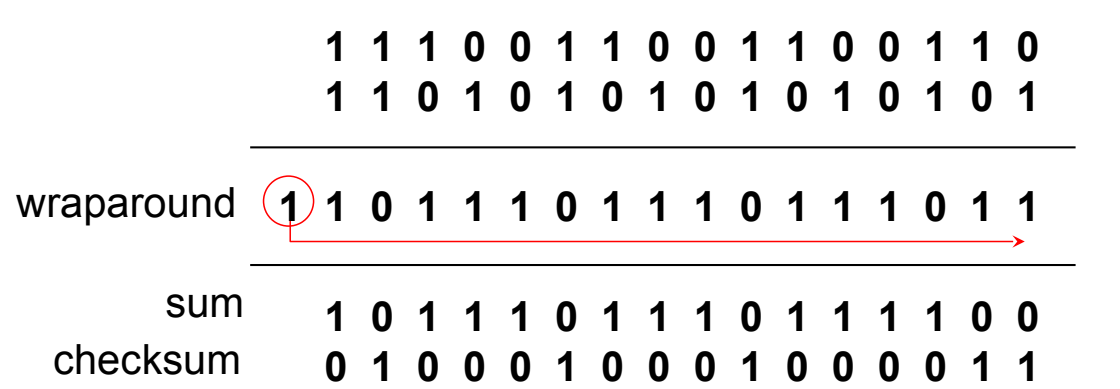

Telematics I (SS 2021): 08 – Transport Layer 71

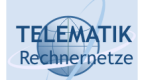

# Chapter Overview

- □ Transport Layer Services and Protocols
- □ Addressing and Multiplexing
- □ Connection Control
- □ Flow Control
- □ Congestion Control
- $\Box$  Transport protocols in the Internet:
	- User Datagram Protocol (UDP)
	- **Transport Control Protocol (TCP)**
		- Connection Management
		- Reliable Data Transfer
		- Flow Control
		- Congestion Control
		- **Performance**

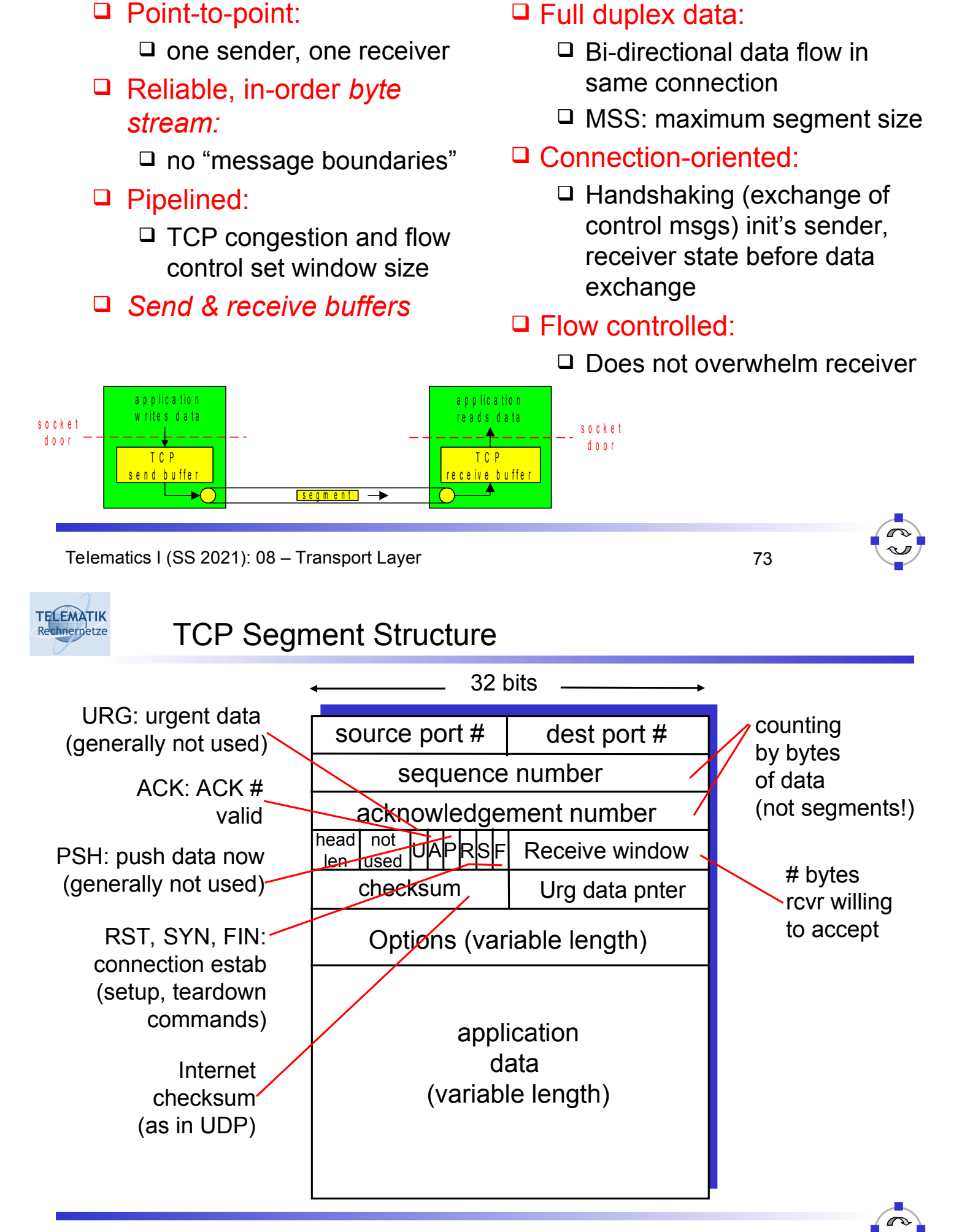

**TELEMATIK** TCP Sequence Numbers and ACKs chnernetze

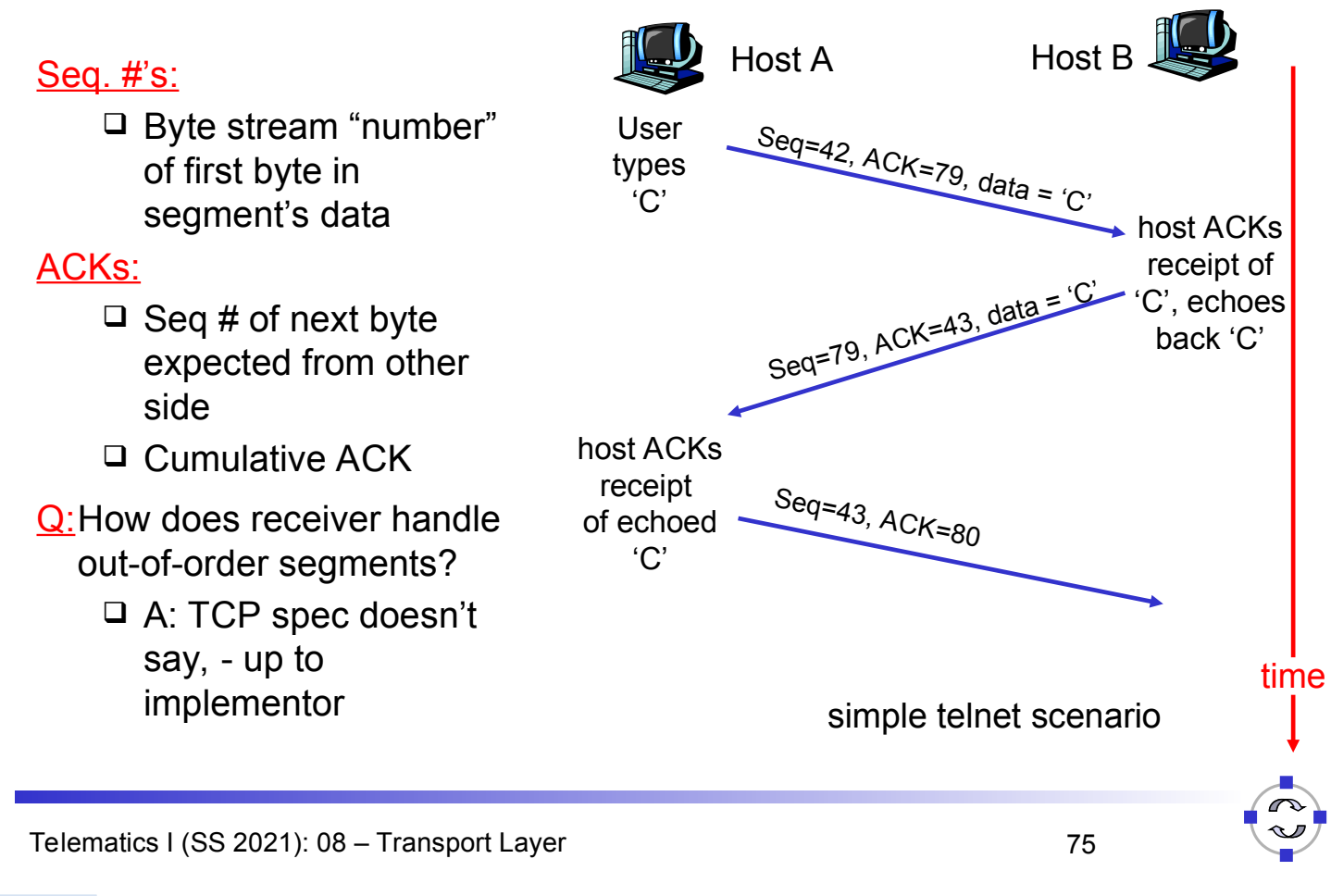

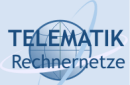

TCP Round Trip Time and Timeout

Recall: Reliable data transfer needs to handle timeouts

- Q: How to set TCP timeout value?
- □ Longer than RTT  $\Box$  But RTT varies
- $\Box$  Too short: premature timeout
	- □ Unnecessary retransmissions
- □ Too long: slow reaction to segment loss
- Q: How to estimate RTT?
- **SampleRTT**: measured time from segment transmission until ACK receipt
	- $\Box$  Ignore retransmissions
- **SampleRTT** will vary, want estimated RTT "smoother"
	- □ Average several recent measurements, not just current **SampleRTT**

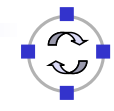

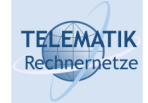

#### EstimatedRTT =  $(1 - \alpha) *$ EstimatedRTT +  $\alpha *$ SampleRTT

- Exponential weighted moving average
- $\Box$  Influence of past sample decreases exponentially fast
- $\Box$  Typical value:  $\alpha = 0.125$

Telematics I (SS 2021): 08 – Transport Layer 77

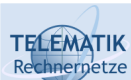

# Example RTT Estimation

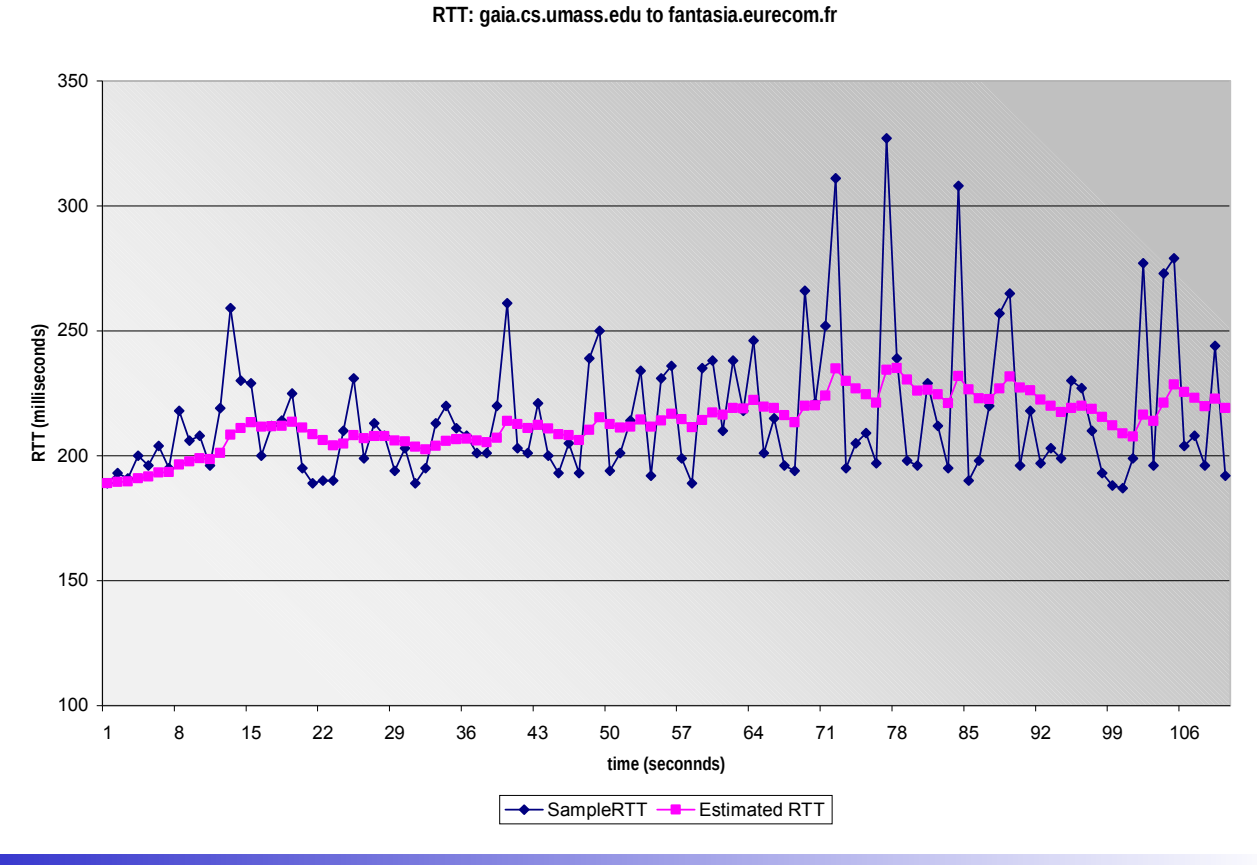

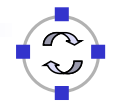

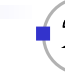

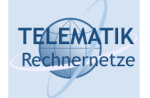

### Setting the timeout

**EstimatedRTT** plus "safety margin"

- Large variation in **EstimatedRTT ->** larger safety margin
- $\Box$  First estimate of how much SampleRTT deviates from EstimatedRTT:

```
DevRTT = (1-\beta) * DevRTT + *|SampleRTT-EstimatedRTT|
```
 $(typically, \ \beta = 0.25)$ 

Then set timeout interval:

```
TimeoutInterval = EstimatedRTT + 4*DevRTT
```
Telematics I (SS 2021): 08 – Transport Layer 79

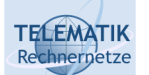

# Chapter Overview

- □ Transport Layer Services and Protocols
- □ Addressing and Multiplexing
- □ Connection Control
- □ Flow Control
- □ Congestion Control
- $\Box$  Transport protocols in the Internet:
	- User Datagram Protocol (UDP)
	- □ Transport Control Protocol (TCP)
		- **Connection Management**
		- Reliable Data Transfer
		- Flow Control
		- Congestion Control
		- **Performance**

#### **TELEMATIK** TCP Connection Establishment chnernetze

- TCP connections can be established in **active** (connect) or **passive** mode (using listen/accept)
	- **Active Mode:** Requesting a TCP connection with a specified transport service user (identified via IP address and port number)
	- **Passive Mode:** an application informs TCP, that it is ready to accept an incoming connection
		- Can specify a specific socket, on which an incoming connection is expected, or
		- all incoming connections will be accepted (unspecified passive open)
		- Upon an incoming connection request, a new socket is created that will serve as connection endpoint
	- $\Box$  Note: The connection is established by the TCP-entities without further interaction with the application, i.e. there is no service primitive corresponding to T-CONNECT.Rsp

Telematics I (SS 2021): 08 – Transport Layer 81

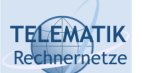

Connection Identification in TCP

- □ A TCP connection is setup
	- $\Box$  Between a single sender and a single receiver
	- $\Box$  More precisely, between application processes running on these systems
	- $\Box$  TCP can multiplex several such connections over the network layer, using the port numbers as Transport SAP identifiers
- $\Box$  A TCP connection is thus identified by a four-tuple:

(Source Port, Source IP Address, Destination Port, Destination IP Address)

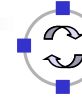

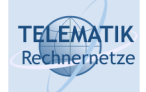

### Step 1:

 $\Box$  Client host sends TCP SYN segment ( $\sim$  CR-PDU) to server

- $\Box$  Specifies initial seq #
- $\Box$  No data

### Step 2:

 $\square$  Server host receives SYN, replies with SYNACK segment  $( \sim CC-PDU)$ 

- $\square$  Server allocates buffers
- $\Box$  Specifies server initial seq. #

### Step 3:

 $\Box$  Client receives SYNACK, replies with ACK segment, which may contain data

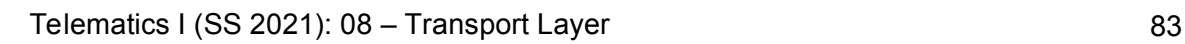

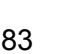

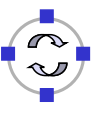

**TELEMATIK** Rechnernetze

# TCP Connection Management (2)

### Closing a connection:

Client closes socket (sockets will be treated in next chapter):

**clientSocket.close();**

# Step 1:

Client end system sends TCP FIN (~ DR-PDU) control segment to server

# Step 2:

Server receives FIN, replies with ACK Closes connection, sends FIN  $($   $\sim$  DC-PDU)

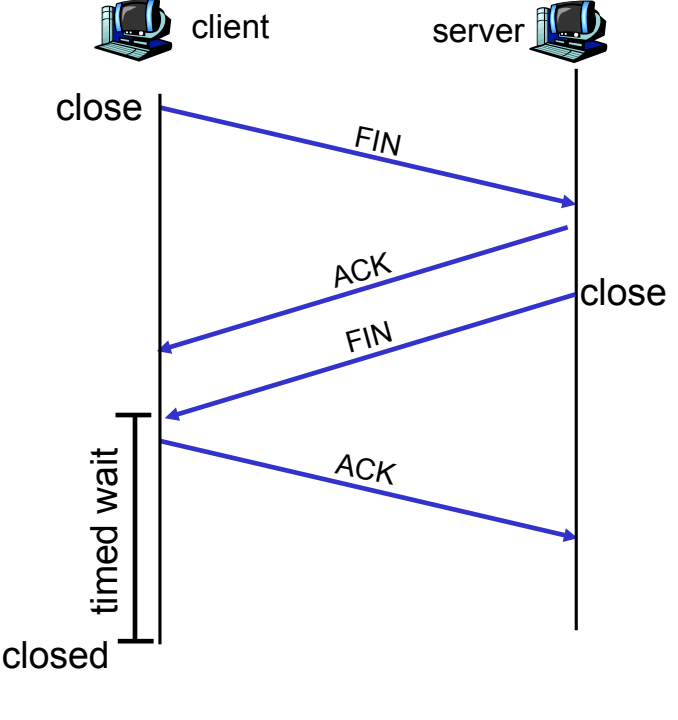

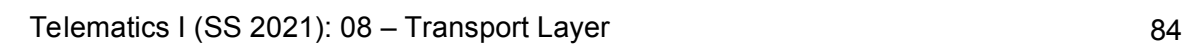

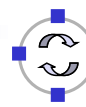

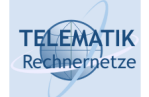

## Step 3:

Client receives FIN, replies with ACK.

> Enters "timed wait" - will respond with ACK to received FINs

### Step 4:

Server, receives ACK. Connection closed

### Note:

With small modification, can handle simultaneous FINs

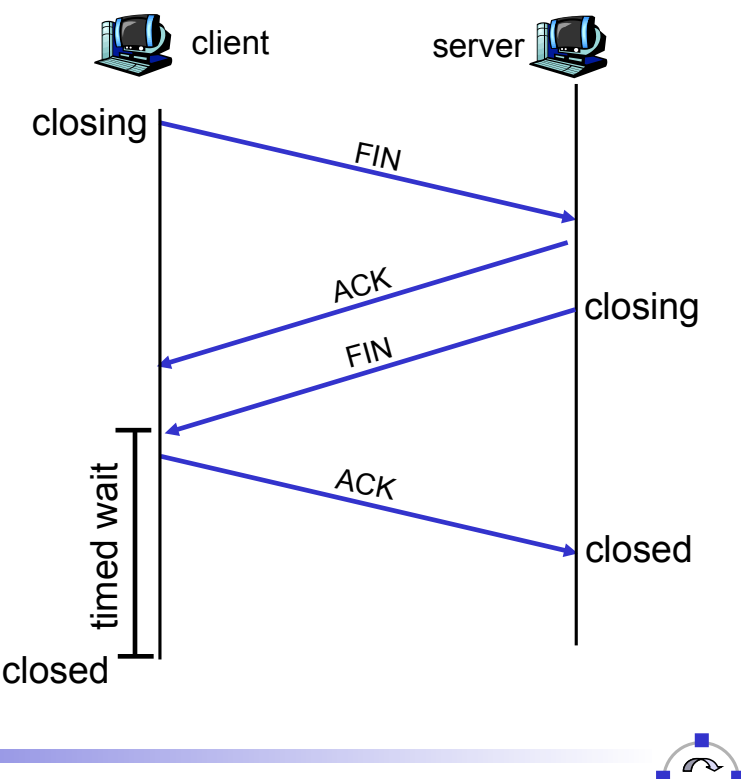

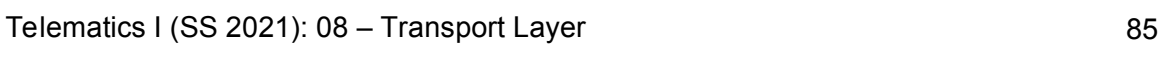

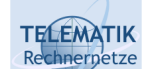

# A TCP Connection in all Three Phases

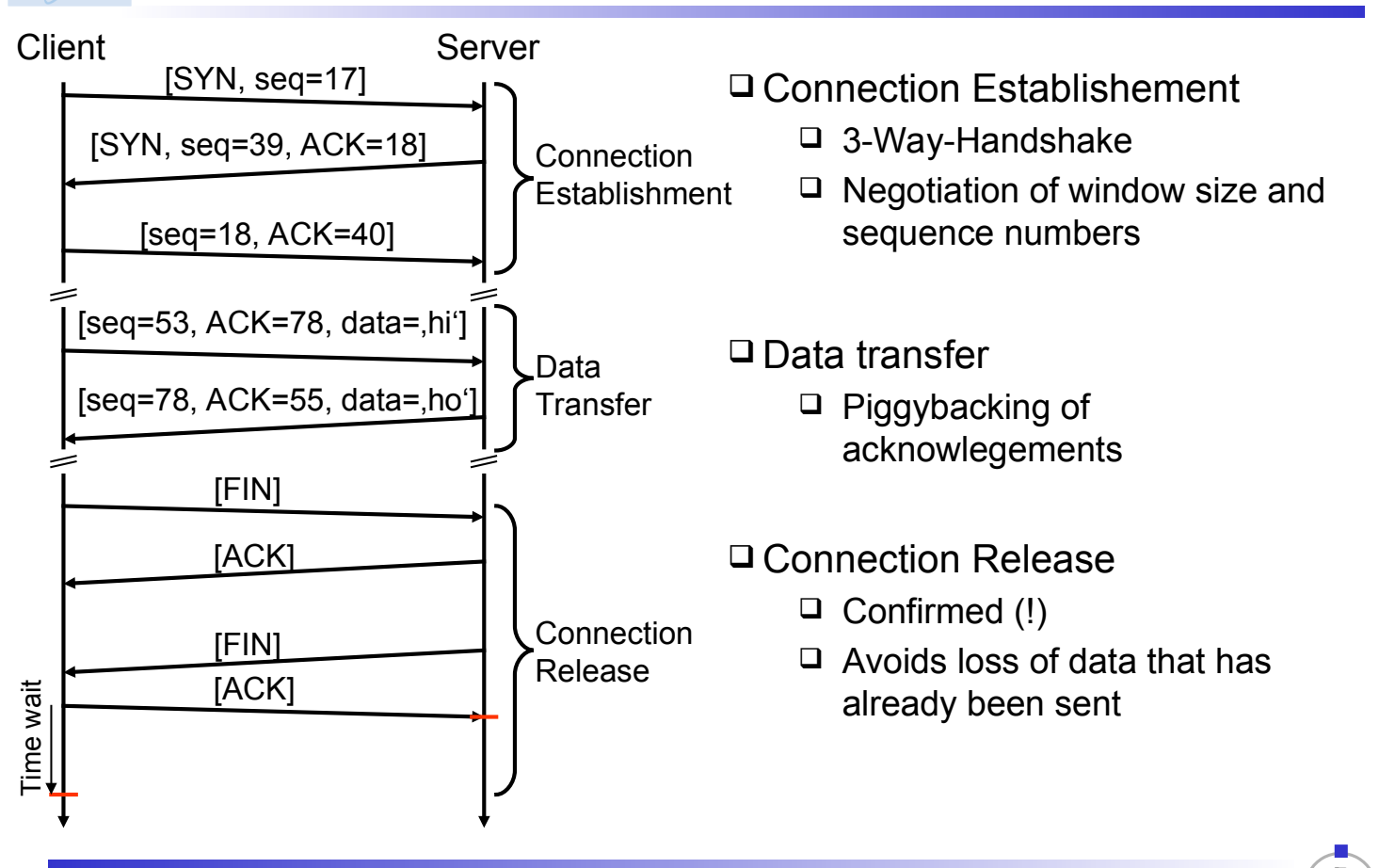

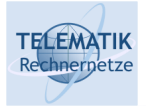

# TCP Connection Management: State Transitions

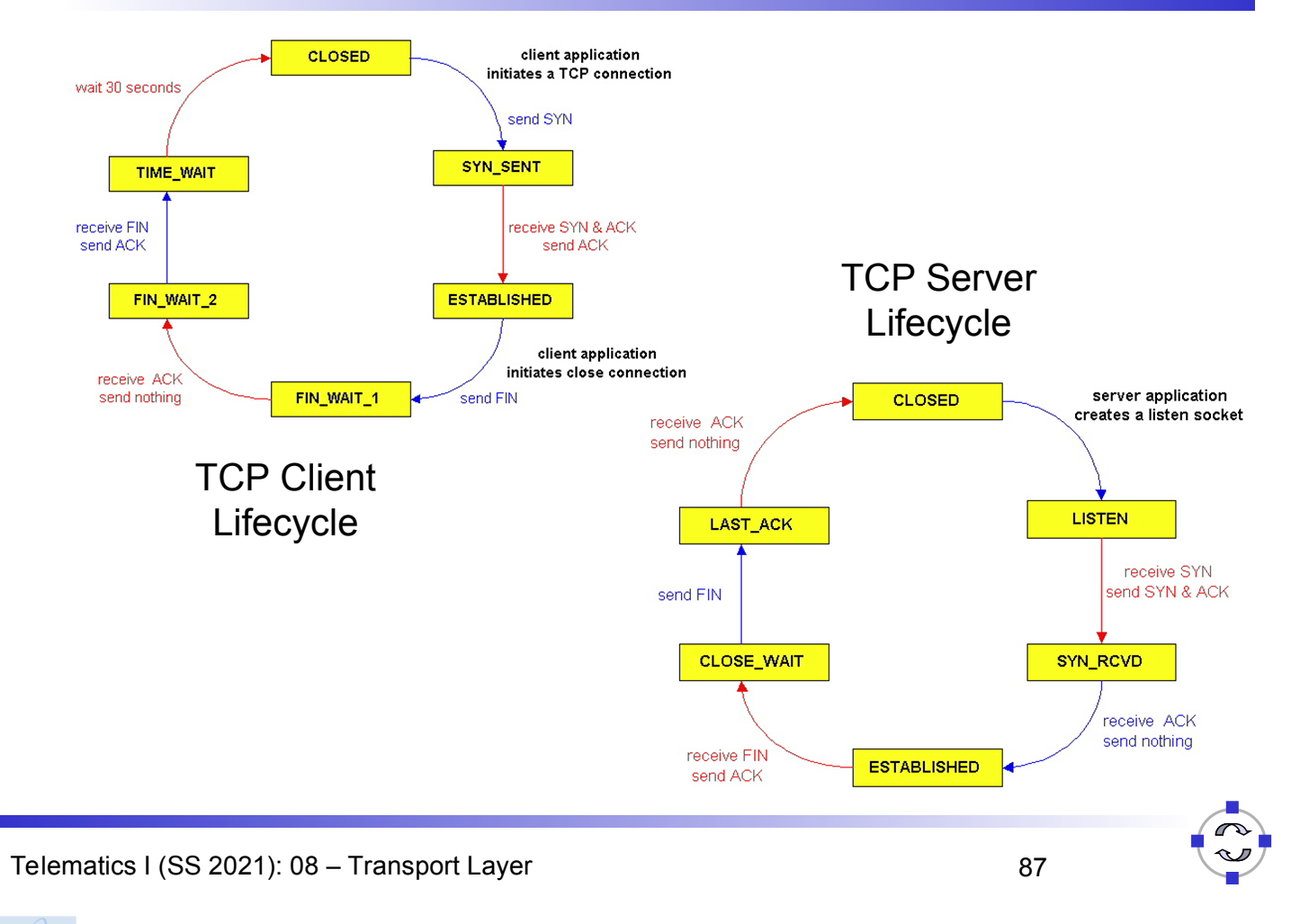

#### **TELEMATIK** TCP Connection Management: State Diagram Rechnernetze

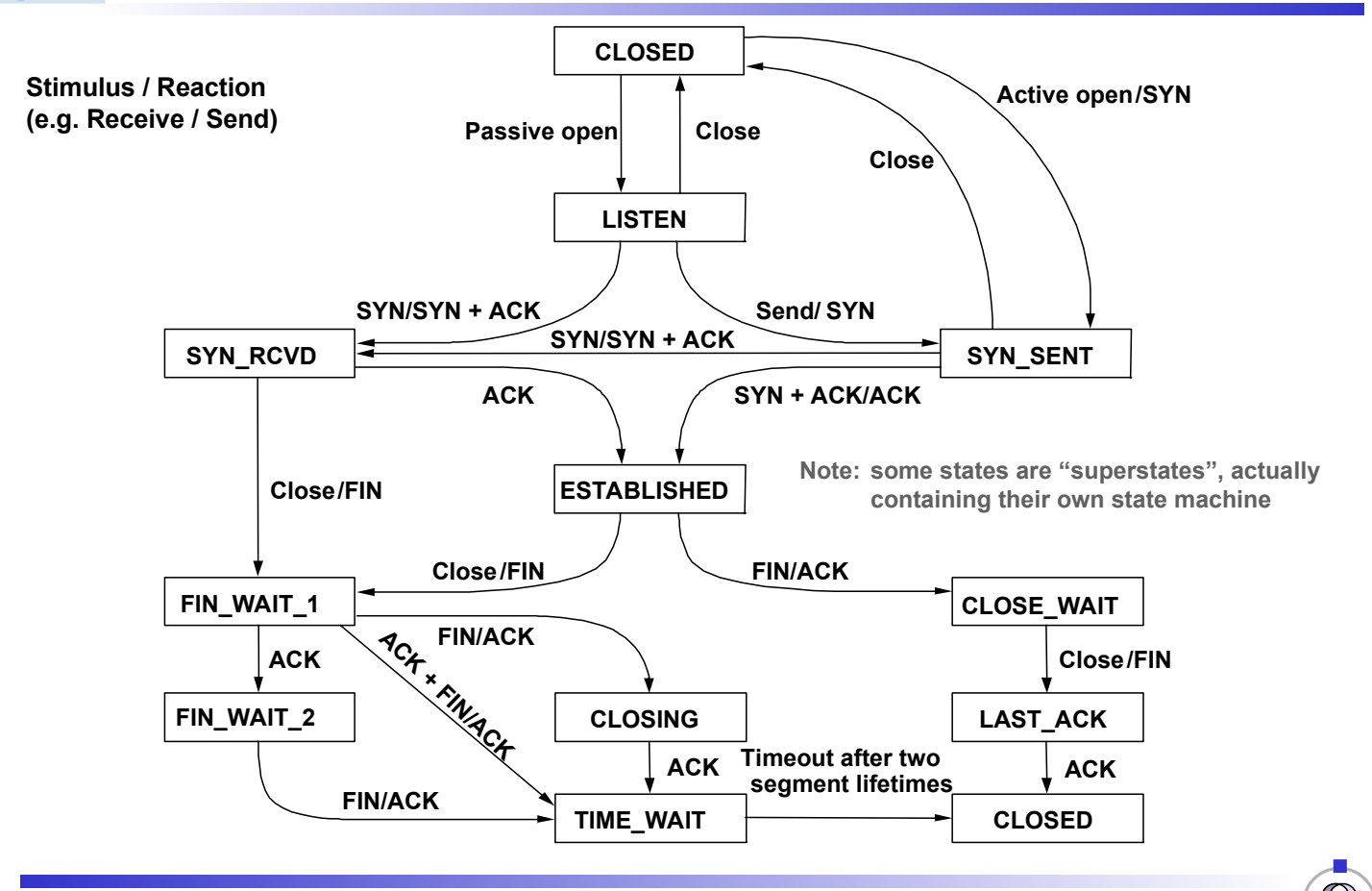

**TELEMATIK** Chapter Overview Rechnernetze

- □ Transport Layer Services and Protocols
- □ Addressing and Multiplexing
- □ Connection Control
- □ Flow Control
- □ Congestion Control
- $\Box$  Transport protocols in the Internet:
	- □ User Datagram Protocol (UDP)
	- □ Transport Control Protocol (TCP)
		- Connection Management
		- Reliable Data Transfer
		- Flow Control
		- Congestion Control
		- **Performance**

Telematics I (SS 2021): 08 – Transport Layer 89

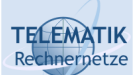

# TCP Reliable Data Transfer

- □ TCP creates reliable data service on top of IP's unreliable service
- $\Box$  Pipelined segments
- □ Cumulative acks
- $\Box$  TCP uses single retransmission timer
- □ Retransmissions are triggered by:
	- $\Box$  Timeout events
	- □ Duplicate ACKs
- $\Box$  Initially, we consider a simplified TCP sender:
	- $\Box$  Ignore duplicate acks
	- $\Box$  Ignore flow control, congestion control

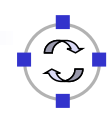

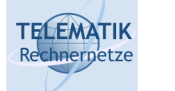

### TCP Sender Events:

Data received from application:

- $\Box$  Create segment with seq #
- $\Box$  Seq # is byte-stream number of first data byte in segment
- $\Box$  Start timer if not already running (think of timer as for oldest unacked segment)
- Expiration interval: **TimeOutInterval**

### Timeout:

- □ Retransmit segment that caused timeout
- **□ Restart timer**

### Ack received:

- $\Box$  If it acknowledges previously unacked segments
	- $\Box$  Update what is known to be acked
	- $\Box$  Start timer if there are outstanding segments

 $\mathcal{L}$ 

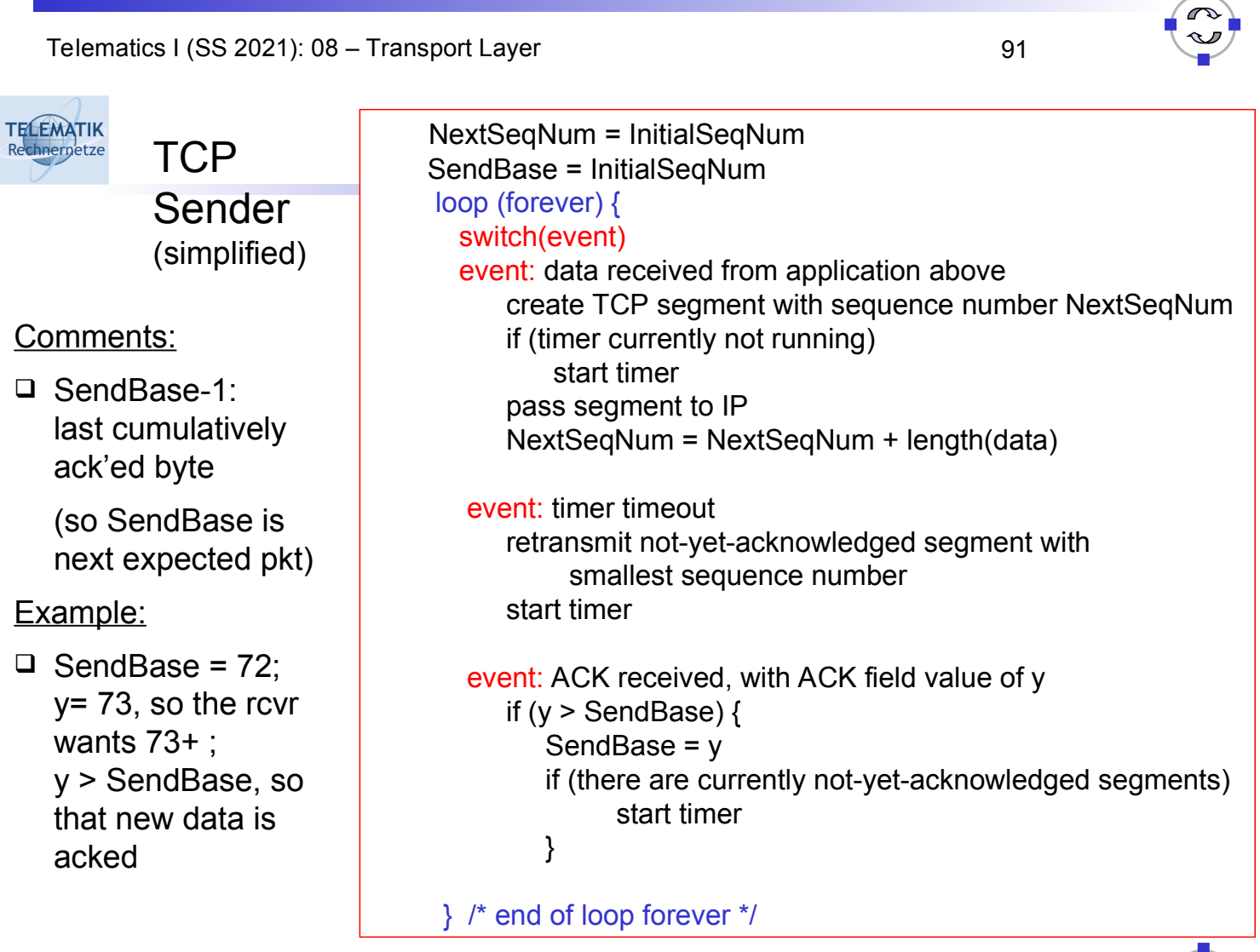

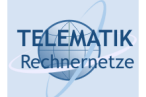

# TCP: Retransmission Scenarios

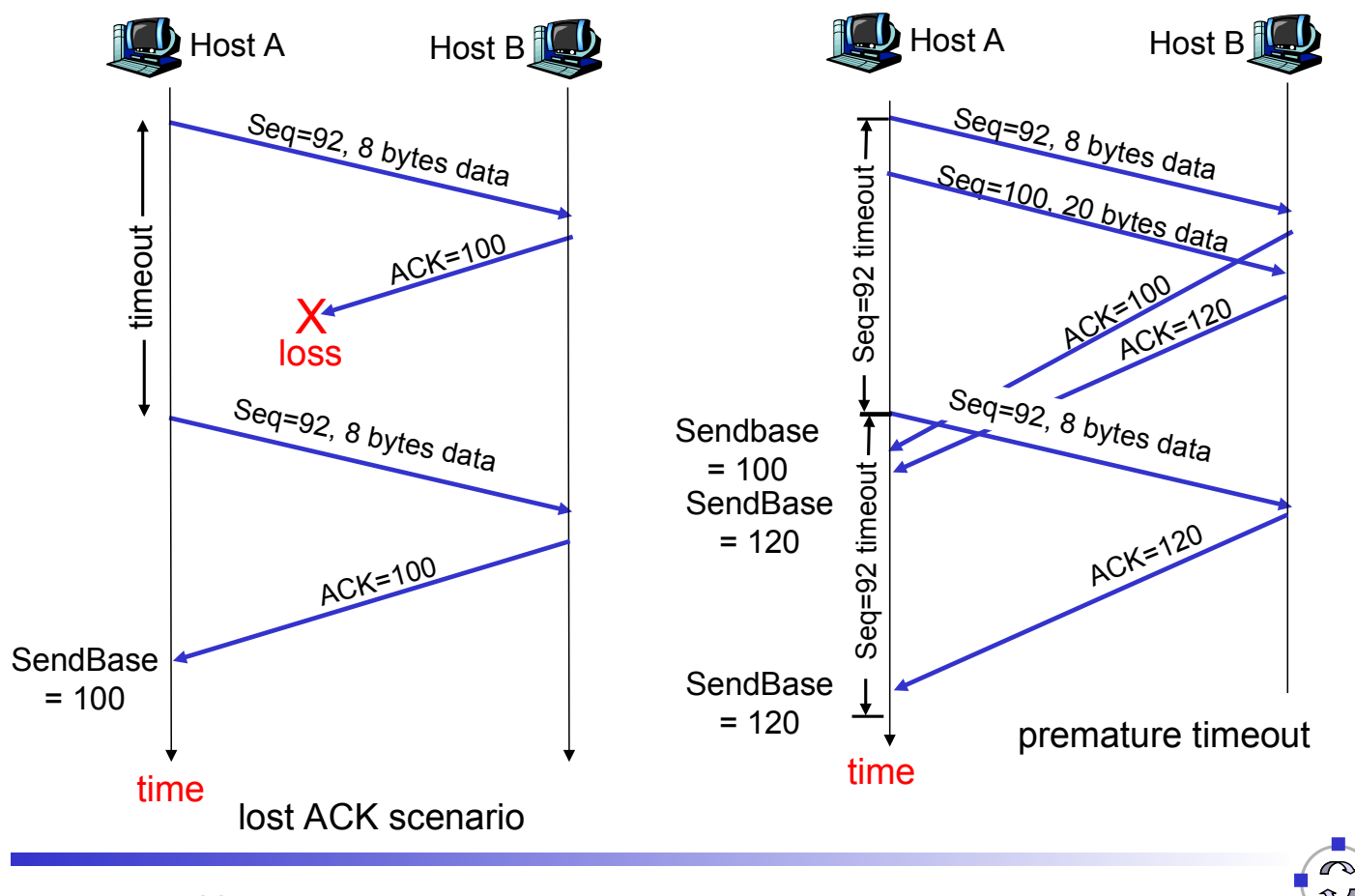

Telematics I (SS 2021): 08 – Transport Layer 93

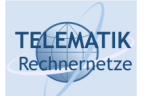

# TCP Retransmission Scenarios (more)

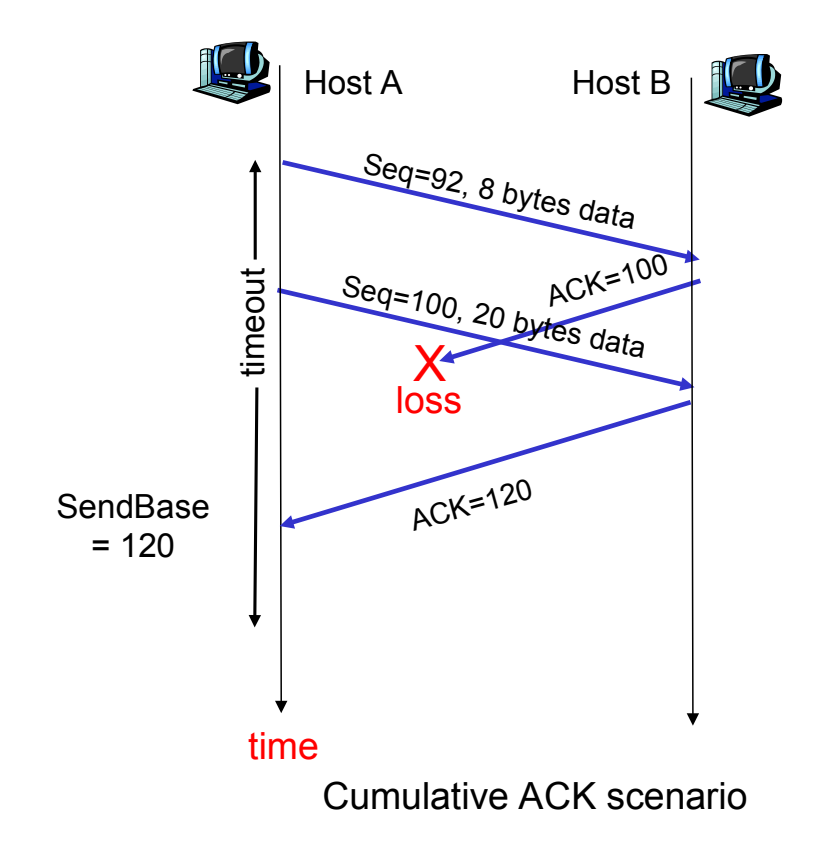

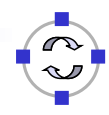

#### **TELEMATIK** TCP ACK Generation [RFC 1122, RFC 2581] Rechnerpetze

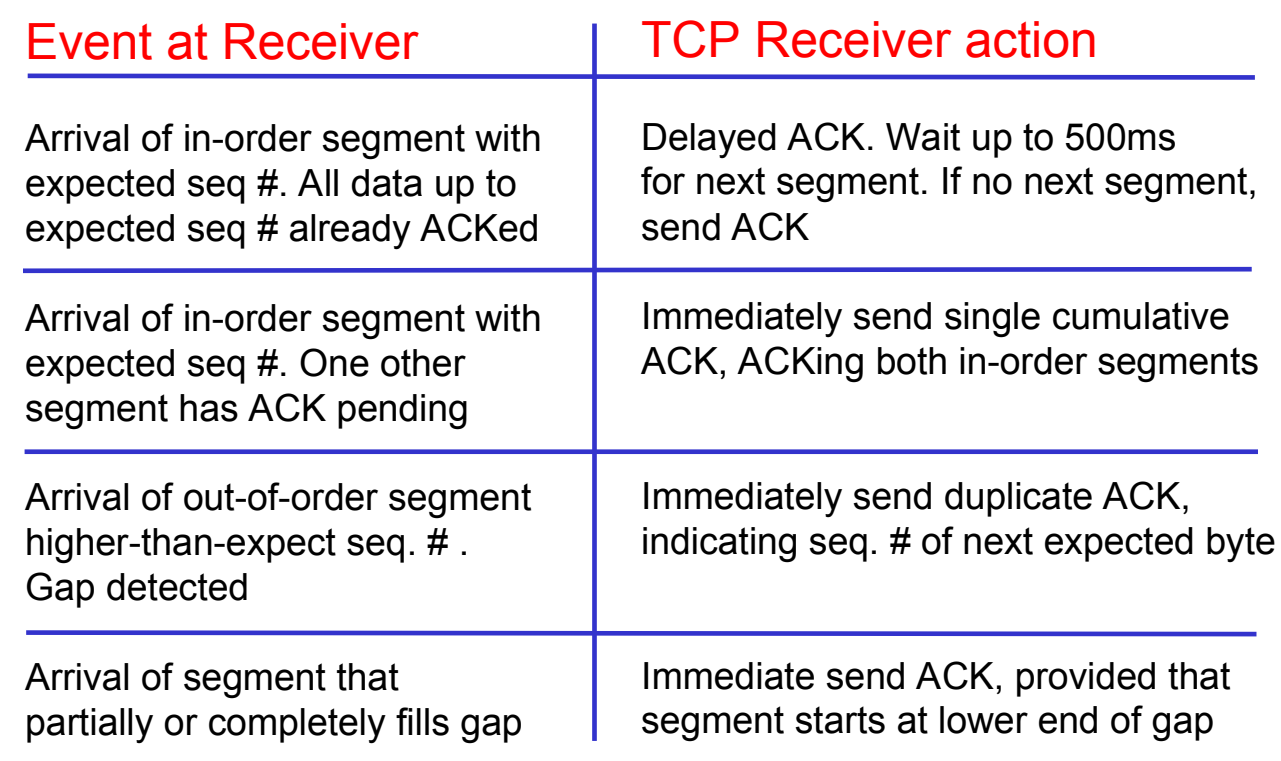

Telematics I (SS 2021): 08 – Transport Layer 95

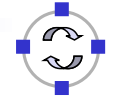

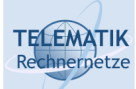

## Fast Retransmit

- $\Box$  Time-out period often relatively long:
	- $\Box$  Long delay before resending lost packet
- $\Box$  Detect lost segments via duplicate ACKs.
	- $\Box$  Sender often sends many segments back-to-back
	- $\Box$  If segment is lost, there will likely be many duplicate ACKs.
- $\Box$  If sender receives 3 ACKs for the same data, it supposes that segment after ACKed data was lost:
	- □ Fast retransmit: resend segment before timer expires

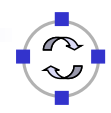

#### **TELEMATIK** Fast Retransmit Algorithm: Rechnernetze

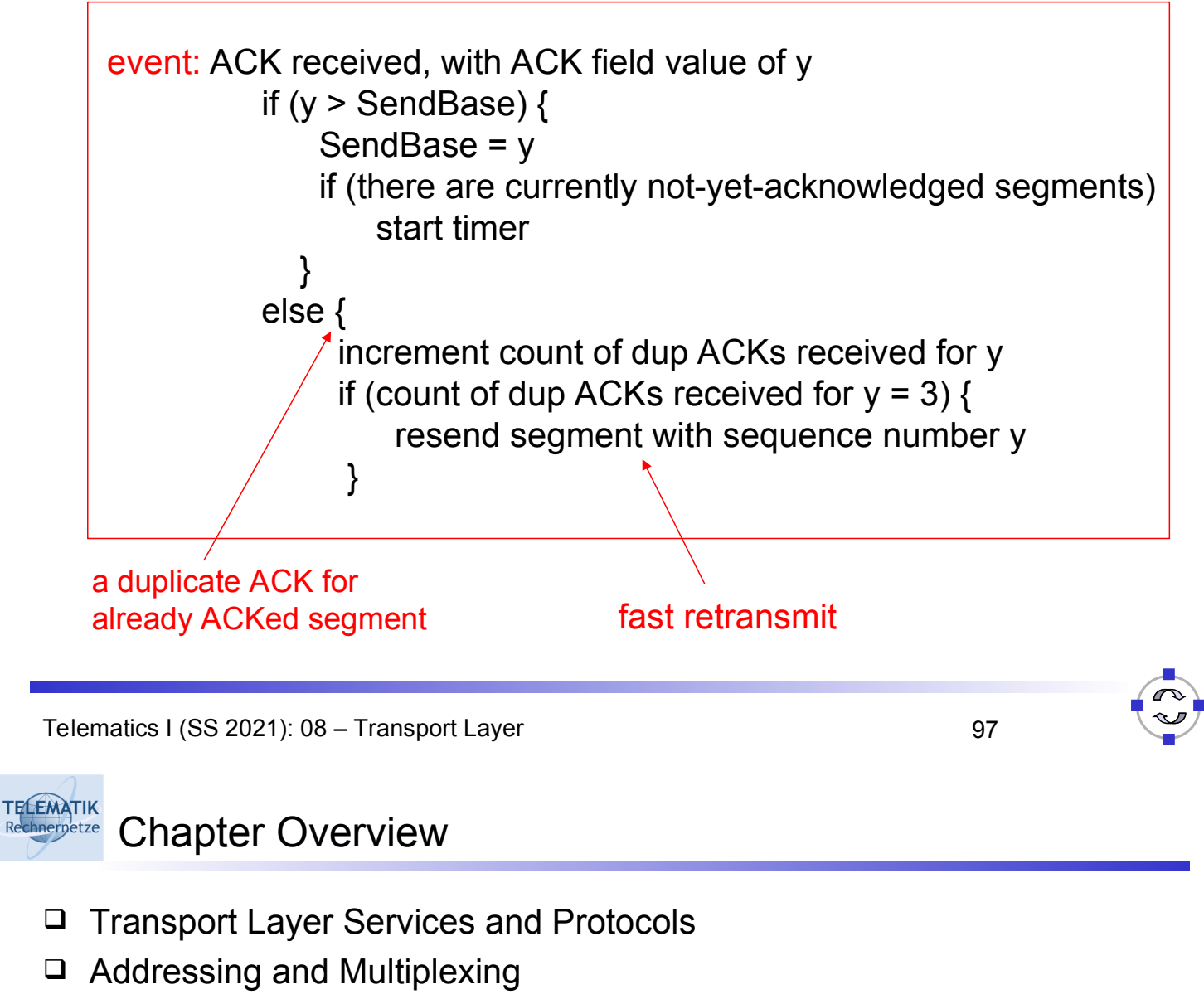

- □ Connection Control
- □ Flow Control
- □ Congestion Control
- $\Box$  Transport protocols in the Internet:
	- User Datagram Protocol (UDP)
	- □ Transport Control Protocol (TCP)
		- Connection Management
		- Reliable Data Transfer
		- **Flow Control**
		- Congestion Control
		- **Performance**

#### **TELEMATIK** Send and Receive Buffers in TCP

- □ TCP maintains buffer at:
	- $\Box$  Sender, to service for error control
	- $\Box$  Receiver, to store packets not yet retrieved by application or received out of order
		- Old TCP implementations used GoBack-N, and discarded outof-order packets

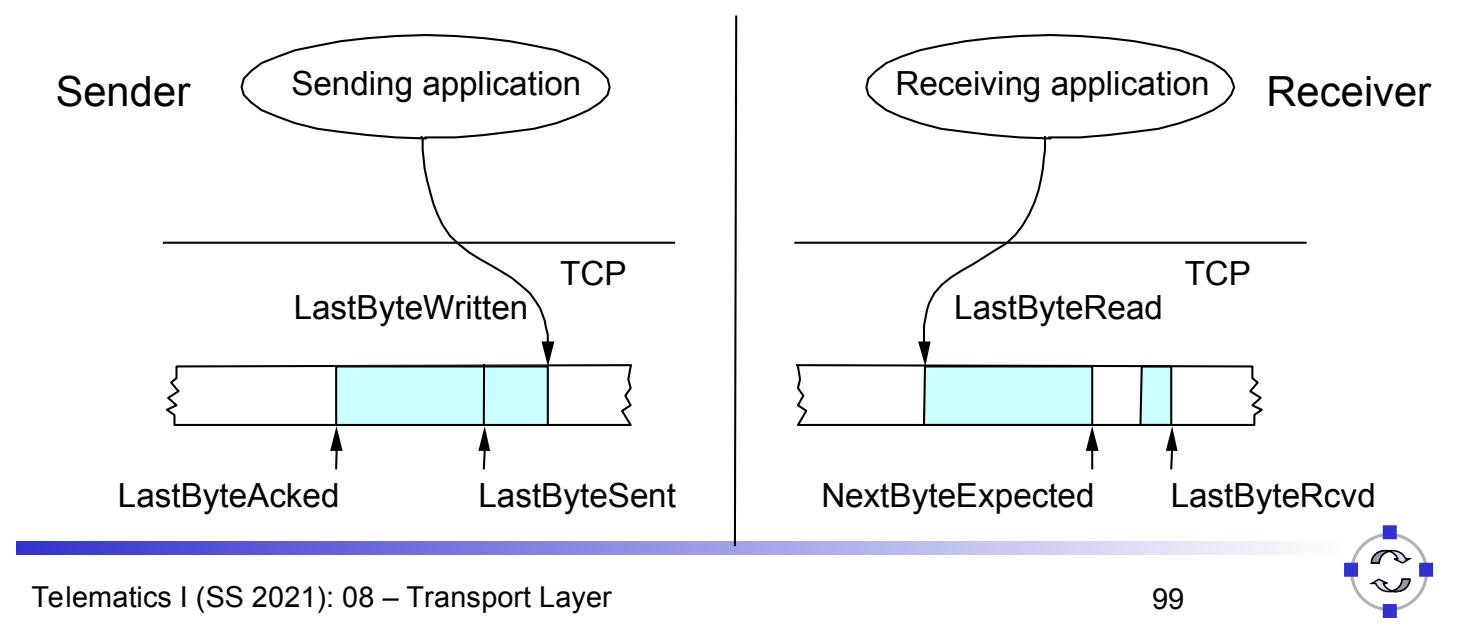

#### **TELEMATIK** TCP Flow Control: Advertised Window Rechnernetze

- In TCP, receiver can *advertise* size of its receiving buffer
	- □ Buffer space occupied:

(NextByteExpected-1) – LastByteRead

- $\Box$  Maximum buffer space available: MaxRcvdBuffer
- Advertised buffer space *(Advertised window):*

MaxRcvdBuffer – ((NextByteExpected-1) – LastByteRead)

- $\Box$  Recall: Advertised window limits the amount of data that a sender will inject into the network
	- $\Box$  TCP sender ensures that:

LastByteSent – LastByteAcked  $\leq$  AdvertisedWindow

 $\Box$  Equivalently:

EffectiveWindow = AdvertisedWindow – (LastByteSent - LastByteAcked)

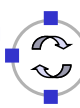

#### **TELEMATIK** Rechieffelize Nagle's Algorithm – Self-Clocking and Windows

- $\Box$  TCP self-clocking: Arrival of an ACK is an indication that new data can be injected into the network (see also later)
- What happens when an ACK for only small amount of data (e.g., 1 byte arrives)?
	- $\Box$  Send immediately? Network will be burdened by small packets *("silly window syndrome")*
- □ Nagle's algorithm describes **how much** data TCP is allowed to send
	- When application produces data to send

if both available data and advertised window  $\geq$  MSS send a full segment

else

 if there is unacked data in flight, buffer new data until MSS is full else send all the new data now

Telematics I (SS 2021): 08 – Transport Layer 101

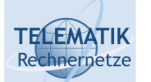

# Chapter Overview

- □ Transport Layer Services and Protocols
- □ Addressing and Multiplexing
- □ Connection Control
- □ Flow Control
- □ Congestion Control
- $\Box$  Transport protocols in the Internet:
	- User Datagram Protocol (UDP)
	- □ Transport Control Protocol (TCP)
		- Connection Management
		- Reliable Data Transfer
		- Flow Control
		- **Congestion Control**
		- **Performance**
- $\Box$  TCP's mechanism for congestion control
	- $\Box$  Implicit feedback by dropped packets
		- Whether the packets were dropped because queues were full or by a mechanism like RED is indistinguishable (and immaterial) to **TCP**
		- There are some proposals for explicit router feedback as well, but not part of original TCP
		- Assumption: Congestion is the only important source of packet drops!
	- Window-based congestion control:
		- I.e., TCP keeps track of how many bytes it is allowed to inject into the network as a window that grows and shrinks
		- Sender limits transmission (in addition to limit due to flow control):

## **LastByteSent - LastByteAcked CongWin**

Note: in the following discussion the flow control window will be ignored

Telematics I (SS 2021): 08 – Transport Layer 103

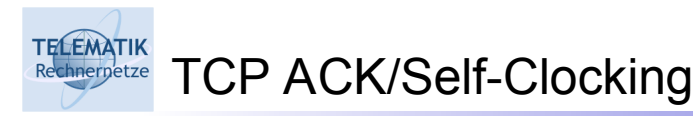

- $\Box$  Suppose TCP has somehow determined a correct size of its congestion window
	- $\Box$  Suppose also that the TCP source has injected this entire amount of data into the network but still has more data to send
- □ When to send more data?
	- $\Box$  Only acceptable when there is space in the network again
	- $\Box$  Space is available when packets leave the network
	- $\Box$  Sender can learn about packets leaving the network by receiving an acknowledgement!
- $\Box$  Thus: ACK not only serves as a confirmation, but also as a *permit* to inject a corresponding amount of data into the network
	- ! *ACK-clocking* (*self-clocking*) behavior of TCP

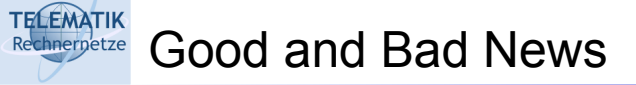

- □ Good news: ACK arrival
	- $\Box$  Network could cope with the currently offered load; it did not drop the packet
	- $\Box$  Let's be greedy and try to offer a bit more load and see if it works
		- $\Rightarrow$  Increase congestion window
- $\Box$  Bad news: No ACK, timeout occurs
	- Packet has been dropped, network is overloaded
	- $\Box$  Put less load onto the network
		- $\Rightarrow$  Reduce congestion window

Telematics I (SS 2021): 08 – Transport Layer 105

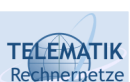

Reduce Congestion Window by How Much?

- $\Box$  Overloaded network is bad situation quick and drastic response necessary
- $\Rightarrow$  Upon timeout, cut congestion window in half
	- □ Reduce load by 50%
	- $\Box$  A minimum congestion window of one packet is always allowed

### A *multiplicative decrease*

 $\Box$  If a packet happens to be dropped because of a transmission error (not due to overload), TCP misinterprets and overreacts  $\Box$  But this is a rare occurrence in wired networks  $\Box$  Leads to various problems in wireless networks

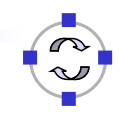

#### **TELEMATIK** Increase Congestion Window by How Much?

- $\Box$  When increasing congestion window, sender cannot be sure that additional capacity is actually available
	- Asymmetric situation to decreasing of congestion window!
- $\Box$  Hence: Be careful, only increase a little!
	- $\Box$  Think in term of round trip times (RTT)
	- $\Box$  If all packets sent out within the last RTT arrived, try to send one more packet per RTT
		- There's a little bit of rounding up involved to account for packet generation times
- $\Box$  This adds constant amounts of load: *additive increase*

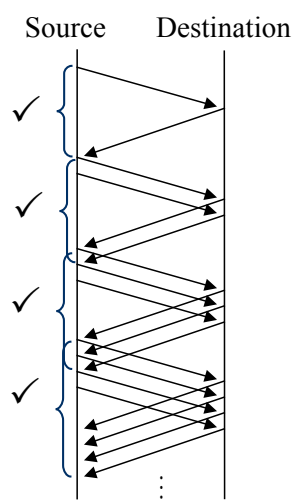

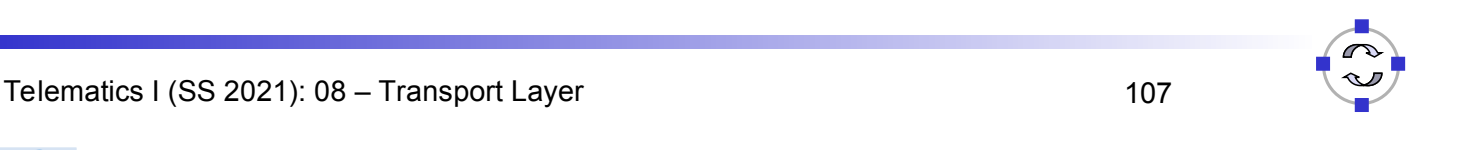

# **TELEMATIK**

Additive Increase – Details

### □ Additive increase does not wait for a full RTT before it adds additional load

- $\Box$  Instead, each arriving ACK is used to add a little more load (not a full packet)
- □ Specifically:

chnernetze

- $\Box$  Increment = MSS x (MSS / Congestion Window)
- □ Congestion Window += Increment
- Where MSS is the Maximum Segment Size, the size of the largest allowed packet

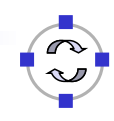

AIMD – Sawtooth Pattern of TCP's Offered Load

### In summary: TCP uses an *additive increase multiplicative decrease* (*AIMD*) scheme

□ Consequence

**TELEMATIK** 

- A TCP connection perpetually *probes* the network to check for additional bandwidth
- $\Box$  Will repeatedly exceed it and fall back, owing to multiplicative decrease
- □ Sawtooth pattern of TCP's congestion window/offered load

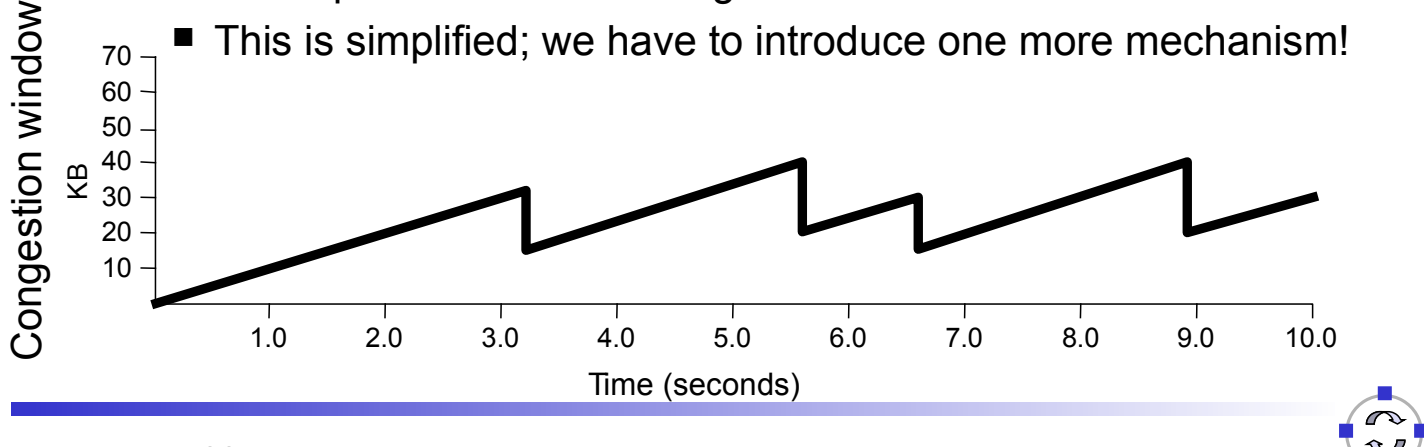

Telematics I (SS 2021): 08 – Transport Layer 109

#### **TELEMATIK** Quickly Initialize a Connection: Slow Start Rechnernetze

- $\Box$  Additive increase nice and well when operating close to network capacity
- □ But takes a *long* time to converge to it for a new connection

 $\Box$  Starting at congestion window of, say, 1 or 2

- $\Box$  Idea: Quickly ramp up the congestion window in such an initialization phase
	- □ One option: *double congestion window* each **RTT**
	- $\Box$  Equivalently: add one packet per ACK
	- $\Box$  Instead of just adding a single packet per **RTT**

Name "slow start" is historic – it was slow compared to some earlier, too aggressive scheme

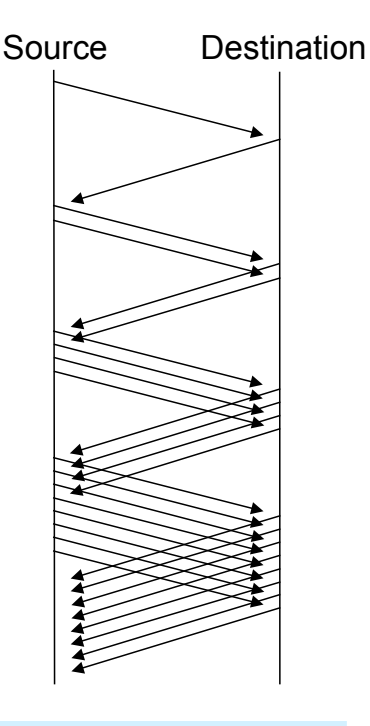

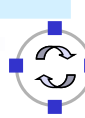

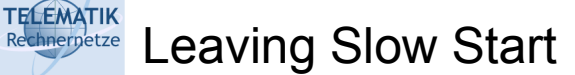

- $\Box$  When doubling congestion window, network capacity will eventually be exceeded
- $\Box$  Packet loss and timeout will result
- $\Box$  Congestion window is halved and TCP switches to "normal", linear increase of congestion window
- □ The "**congestion avoidance**" phase

Telematics I (SS 2021): 08 – Transport Layer 111

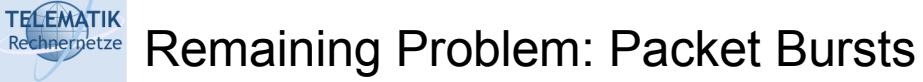

- $\Box$  Congestion control scheme so far: Nice and well, but one problematic case remains
- $\Box$  Suppose
	- $\Box$  A sender transmits its full congestion window
	- $\Box$  Packets arrive, acknowledgements are lost
	- $\Box$  Timeout occurs, CW is halved
	- $\Box$  One packet is retransmitted
	- $\Box$  Cumulative acknowledgement for all outstanding packets arrives
	- $\Rightarrow$  Sender will then transmit an entire (halved) congestion window worth of data in a single burst! *ACK clocking is missing*!
	- $\Rightarrow$  Not good! Many packet losses!

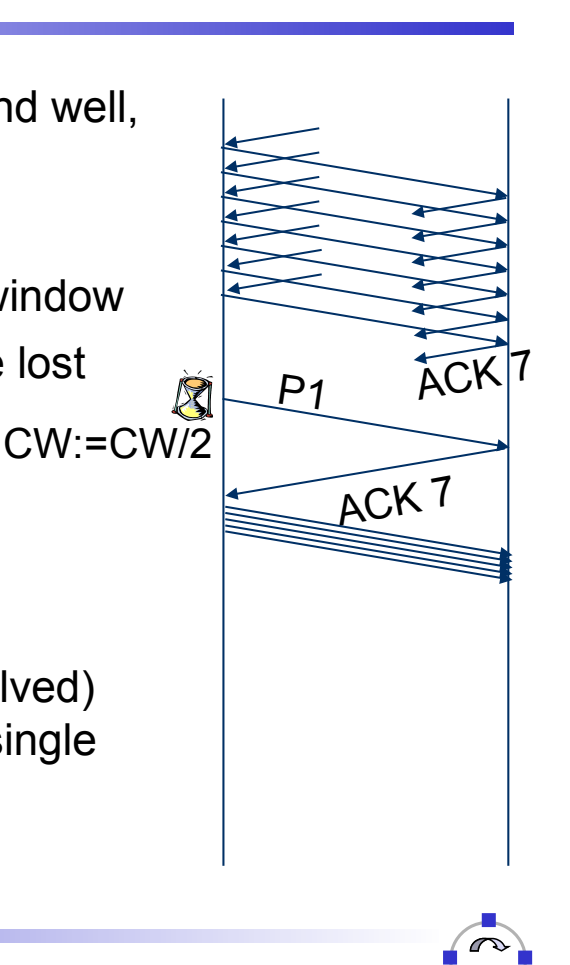

#### **TELEMATIK** Solution: Use Slow Start Here As Well Rechnernetze

- $\Box$  Avoiding such packet bursts by linearly increasing CW too slow
	- $\Box$  We can use the slow start mechanism to get the ACK flow going again

### *Reset the congestion window to 1, restart slow start*

- $\Box$  In addition: we have some rough idea of what the network's capacity is!
	- $\Box$  When initializing a connection, no idea have to wait for the first packet loss
	- $\Box$  Here: the previous, halved congestion window is a relatively good guess!
	- $\Box$  We can avoid the next packet loss by using the previous congestion window as a *congestion threshold*
	- $\Rightarrow$  Use slow start's exponential growth until congestion threshold is reached, then switch to additive increase

Telematics I (SS 2021): 08 – Transport Layer 113

#### **TELEMATIK** TCP Congestion Window Dynamics Rechnernetze

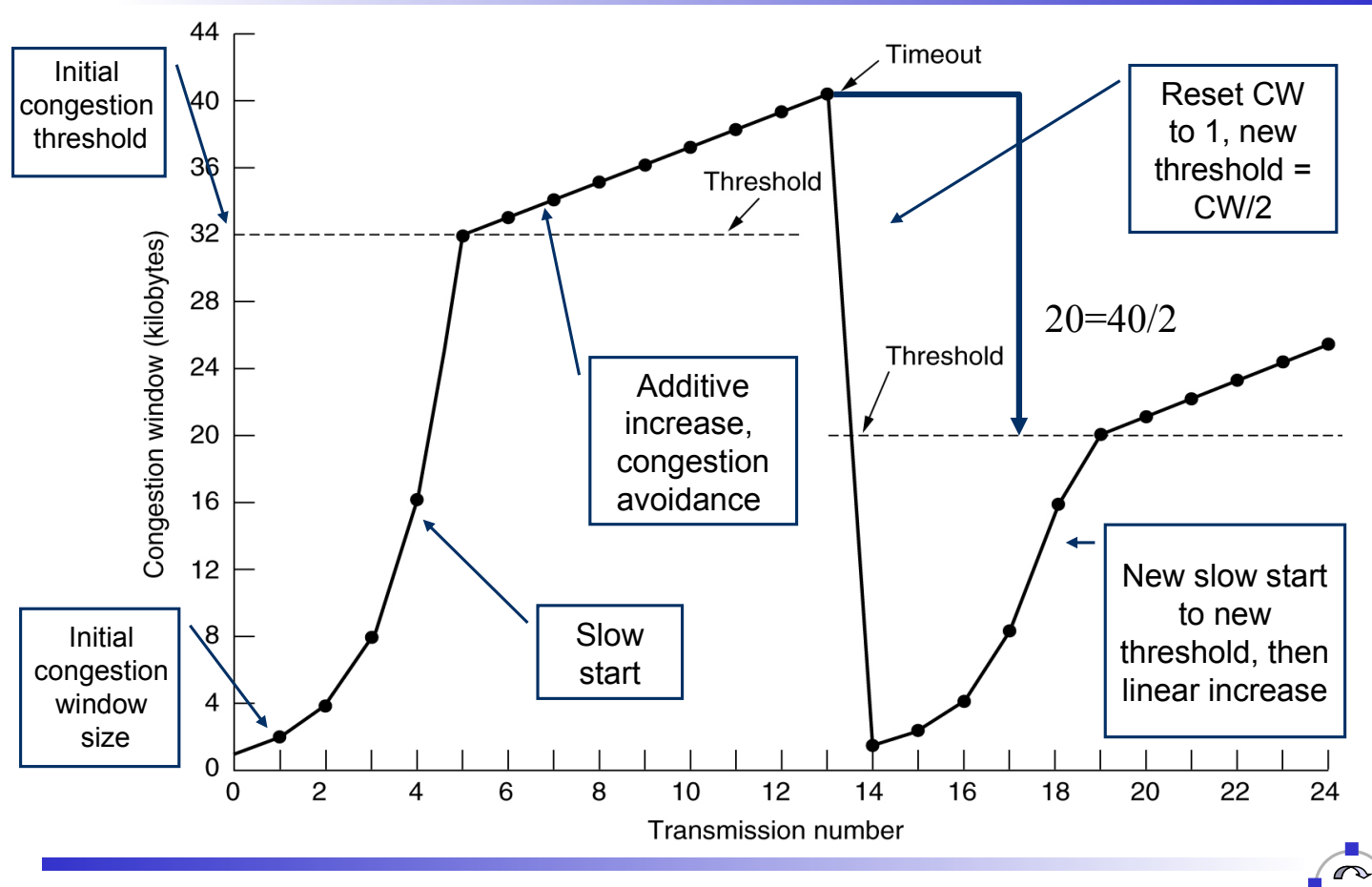

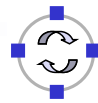

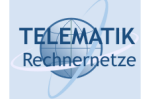

- When **CongWin** is below **Threshold**, sender in slow-start phase, window grows exponentially.
- When **CongWin** is above **Threshold**, sender is in congestion-avoidance phase, window grows linearly.
- When a triple duplicate ACK occurs, **Threshold** set to **CongWin/2** and **CongWin** set to **Threshold**.
- When timeout occurs, **Threshold** set to **CongWin/2** and **CongWin** is set to 1 MSS.

Telematics I (SS 2021): 08 – Transport Layer 115

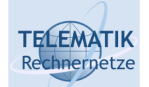

Summary: TCP Sender Congestion Control

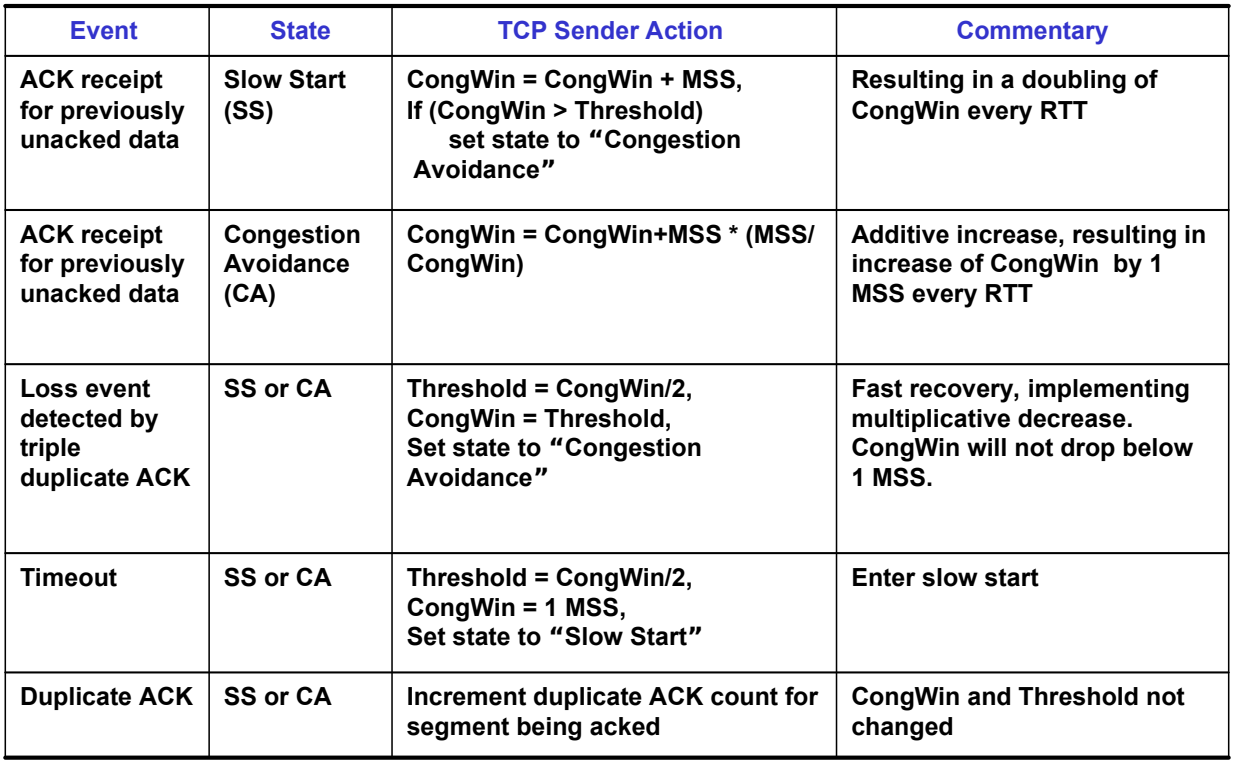

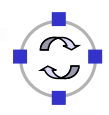

Recording Summary (one more): TCP Congestion Control

- $\Box$  This description still glosses over some (minor) details, but captures the essence
- $\Box$  Extensions to TCP: Fast retransmit, fast recovery
	- $\Box$  Take corrective actions without having to wait for a timeout
	- □ Necessary for large delay\*data rate networks
- □ Different TCP versions: TCP Tahoe, TCP Reno, TCP Vegas
	- $\Box$  Main difference is the congestion control
	- $\Box$  Correct interoperation is a tricky question (e.g., fairness)
	- $\Box$  Complicated dynamics
- Main source of complications: *Stupidity of the network*

Telematics I (SS 2021): 08 – Transport Layer 117

**TELEMATIK** Rechnernetze

**TELEMATIK** 

Short Advertisement For Those Who Want More On This...

- There is a specific project seminar *"Simulative Evaluation of Internet Protocol Functions"* on performance evaluation of Internet protocol functions
- $\Box$  It is designed to give you a "hands-on" experience with network protocol functions and simulation studies:
	- $\Box$  Introduces a simulation environment and lets you add protocol functionality
	- $\Box$  Studied protocol functions: forwarding, routing, (interface queues), connection setup, error-, flow- and congestion control
	- □ Requires good programming skills
	- $\Box$  Knowledge of C++ is an asset (but not a pre-requisite)
	- □ Allows you to obtain in-depth knowledge of topics covered in Telematics I and the techniques and art of simulation studies – because afterwards "you did it!" :o)

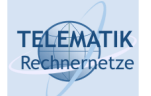

# Example: Evaluation of TCP Congestion Control

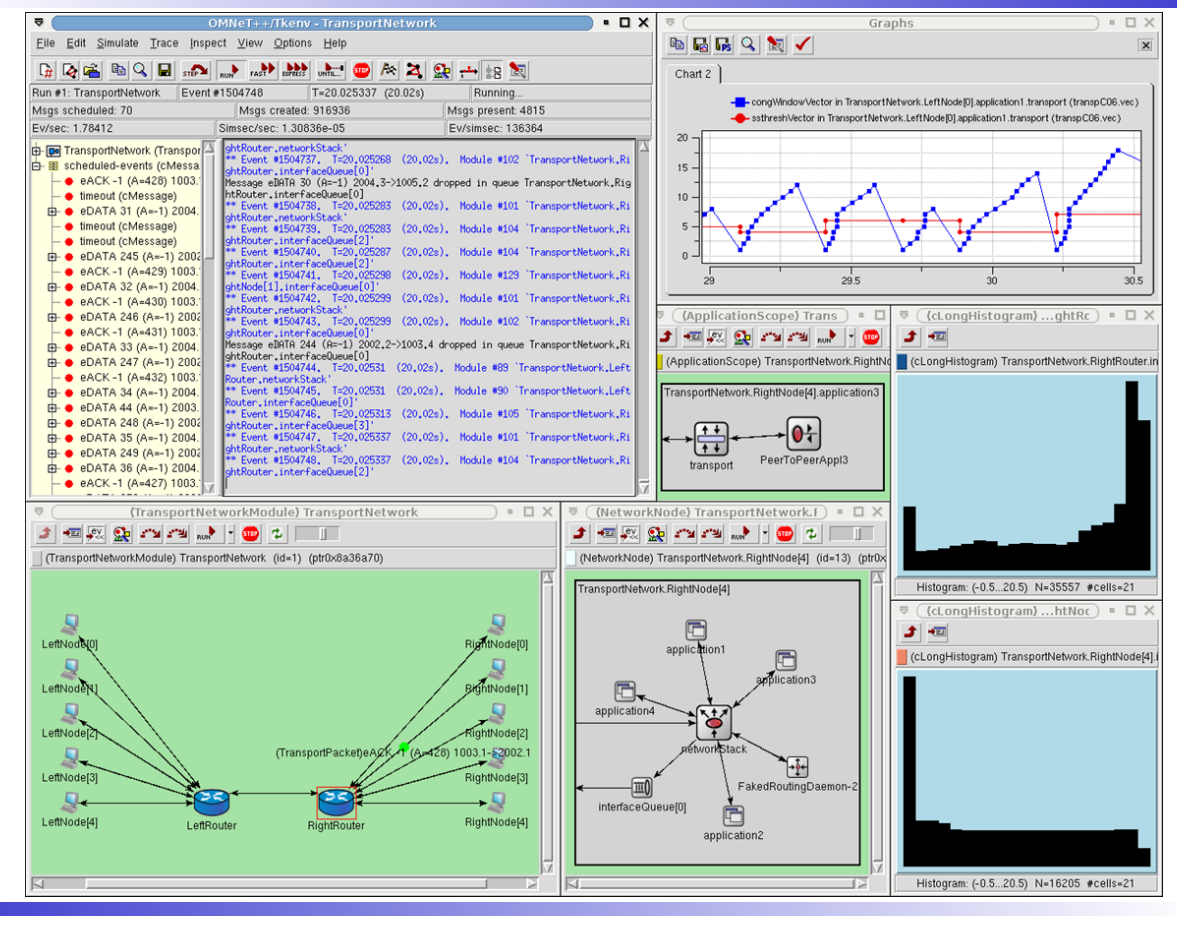

Telematics I (SS 2021): 08 – Transport Layer 119

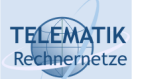

## Chapter Overview

- □ Transport Layer Services and Protocols
- □ Addressing and Multiplexing
- □ Connection Control
- □ Flow Control
- □ Congestion Control
- $\Box$  Transport protocols in the Internet:
	- □ User Datagram Protocol (UDP)
	- □ Transport Control Protocol (TCP)
		- Connection Management
		- Reliable Data Transfer
		- Flow Control
		- Congestion Control
		- **Performance**

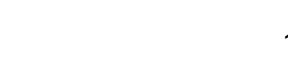

#### TCP Throughput Rechnernetze

**TELEMATIK** 

 $\Box$  What's the average throughout of TCP as a function of window size and RTT?

 $\Box$  For the sake of simplicity, let us ignore slow start

- $\Box$  Let W be the window size when loss occurs.
- $\Box$  When window is W, throughput is W/RTT
- $\Box$  Just after loss, window drops to W/2, throughput to W/2RTT.
- Average throughput: .75 W/RTT

Telematics I (SS 2021): 08 – Transport Layer 121

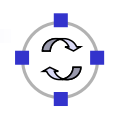

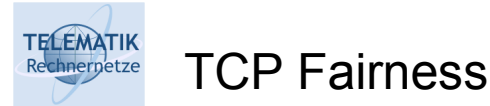

Fairness goal: If K TCP sessions share same bottleneck link of bandwidth R, each should have average rate of R/K

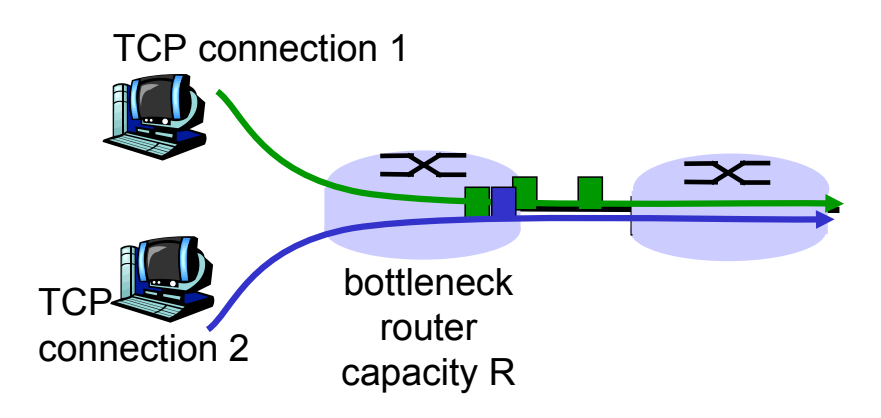

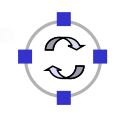

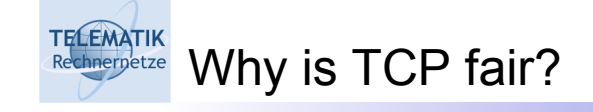

Two competing sessions:

- $\Box$  Additive increase gives slope of 1, as throughout increases
- $\Box$  Multiplicative decrease decreases throughput proportionally

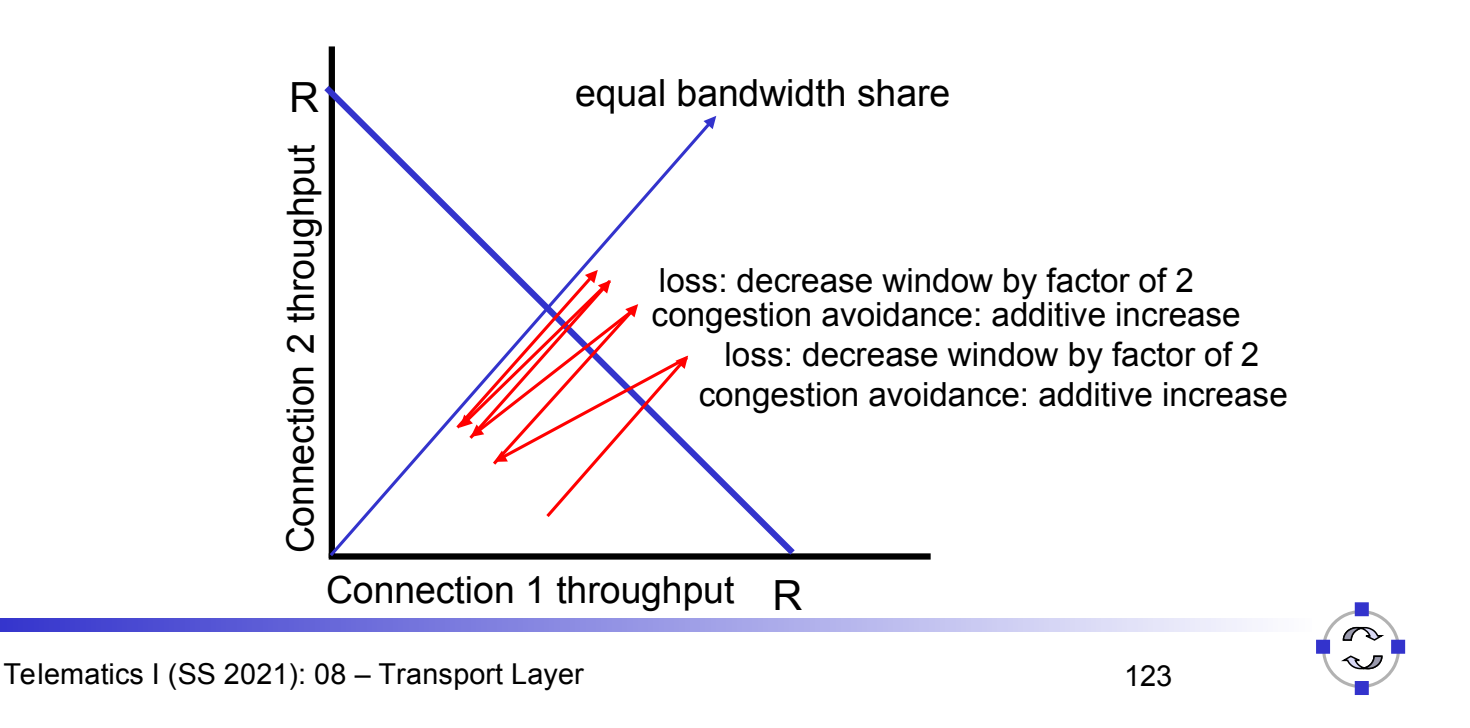

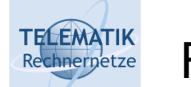

Fairness (more)

### Fairness and UDP

- $\Box$  Multimedia apps often do not use TCP:
	- □ Do not want rate throttled by congestion control
- □ Instead use UDP:
	- □ Pump audio/video at constant rate, tolerate packet loss
- □ Research area: TCP friendly

### Fairness and parallel TCP connections

- $\Box$  Nothing prevents applications from opening parallel connections between 2 hosts.
- Web browsers do this
- $\Box$  Example: link of rate R supporting 9 connections;
	- $\Box$  New application asks for 1 TCP, gets rate R/10
	- $\Box$  New application asks for 9 TCPs, gets R/2 !

### Question:

**TELEMATIK** Rechnernetze

**TELEMATIK** Rechnernetze

- $\Box$  How long does it take to receive an object from a Web server after sending a request?
- $\Box$  Ignoring congestion, delay is influenced by:
	- □ TCP connection establishment
	- $\Box$  Data transmission delay
	- □ Slow start

### Notations & Assumptions:

- Assume one link between client and server of rate R
- $\Box$  S: MSS (max. segment size, bits)
- $\Box$  O: object size (bits)
- $\Box$  No retransmissions (no loss, no corruption)

#### Window size:

- □ First assume: fixed congestion window, W segments
- $\Box$  Then dynamic window, modeling slow start

Telematics I (SS 2021): 08 – Transport Layer 125

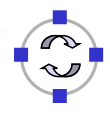

# Fixed Congestion Window (1)

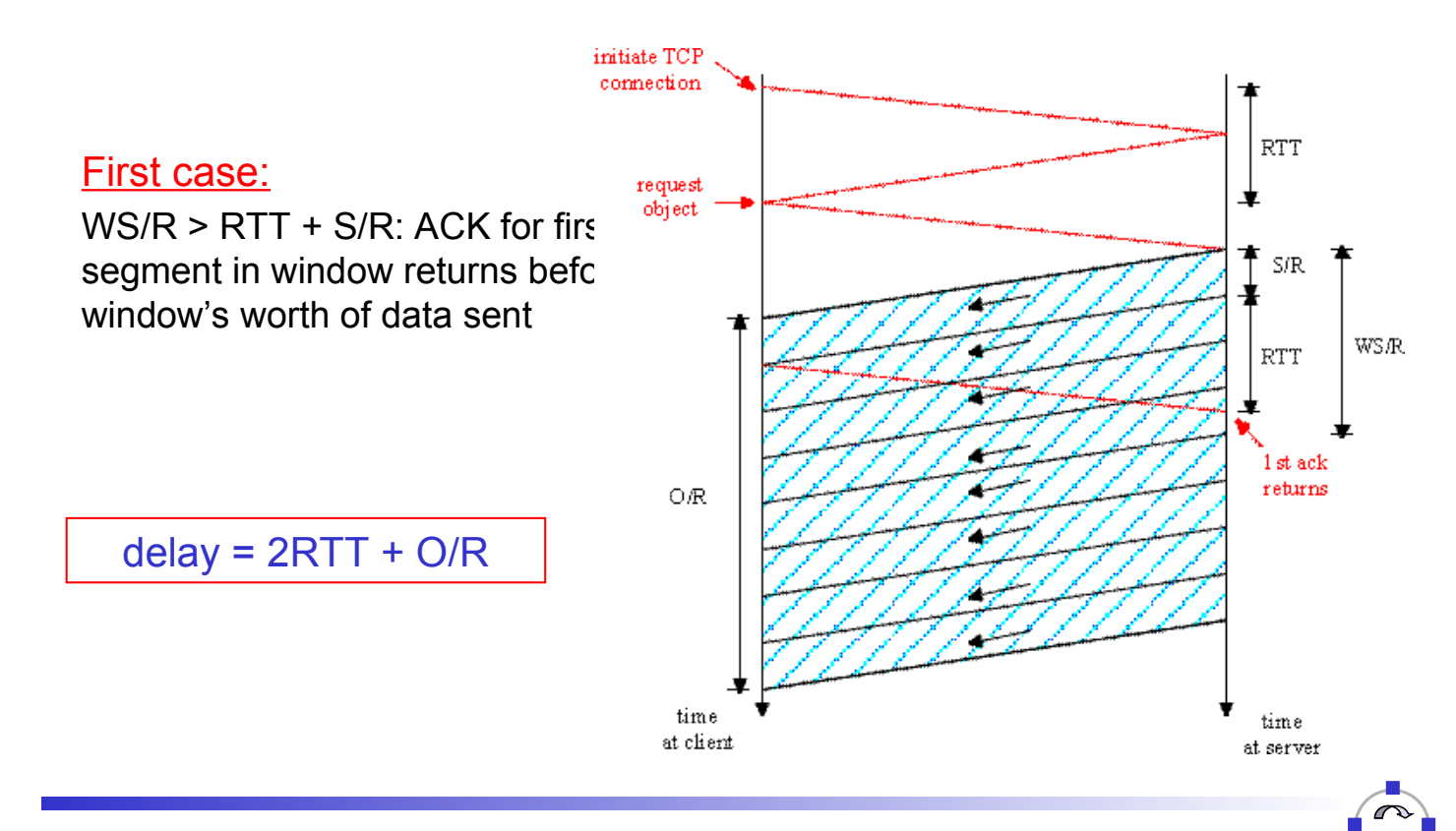

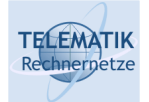

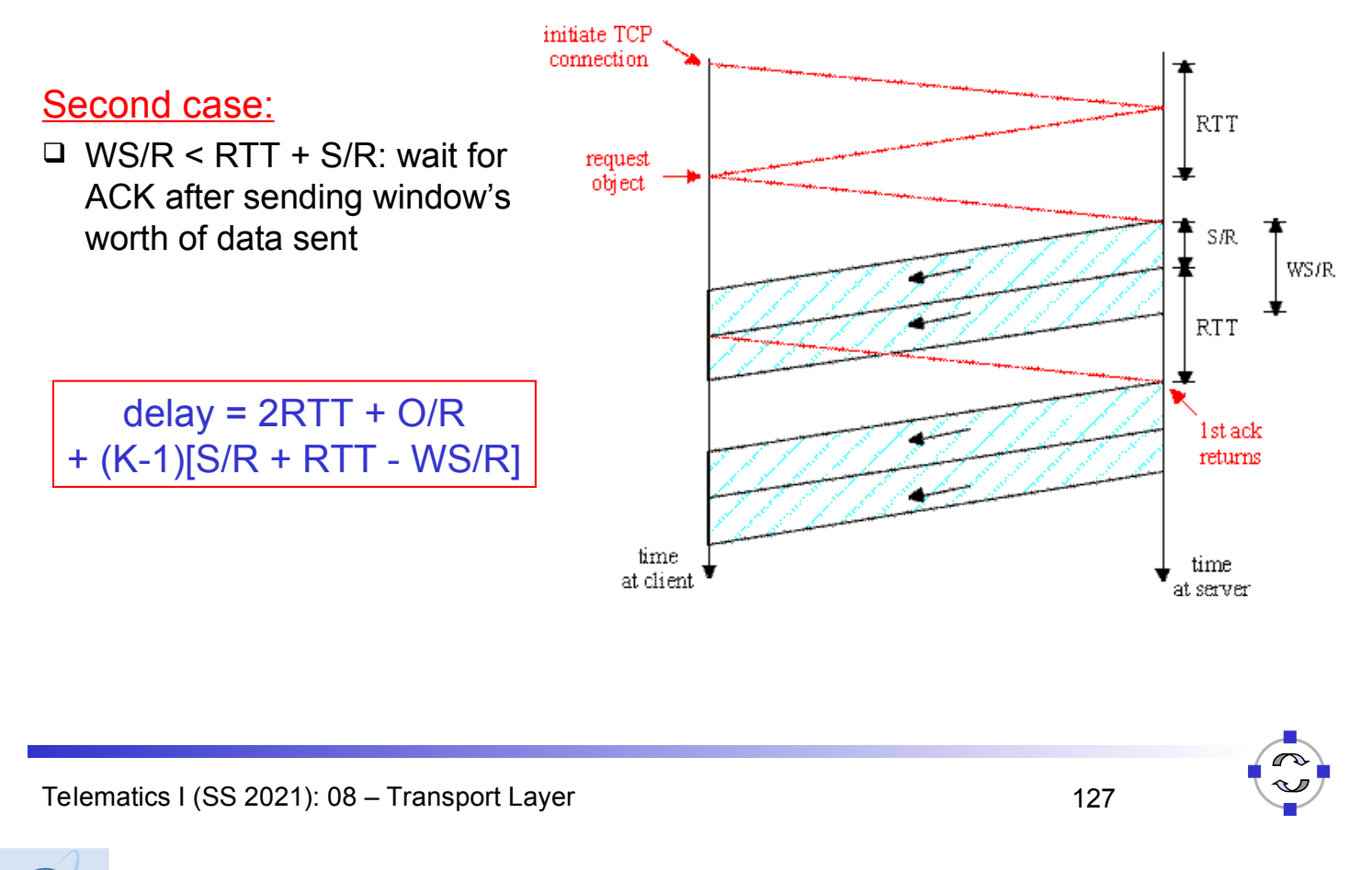

#### **TELEMATIK** TCP Delay Modeling: Slow Start (1) Rechnernetze

### Now suppose window grows according to slow start

We will show that the delay for one object is:

$$
Latency = 2RTT + \frac{O}{R} + P\left[ RTT + \frac{S}{R} \right] - (2^P - 1)\frac{S}{R}
$$

where *P* is the number of times TCP idles at server:

$$
P = \min\{Q, K-1\}
$$

- where Q is the number of times the server idles if the object were of infinite size.
- and K is the number of windows that cover the object.

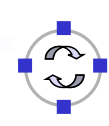

**TELEMATIK** Rechnernetze

### TCP Delay Modeling: Slow Start (2)

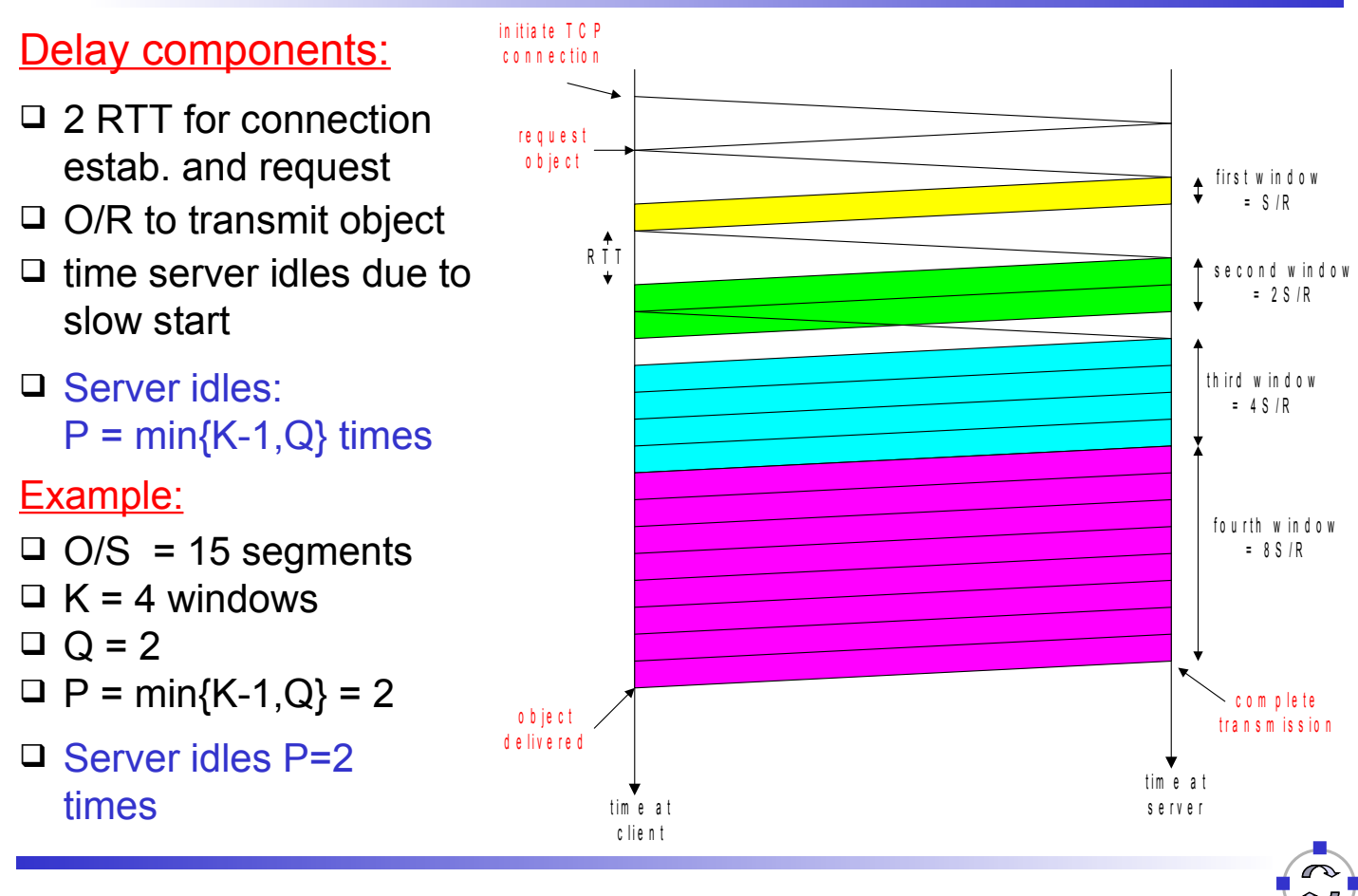

Telematics I (SS 2021): 08 – Transport Layer 129

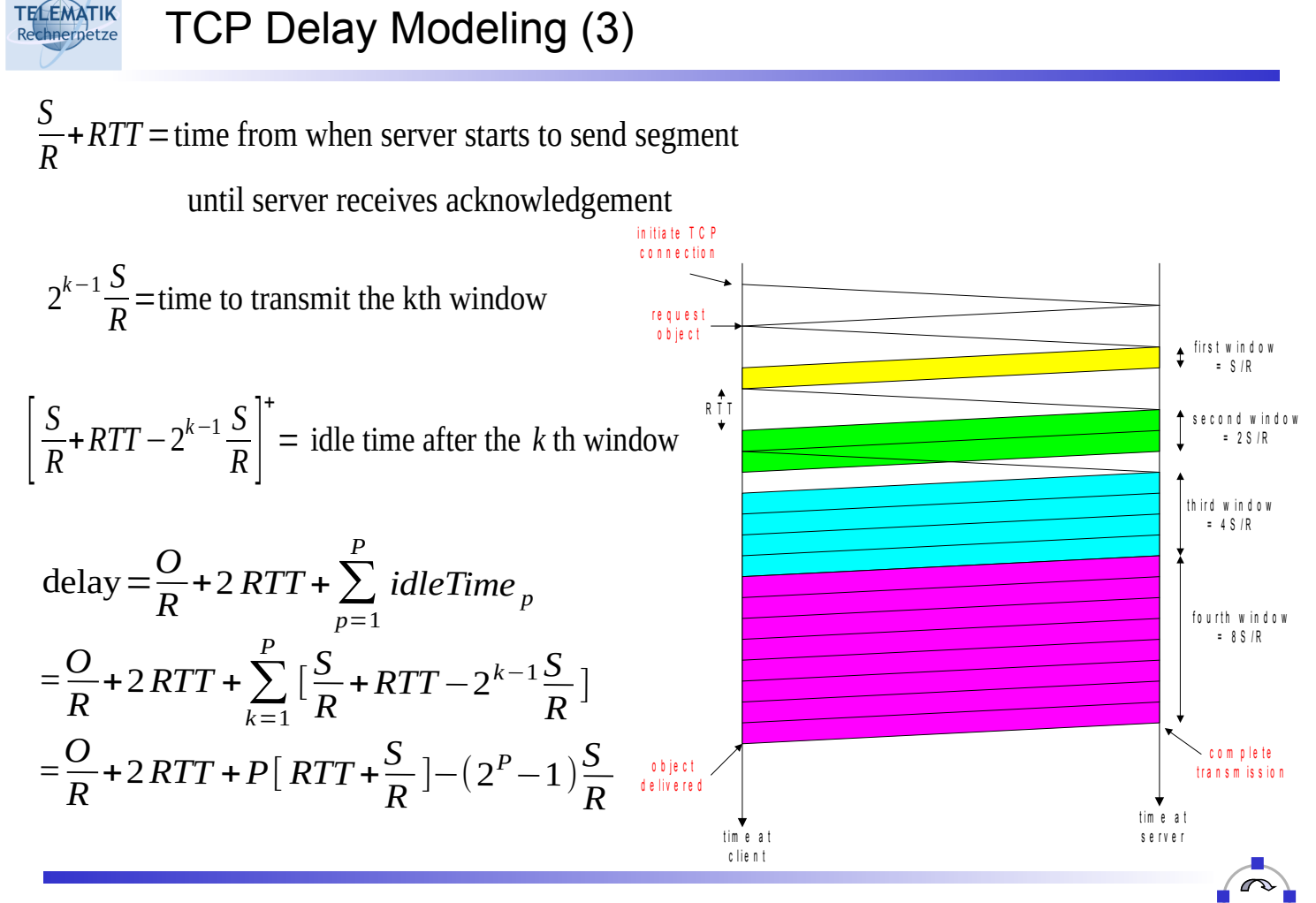

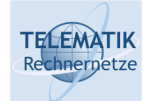

Recall K = number of windows that cover object

#### How do we calculate K ?

$$
K = \min\{k: 2^{0} S + 2^{1} S + \dots + 2^{k-1} S \ge 0\}
$$
  
=  $\min\{k: 2^{0} + 2^{1} + \dots + 2^{k-1} \ge 0/S\}$   
=  $\min\{k: 2^{k} - 1 \ge \frac{O}{S}\}$   
=  $\min\{k: k \ge \log_2(\frac{O}{S} + 1)\}$   
=  $\lceil \log_2(\frac{O}{S} + 1) \rceil$ 

Calculation of Q, number of idles for infinite-size object, is similar

Telematics I (SS 2021): 08 – Transport Layer 131

### **TELEMATIK** Case Study: HTTP Modeling chnernetze Assume Web page consists of: *1* base HTML page (of size *O* bits) *M* images (each of size *O* bits) □ Non-persistent HTTP (one connection per object): *M+1* TCP connections in series *Response time = (M+1)O/R + (M+1)2RTT + sum of idle times*  $\Box$  Persistent HTTP (one connection for all objects): *2 RTT* to request and receive base HTML file *1 RTT* to request and receive M images *Response time = (M+1)O/R + 3RTT + sum of idle times*  $\Box$  Non-persistent HTTP with X parallel connections  $\square$  Suppose M/X integer. □ 1 TCP connection for base file  $\Box$  M/X sets of parallel connections for images. *Response time = (M+1)O/R + (M/X + 1)2RTT + sum of idle times*

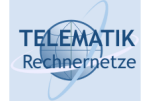

**TELEMATIK** Rechnerpetze

### RTT = 100 msec,  $O = 5$  Kbytes, M=10 and X=5

**20**  $\Box$  For low bandwidth. **18** connection & **16** response time **14 non-persistent** dominated by **12** transmission time. **10 persistent 8** Persistent **6** connections only 1 **parallel non-4** give minor **persistent 2** improvement over **0** parallel connections. **28 100 1 10 Kbps Kbps Mbps Mbps**

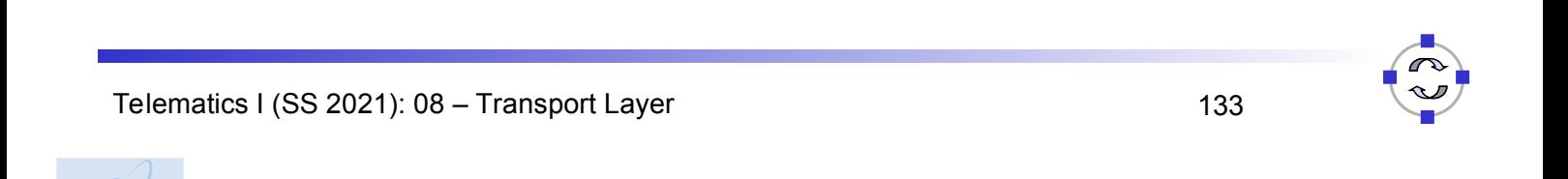

# RTT =1 sec,  $O = 5$  Kbytes, M=10 and X=5

HTTP Response Time (in seconds)

- □ For larger RTT, response time dominated by TCP establishment & slow start delays.
- □ Persistent connections now give important improvement:
- □ Particularly in high delay•bandwidth networks

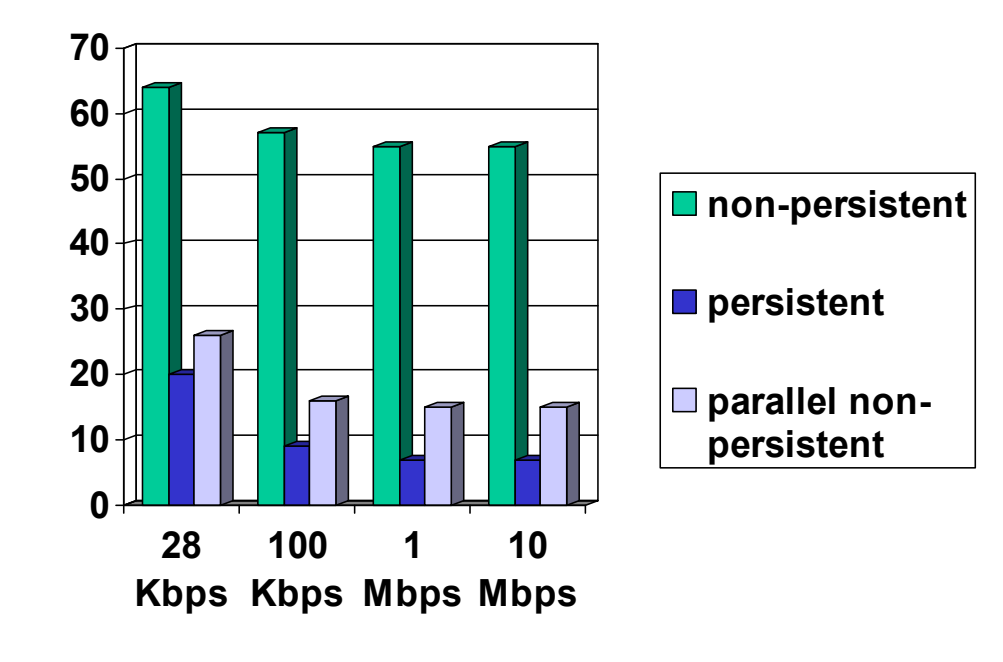

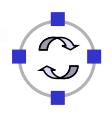

Chapter Summary

- $\Box$  Principles behind transport layer services:
	- □ Addressing, multiplexing, demultiplexing
	- □ Connection control
	- □ Flow control
	- □ Congestion control
- $\Box$  Instantiation and implementation in the Internet:
	- UDP
	- $\Box$  TCP
- $\Box$  As we have seen, in TCP three important protocol functions are implemented "altogether" in one sliding window protocol:
	- □ Error control: by sequence numbers, ACKs & retransmissions
	- $\Box$  Flow control: by looking at acknowledgements and permits (& seqnums)
	- $\Box$  Congestion control: by further slowing down the sender if packets or ACKs get lost (assumption: packets mainly get lost because of congestion!)

Telematics I (SS 2021): 08 – Transport Layer 135

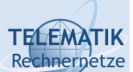

**TELEMATIK** Rechnernetze

# Additional References

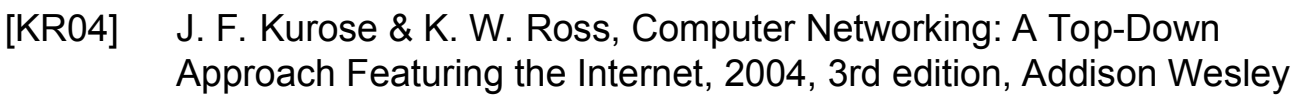

- [Kar04] H. Karl. *Communication Networks Chapter 8: Congestion Control.* course slides, University of Paderborn, Germany, 2004. http://wwwcs.upb.de/cs/ag-karl/teaching/ws0405/vl-rnetze.html
- [Sch04] J. Schiller. *Telematik.* Vorlesungsfolien, Freie Universität Berlin, 2004. http://www.inf.fu-berlin.de/inst/ag-tech/teaching/LehreFUSeiten/WS03/19545-V/ index.html
- [Tan02] A. S. Tanenbaum. *Computer Networks.* 4th edition, Prentice Hall, 2002.